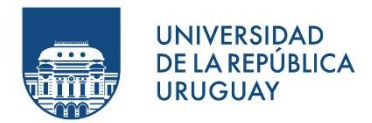

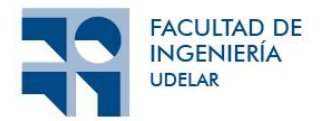

# Análisis altimétrico en Zona de frontera con Brasil

Bruno Valentín Ferreira Cuña

Proyecto de grado presentado a la Facultad de Ingeniería de la Universidad de la República

en cumplimiento parcial de los requerimientos para la obtención del título de Ingeniero Agrimensor.

**Tutor** 

Jorge Faure Valbi

**Tribunal** 

Roberto Perez Rodino M. Fernanda Camisay Esteban Striewe Dieste

Montevideo, Uruguay Septiembre 2022

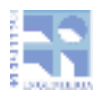

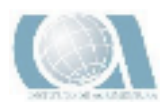

# <span id="page-3-1"></span><span id="page-3-0"></span>Página de Aprobación FACULTAD DE INGENIERÍA

Eltribunal docente integrado porlos abajo firmantes aprueba el Proyecto de Grado:

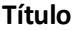

………………………..…………………………………………………………………………

**Autores**

………………………..…………………………………………………………………………

#### **Tutor**

………………………..…………………………………………………………………………

#### **Carrera**

……….………………..…………………………………………………………………………

#### **Puntaje**

……….………………..…………………………………………………………………………

#### **Tribunal**

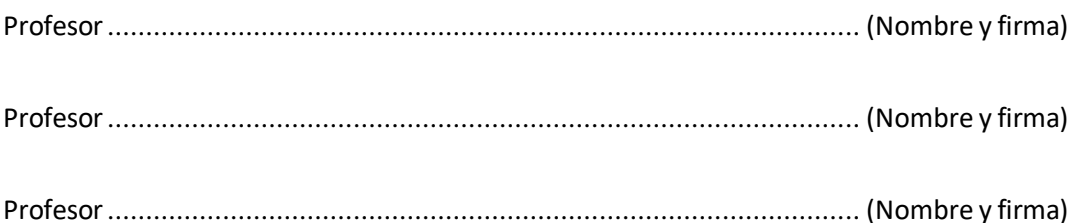

#### **Fecha:**

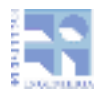

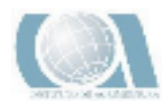

# ÍNDICE

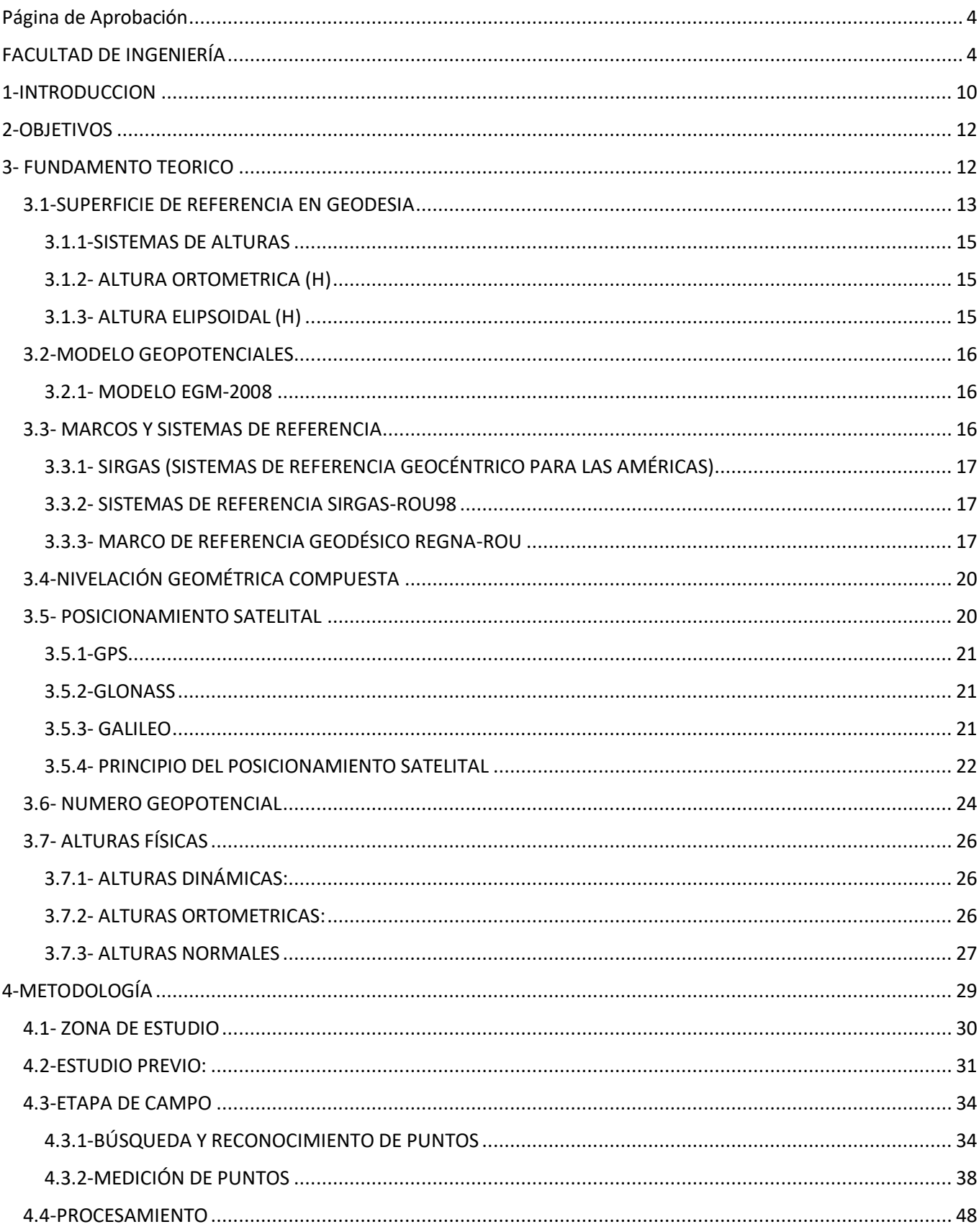

 $\overline{5}$ 

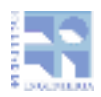

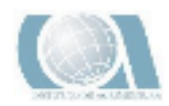

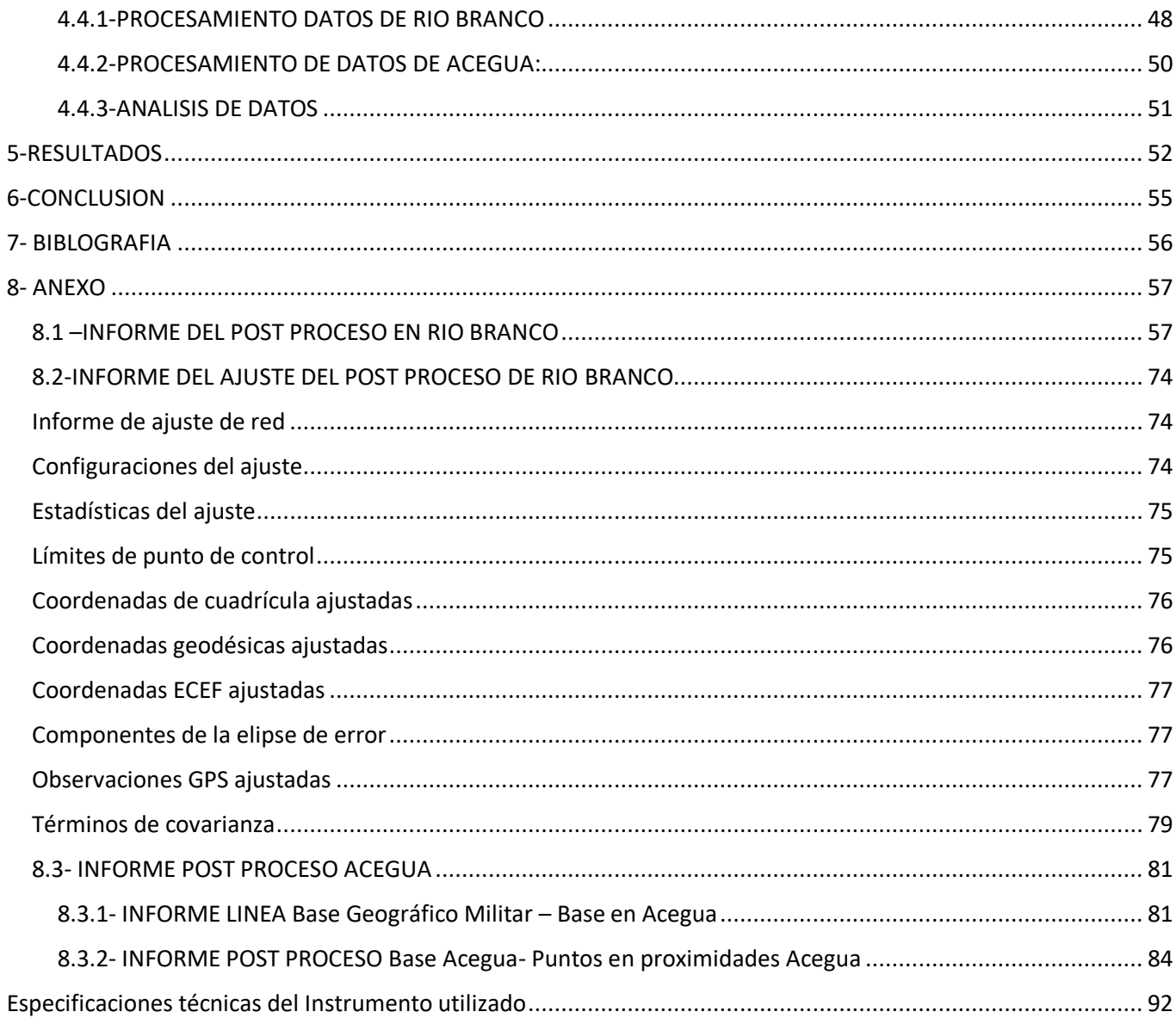

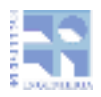

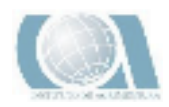

# ÍNDICE DE IMÁGENES

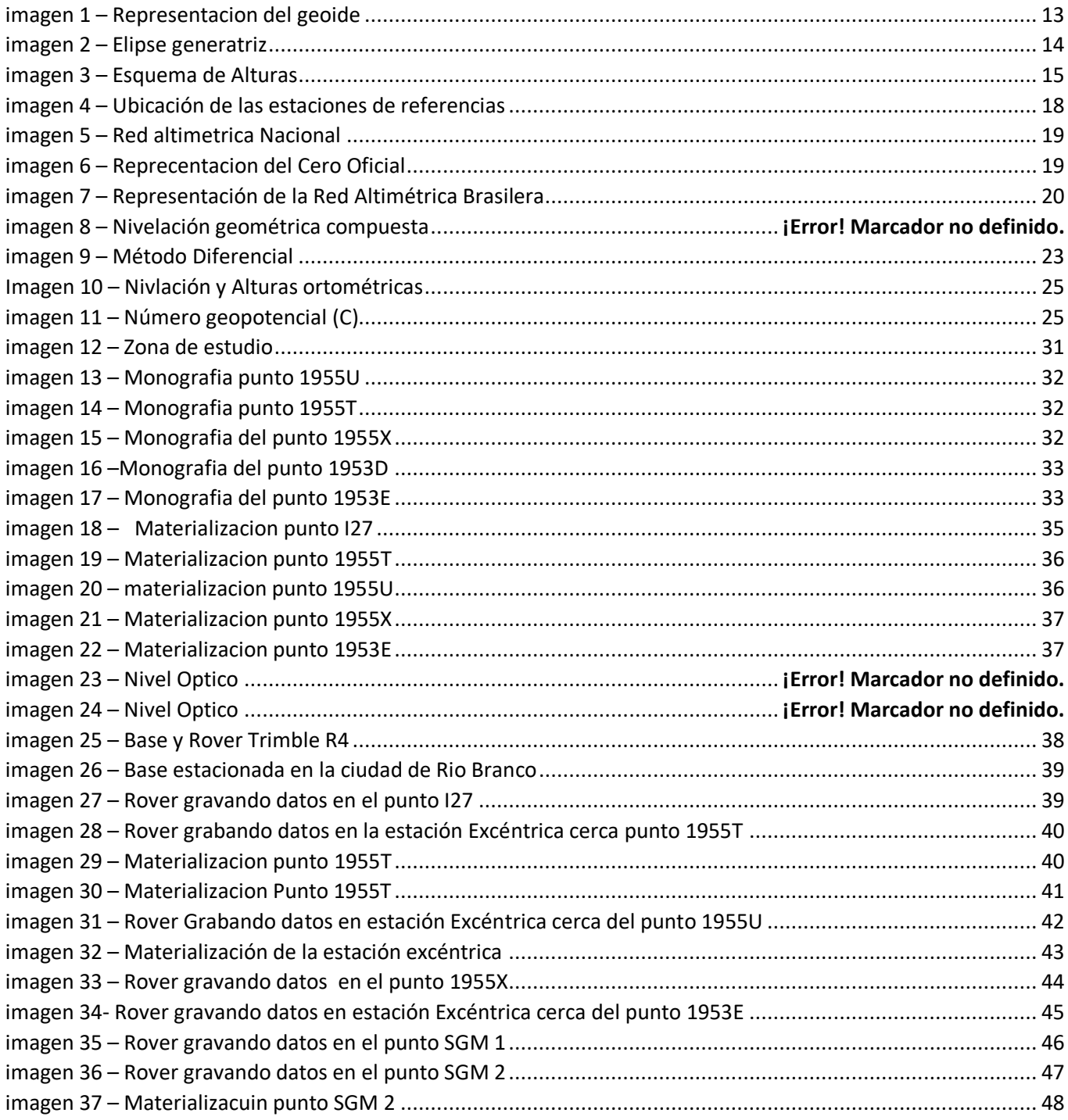

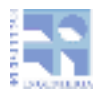

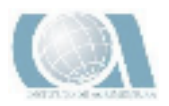

## Resumen

El proyecto tiene como objetivo analizar las distintas alturas de tipo físico que se pueden determinar a partir de las líneas de nivelación de segundo orden disponibles en la zona del departamento de Cerro Largo, más específicamente del pueblo José María Sanz a Rio Branco, Rio Branco a Melo y de Melo a Acegua. Conociendo los desniveles medidos e interpolando los valores de la gravedad para los mismos.

Se determinan inicialmente los valores de los números geopotenciales, a partir de los cuales se derivan los distintos tipos de alturas. Se genera la comparación puntual de las mismas a los efectos de analizar su variabilidad.

Considerando las redes altimétricas uruguaya y brasilera se identifican puntos pertenecientes a las mismas en las zonas de Río Branco y Acegua, a partir de los cuales se analizan las diferencias de datum vertical entre ambos sistemas

Mediante un estudio previo se procura encontrar puntos con cota oficial en el sistema brasilero situados lo más cerca posible de la frontera con nuestro país, luego se procedió a la búsqueda de puntos con cota oficial en el sistema uruguayo en la frontera con Brasil.

Seguidamente se realiza la medición de los puntos, para lo cual se utilizaron receptores GNSS mediante el método diferencial en post proceso, directa o indirectamente sobre el punto dependiendo de la condición geográfica de este, En el caso que la geografía no lo permite se medirá el punto con nivel óptico mediante una nivelación geométrica entre una estación excéntrica y dicho punto.

Dichos datos fueron procesados con un software Trimble Buisnes Center Con las bases del geográfico militar de Melo y Rio Branco.

Luego de medir y procesar los datos en gabinete se notaron ciertas inconsistencias en los datos, se observa que la diferencia entre los datum varía sustancialmente en las dos zonas analizadas lo cual no condice con el resultado esperable, esta situación sugiere realizar un estudio posterior del tema.

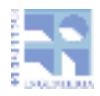

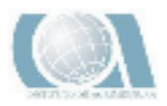

# Agradecimientos

Quiero agradecer a mi familia por haberme forjado como persona, por motivarme a estudiar y apoyarme durante el proceso. Este logro es de ustedes también.

A los docentes del Instituto de Agrimensura por las herramientas y los consejos brindados, y por enseñarme a querer esta profesión.

Un agradecimiento especial al Sr. Director del Instituto Geográfico Militar Cnel. Juan Croques y por facilitarme los datos altimétricos y gravimétricos en la zona de estudio.

Finalmente, al Ing. Agrim. Jorge Faure por ser un gran tutor y una gran persona. Dedicado, responsable y siempre dispuesto. Se que la amistad generada perdurará más allá de este proyecto.

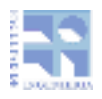

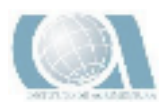

# <span id="page-9-0"></span>1-INTRODUCCIÓN

El presente informe se confecciona a los efectos de ser presentado como Proyecto final de la carrera de Ingeniero Agrimensor de la Facultad de Ingeniería de la Universidad de la Republica, plan de estudios 1997, el cual especifica que " *El objetivo del proyecto de grado es, que el estudiante mediante la realización de un trabajo específico referido a alguna de las áreas de la Agrimensura, eféctue una labor de síntesis e integración de conocimientos, la cual consista en una aplicación no rutinaria de los mismos*".

El proyecto tiene como objetivo principal analizar la altimetría en la zona de la frontera entre Uruguay y Brasil en el departamento de Cerro Largo. Se analiza primeramente las líneas de segundo orden de nivelación la zona y luego se estudia la diferencia de Datum entre los sistemas Uruguayo y Brasilero y para ello se relevan vértices pertenecientes a ambas redes

En las fronteras anteriormente mencionadas contamos con vértices altimétricos pertenecientes a los marcos altimétricos de ambos países, pero lamentablemente sin vinculación internacional entre ellos. Surge de ahí la necesidad de obtener datos altimétricos con metodología basada en determinaciones GNSS, a efectos de obtener estos datos con bajo costo y en tiempo razonable, y con un orden de precisión centimetrica.

La Red Fundamental de Uruguay de nivelación de alta precisión esta medida y compensada en su totalidad, Formada por 8 polígonos con un desarrollo de 3883 km. Esta red se ha densificado con líneas de 2do y 3er orden de precisión. El Datum vertical lo constituye el nivel medio de las aguas del Puerto de Montevideo.

La Red Fundamental de Brasil de nivelación de 1er orden es una de la más grandes del mundo y se extiende en sentido (sur-norte) de Santa Victoria do Palmar en Rio grande del Sur a San Luiz do Maranhao, esta maya tiene más de 70 000 km de extensión. Su Datum Vertical se encuentra en la ciudad de Imbituba y está referido al nivel medio del mar en esta ciudad

Esta necesidad de integración es importante debido a la gran extensión de frontera entre los dos países, y a las frecuentes actividades y proyectos de integración en la región que se desarrollan a ambos lados de la misma. Por lo que es un tema recurrente para los profesionales de dicha zona

En esta temática se viene trabajando desde hace más de 30 años, en el marco del grupo de trabajo III de SIRGAS (Sistema de Referencia Geocéntrico para las Américas, [www.sirgas.ipgh.org\)](http://www.sirgas.ipgh.org/).El SIRGAS-GTIII (Datum vertical) fue establecido durante la Asamblea General de la IAG llevada a cabo en Rio de Janeiro en 1997. Sus principales objetivos son definir un sistema de referencia vertical unificado para SIRGAS, establecer el marco de referencia correspondiente y transformar los sistemas clásicos de alturas existentes al sistema moderno. Una de las actividades fundamentales del SIRGAS GTIII es la elaboración del diagnóstico de los datum verticales existentes, cuyas conclusiones pueden resumirse en:

1. El nivel de referencia de los datum verticales americanos corresponde con el nivel medio del mar registrado en diferentes mareógrafos, durante diferentes periodos de tiempo, es

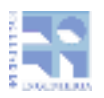

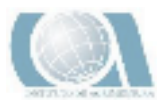

decir, dicho niveles varían en función de la posición geográfica y están asociados a diferentes épocas de referencia.

- 2. Las redes verticales han sido extendidas en los diferentes países mediantes nivelación geométrica de alta precisión, pero en general, los desniveles medidos no han sido corregidos por los efectos del campo de gravedad.
- 3. Estos sistemas no tienen en cuenta la variación de las alturas y el nivel de referencia con respecto al tiempo, es decir son estáticos, los sistemas de alturas existentes en las Américas presentan discrepancias considerables entre países vecinos, no permiten el intercambio consistente de información geográfica y no están en capacidad de ser la referencia para la determinación de alturas a partir de técnicas GNSS en combinación con modelos geoidales de alta resolución.( https://sirgas.ipgh.org/organizacion/gruposde-trabajo/grupo-de-trabajo-iii/).

La Red Fundamental de Uruguay de nivelación de alta precisión esta medida y compensada en su totalidad, Formada por 8 polígonos con un desarrollo de 3883 km. Esta red se ha densificado con líneas de 2do y 3er orden de precisión. El Datum vertical lo constituye el nivel medio de las aguas del Puerto de Montevideo.

La Red Fundamental de Brasil de nivelación de 1er orden es una de la más grandes del mundo y se extiende en sentido (sur-norte) de Santa Victoria do Palmar en Rio grande del Sur a San Luiz do Maranhao, esta maya tiene más de 70 000 km de extensión

Su Datum Vertical se encuentra en la ciudad de Imbituba y está referido al nivel medio del mar en esta ciudad

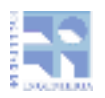

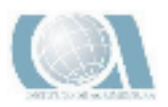

# <span id="page-11-0"></span>2-OBJETIVOS

- Analizar y determinar la diferencia entre el Datum Vertical Oficial Uruguayo y el Datum Vertical Oficial Brasilero a partir de observaciones realizadas.
- Calcular y comparar Alturas de tipo Físico a partir de los Números Geopotenciales, nivelación geométrica y gravedades de líneas de nivelación nacional de segundo orden.

# <span id="page-11-1"></span>3- FUNDAMENTO TEÓRICO

A continuación se resumirá los principales conceptos teóricos referidos a la temática de este trabajo los cuales fueron extraídos de:

BERMÚDEZ, Bermúdez. H.; Cánneva. N. Pautas para la presentación de trabajos. 2009. Instituto de Agrimensura, Facultad de Ingeniería, UdelaR.

INSTITUTO DE AGRIMENSURA, Apuntes de la asignatura Geodesia 2. Departamento de Geodesia. Facultad de Ingeniería. Uruguay.

INSTITUTO DE AGRIMENSURA, Apuntes de la asignatura Geodesia 3. Departamento de Geodesia. Facultad de Ingeniería. Uruguay.

YAÑEZ, Laura Yañez - Nestor Cuentas. Modelado del Cuasi Geoide a partir de nivelación geométrica, gravimétrica y posicionamiento satelital: Proyecto Final. Tutor: Jorge Faure. 2017. Instituto de Agrimensura, Facultad de Ingeniería, Uruguay.

GALLO, Mauricio Gallo - Gisselle Mainé. Modelo de Transformación de Alturas Localizado en la Ciudad de Dolores: Proyecto Final. Tutor: Jorge Faure. 2018. Instituto de Agrimensura, Facultad de Ingeniería, Uruguay.

Bonilla, Juan Ignacio- Juan Pablo Formoso – Gonzalo Perdomo. Análisis de las Alturas Físicas en la Zona de Maldonado: Proyecto Final. Tutor: Jorge Faure. 2019. Instituto de Agrimensura, Facultad de Ingeniería, Uruguay.

Ing. Agrim. Danilo Blanco Llerena – Prof. Ing. Agrim. Jorge Faure Valbi – Prof. Ing. Roberto Perez Rodino. DETERMINACIONES ALTIMETRICAS VINCULADAS A LOS SISTEMAS NACIONALES UTILIZANDO RECEPTORES GPS EN LA FRONTERA URUGUAY – BRASIL. 2010. Departamento de Geodesia, Instituto de Agrimensura, Facultad de Ingenieria, Uruguay.

SANCHEZ, Laura. DETERMINACION DE ALTURAS FISICAS EN COLOMBIA. 2002. Institut Fur Panetare Geodasie Technische Universitat Dresden

Servicio Geográfico Militar. [www.sgm.gub.uy](http://www.sgm.gub.uy/)

Sistema de Referencia Geocéntrico para las Américas. [www.sirgas.org/es/.](http://www.sirgas.org/es/)

International GNSS Service (IGS) ftp:// igs.org/pub/product/ . [Consulta: Enero 2019]

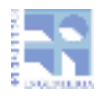

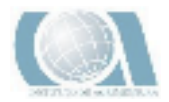

## <span id="page-12-0"></span>3.1-SUPERFICIE DE REFERENCIA EN GEODESIA

La Geodesia es la ciencia que tiene como fin principal la determinación de la figura de la tierra, el posicionamiento de puntos sobre la superficie física terrestre y el estudio del campo de la gravedad externo del planeta. (Benavidez, 2004)

Las superficies de referencia cumplen un rol fundamental en Geodesia, ya que resultan imprescindibles a la hora de compatibilizar las medidas realizadas, con los modelos matemáticos adoptados.

La superficie equipotencial utilizada como superficie de referencia en Geodesia Física es el geoide. Es la superficie matemática de la tierra, se define como una superficie equipotencial de la gravedad para un valor convencional de W0. (Benavidez, 2004)

El mismo se puede aproximar como la superficie equipotencial que se corresponde con el nivel medio de los mares en reposo y prolongados debajo de los continentes. La desigualdad de la distribución de masas continentales, así como la densidad variable de los materiales que componen la Tierra, hacen que el geoide sea una superficie irregular, presentando protuberancias y depresiones.

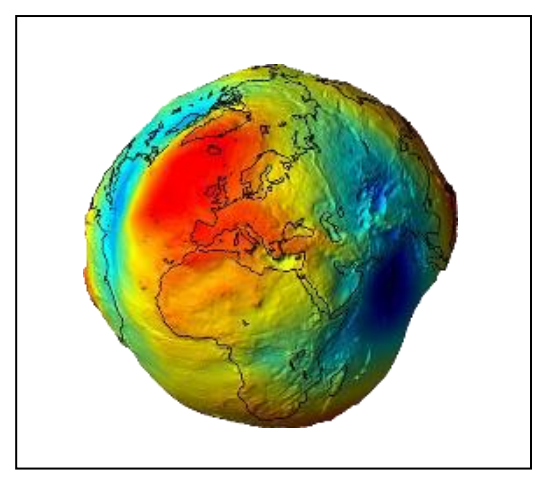

*Imagen 1 – Representacion del geoide(http://detopografia.blogspot.com)*

La superficie matemática que mejor se aproxima a la forma de la superficie topográfica de la tierra, es el "Elipsoide de Revolución", una elipse a la que se lo hace girar sobre su eje menor y constituir un cuerpo sólido. De esa manera, sobre la superficie del elipsoide, se desarrollan cálculos geodésicos. La fórmula general que representa el elipsoide de revolución geocéntrico es:

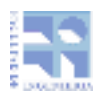

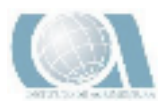

$$
\frac{x^2 + y^2}{a^2} + \frac{z^2}{b^2} = 1
$$

Donde a y b, son los semiejes mayor y menor respectivamente, de la elipse generatriz, e

X,Y y Z son las coordenadas cartesianas del punto

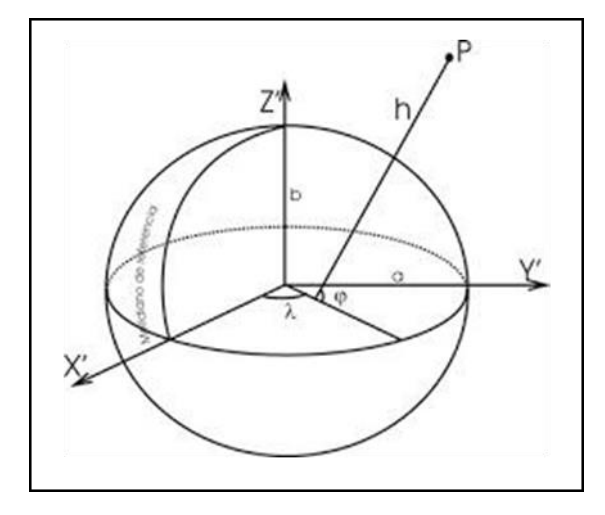

*Imagen 2 – Elipse* 

<span id="page-13-0"></span>*generatriz(https://www.google.com/search?q=imagen+de+elipsoide+de+revolucion+y+sus+elementos&tbm=isch&chips=q:imagen+de+elip soide+de+revolucion+y+sus+elementos,online\_chips:geodesia+geometrica:lL3w5toY\_lc%3D&rlz=1C1UUXU\_esUY993UY994&hl=es&sa=X&v ed=2ahUKEwiNoK67oef5AhXUiJUCHWKPBGkQ4lYoAHoECAEQIw&biw=1349&bih=625#imgrc=LVUOD6t9wN5J-M)*

Se considera un sistema de referencia Geocéntrico en donde:

Semieje mayor (a): Longitud del semieje correspondiente al Ecuador, desde el centro de masas de la Tierra hasta la superficie terrestre.

Semieje menor (b): Longitud del semieje desde el centro de masas de la Tierra hasta uno de los polos. Alrededor de este eje se realiza la rotación de la elipse base.

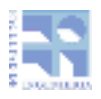

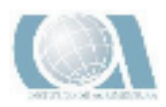

#### <span id="page-14-0"></span>3.1.1-SISTEMAS DE ALTURAS

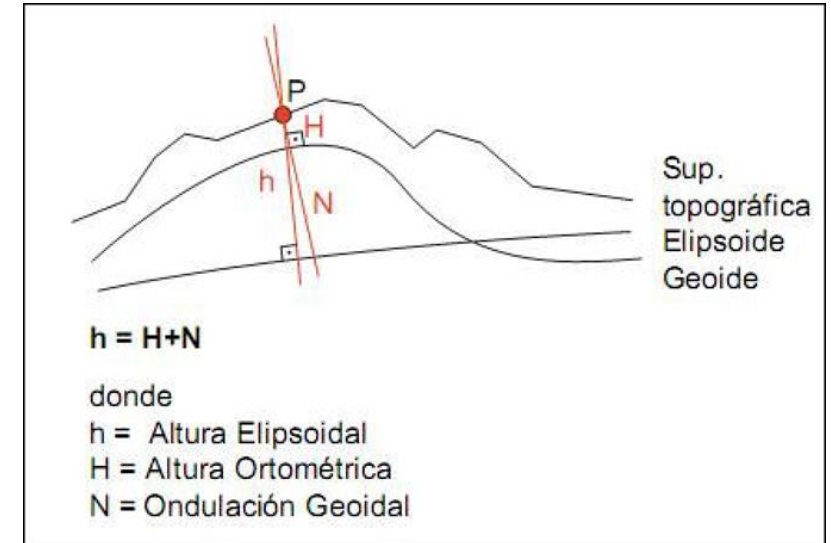

*Imagen 3 – Esquema de Alturas(https://glosarios.servidor-alicante.com/topografia-geodesia-gps/altura)*

# <span id="page-14-3"></span><span id="page-14-1"></span>3.1.2- ALTURA ORTOMÉTRICA (H)

A la cota referida al Geoide se le denomina altura ortométrica (H), es por lo tanto, la distancia medida sobre la vertical entre la superficie física de la Tierra y el Geoide. La línea de plomada no es una línea recta, ya que tiene una leve curvatura y giro, debido a que la dirección de la gravedad varía dependiendo de las características de densidad local.

La vertical es perpendicular a las infinitas superficies equipotenciales de la gravedad, como las superficies equipotenciales de la gravedad no son paralelas se produce esa leve curvatura.

Para evaluar la altura ortométrica con exactitud es necesario conocer el valor medio de la gravedad a lo largo de la línea de plomada entre el Geoide y la superficie topografica, debido a que esto no es posible medir, el valor medio de la gravedad tiene que ser estimado de la gravedad observada en la superficie de la Tierra aceptándose alguna hipótesis sobre la distribución de la densidad de masa.

### <span id="page-14-2"></span>3.1.3- ALTURA ELIPSOIDAL (h).

La altura elipsoidal es la distancia medida a lo largo de la normal al elipsoide entre la superficie topográfica y el elipsoide. Esta altura es de tipo matemático, pues no responde a ningún principio físico. La altura es positiva por encima del elipsoide y negativa por debajo de él.

La distancia medida sobre la normal elipsoidal que separa a la superficie elipsoidal de la superficie geoidal se le llama Ondulación Geoidal (N).El ángulo llamado desviación relativa de la vertical está determinado por la no coincidencia entre la normal al elipsoide y la vertical del lugar.

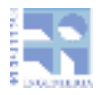

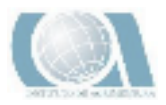

# <span id="page-15-0"></span>3.2-MODELOS GEOPOTENCIALES

Los modelos geopotenciales permiten calcular los valores de la altura geoidal N que vinculan la altura elipsoidal h con la ortométrica H, y tiene asociado un conjunto de constantes: de atracción gravimétrica terrestre (GM), semieje mayor y aplastamiento del elipsoide terrestre, velocidad de rotación de la tierra y los coeficientes del desarrollo en armónicos efericos. Este cálculo se realiza con un programa general que lee los coeficientes y calcula los valores relacionados con el potencial, entre ellos N. Este último valor representa la separación entre el elipsoide y el geoide.

Para el desarrollo de un modelo geopotencial de alto grado se utilizan tres tipos de información:

- Obtenida a partir del estudio de las perturbaciones de órbitas satelitales.
- Gravimétrica terrestre y aérea.
- Altimetrías de satélites sobre océanos.

Combinando estos tres tipos de soluciones se obtiene una mejor solución que utilizando una sola de ellas. Esta solución depende del tratamiento de las altimetrías de los satélites, la disponibilidad de datos en tierra firme y la resolución de buenas computadoras.

#### <span id="page-15-1"></span>3.2.1- MODELO EGM-2008

El modelo gravitacional EGM2008 ha sido publicado por la Agencia Nacional de Inteligencia Geoespacial (NGA). Los cálculos del geoide local se han basado tradicionalmente en la filosofía de Helmert de condensación: la topografía se condensa en una capa delgada sobre el geoide. Numéricamente, esto se hace mediante la sustitución de la anomalía de la gravedad por la anomalía de Faye.

Este modelo ofrece una resolución y precisión sin precedentes, exponiendo hasta el más mínimo error de incompatibilidad. El logro de mejores resultados en los cálculos, utilizando el geoide EGM08, dependerá de la forma en que las reducciones topográficas y de gravedad se lleven a cabo.

Este Modelo fue utilizado en el procesamiento del software Trimble Buisnes Center, con el cual se procesaron los datos relevados en campo.

## <span id="page-15-2"></span>3.3- MARCOS Y SISTEMAS DE REFERENCIA

El Sistema de Referencia es la definición de modelos, parámetros, constantes, etc. que sirven como base para la descripción de los elementos a representar. El Marco de Referencia es la materialización de un Sistema de Referencia por un juego de entidades físicas y matemáticas.

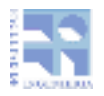

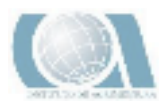

## <span id="page-16-0"></span>3.3.1- SIRGAS (SISTEMAS DE REFERENCIA GEOCÉNTRICO PARA LAS AMÉRICAS)

Su definición es idéntica a la del Sistema Internacional de Referencia Terrestre (ITRS: International Terrestrial Reference System) y su realización es una densificación regional del Marco Internacional de Referencia Terrestre (ITRF: International Terrestrial Reference Frame) en América Latina. Además del sistema de referencia geométrico, SIRGAS se ocupa de la definición y realización de un sistema vertical de referencia basado en alturas elipsoidales como componente geométrica y en números geopotenciales (referidos a un valor W0 global convencional) como componente física.

El Sistema de Referencia SIRGAS tiene su origen en el centro de masa de la Tierra y utiliza el elipsoide GRS80 para la determinación de las coordenadas geográficas. Las coordenadas SIRGAS están asociadas a una época específica de referencia y su variación con el tiempo es tomada en cuenta ya sea por las velocidades individuales de las estaciones SIRGAS o mediante un modelo continuo de velocidades que cubre todo el continente.

### <span id="page-16-1"></span>3.3.2- SISTEMAS DE REFERENCIA SIRGAS-ROU98

El Sistema de Referencia SIRGAS-ROU98 se definió en base a SIRGAS, época 1995.4 (SIRGAS95) que consistía en 58 estaciones distribuidas en América del Sur. A partir de este se obtuvieron resultados de ajuste y compensación de la Red Geodésica Nacional, así como los parámetros de transformación del Sistema de Referencia Local ROU-USAMS, estos fueron calculados y presentados en 1998, de ahí su denominación.

## <span id="page-16-2"></span>3.3.3- MARCO DE REFERENCIA GEODÉSICO REGNA-ROU

La Red Geodésica Nacional Activa (REGNA-ROU) constituye la materialización del Sistema de Referencia Geocéntrico SIRGAS-ROU98. En la actualidad, en la concepción de la Geodesia Espacial o Geodesia Satelital, estas infraestructuras están siendo sustituidas por Estaciones de Referencia de Observación Continua, instrumentos que utilizan los Sistemas de Posicionamiento Global, para la observación permanente de la posición. En este caso, además de las coordenadas geocéntricas (centro de masas de la Tierra), se le suma lo que ha dado en llamarse una "cuarta coordenada": el tiempo (t), mediante la cual se pueden observar los desplazamientos de la posición de los puntos de control. En Uruguay las coordenadas del marco de referencia están dadas en una determinada época, o sea que éstas no varían con el tiempo. La época utilizada fue 1995.4.

Al día de hoy la red está constituida por 28 estaciones de observación, 27 distribuidas sobre el territorio nacional y una en la Antártida. Para nuestro trabajo la estación utilizada fue UYCL y UYRB, las cuales están ubicadas en el departamento de Cerro Largo una en Melo y la otra en

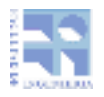

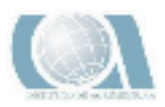

Rio Branco, sus coordenadas son latitud 32°21'56" 6690 S y longitud 54°12'50" 4974 W, latitud 32° 36' 26,29557" S y longitud 53° 24' 16,91530" W respectivamente.

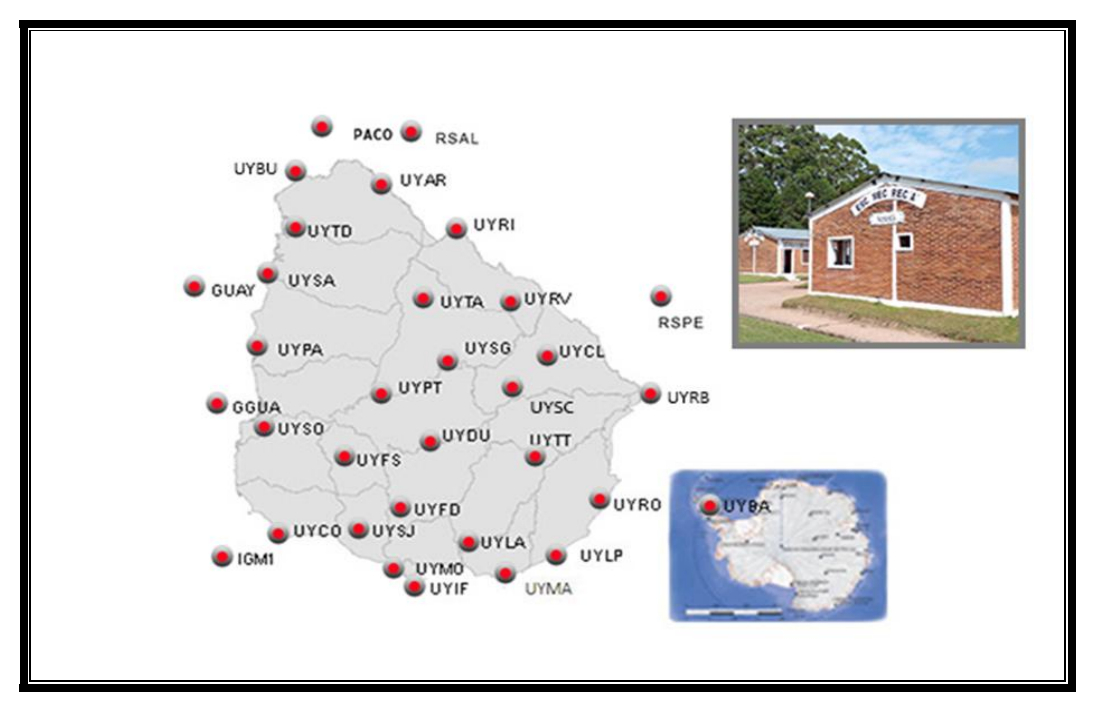

<span id="page-17-0"></span>*Imagen 4 – Ubicación de las estaciones de referencias(https://www.sirgas.org/fileadmin/docs/Boletines/Bol19/49\_Suarez\_2014\_RedGeodesicaUruguay.pdf)*

### 3.3.4.1- RED ALTIMÉTRICA DEL URUGUAY

La Red Fundamental del País de nivelación de alta precisión está medida y compensada en su totalidad, ejecutada en 8 polígonos con un desarrollo de 3883 km. Esta Red se ha densificado con líneas de 2do. Y 3er. orden de precisión. Se ha aplicado la corrección por gravedad teórica a la totalidad de las líneas niveladas.

El origen o Datum Vertical lo constituye el Nivel Medio de las Aguas del Puerto de Montevideo, el cual se fijó por Decreto del 20 de Mayo de 1949: "*Art. 1º. El plano horizontal que pasa a 23,88 metros por debajo del marcador colocado en el año 1889, en el interior del edificio del Cabildo (ángulo S.E. del vestíbulo) queda fijado provisoriamente como plano único de referencia para*  los ceros de las escalas hidrométricas instaladas en el país y las que en adelante se instalen en *zonas fluviales y lacustres. Art. 2º. Mientras el país no cuente con observaciones suficientes, que le permitan determinar el nivel medio del mar, fíjase provisoriamente el nivel medio de las aguas del Puerto de Montevideo, como base única para los acotamientos de los relieves del territorio nacional. Este plano pasa 22,97 metros por debajo del marcador descrito en el art.1º y a 0,91 metros sobre el plano horizontal de referencia indicado en el mismo artículo. Art. 3º. El nivel medio fijado por el artículo 2º deberá sustituir al que fue establecido por Decreto de 16 de Junio de 1887, debiendo en consecuencia ajustarse al nuevo plano de referencia, el acotamiento dispuesto por el artículo 11 del Decreto reglamentario de la Ley General de Ferrocarriles".*

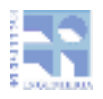

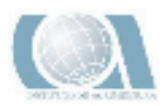

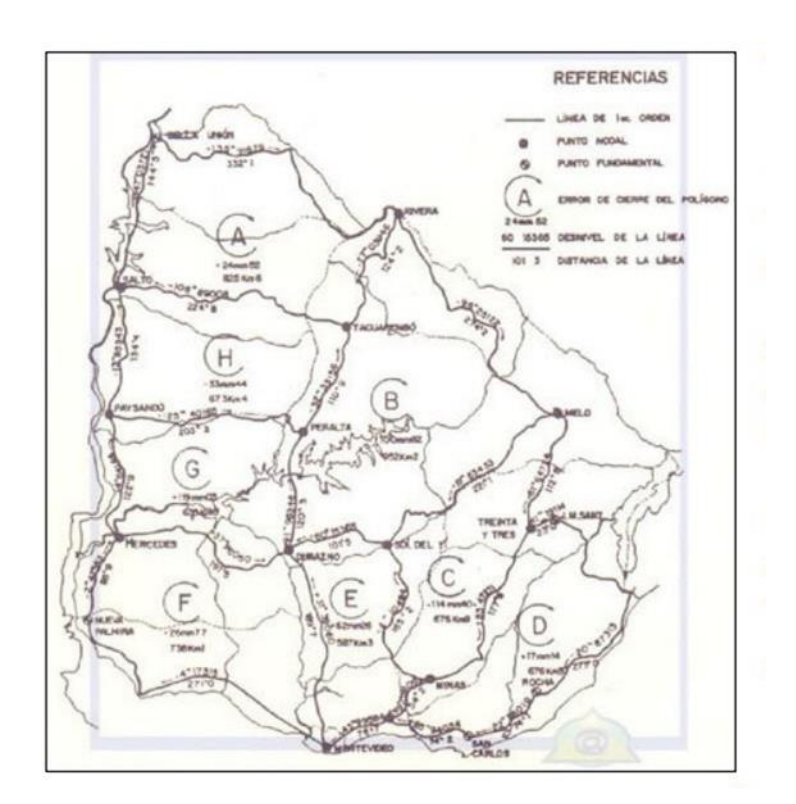

*Imagen 5 – Red altimétrica Nacional (En Blanco et al.2010)*

<span id="page-18-0"></span>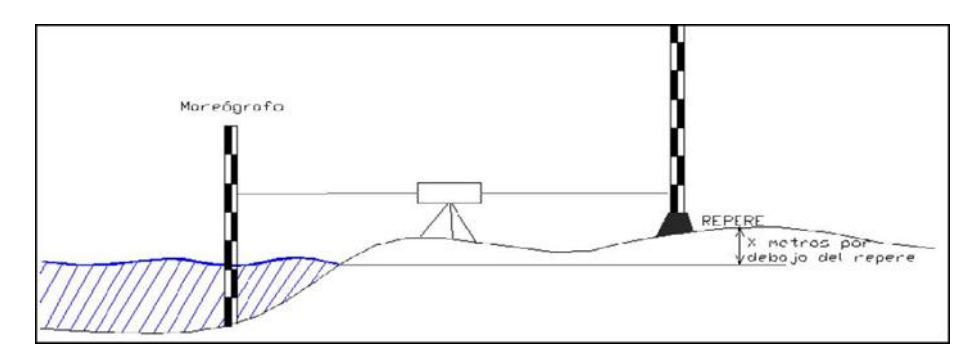

<span id="page-18-1"></span>*Imagen 6 – Representación del Cero Oficial (Libro de Agrimensura Legal 1. Instituto de Agrimensura. UDELAR)*

### 3.3.4.2- RED ALTIMÉTRICA BRASILERA.

El 13 de Octubre de 1945 se inician los trabajos de Nivelación Geométrica de Alta Precisión, dando partida al establecimiento de una Red Altimétrica del Sistema Geodésico Brasileño (SBG). Como referencia de nivel se tomó el punto RN 1-A ubicado en el distrito de Cocal, Municipio de Urussanga, Santa Catarina. En diciembre de 1946, fue efectuada la conexión con la Estación Mareográfica de Torres, Rio Grande do Sul.

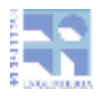

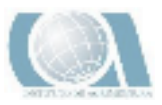

En 1958 cuando la red altimétrica contaba con más de 30000 km de líneas de niveles, el Datum de Torres fue sustituido por el Datum de Imbituba, definido por la Estación Mareografica del puerto de la ciudad que lleva el mismo nombre de Santa Catarina.

Tal situación trajo una sensible mejoría en la definición del Sistema de Alturas.

El final de la década del 70 marco la conclusión de una gran etapa para el establecimiento de la Red. En aquel momento, líneas de nivelación geométrica llegaron a los puntos más distantes del territorio brasileño.

Después de aproximadamente 35 años de ajustes manuales de las observaciones de nivelación, el IBGE (Instituto Brasilero de Geografía y Estadística) inicio en los primeros años de los 80, la información de los cálculos altimétrico. Tal proceso posibilitó la implantación en 1988 del Proyecto de Ajuste de la Red Altimétrica. Después de una reciente conclusión de un ajuste global preliminar, el Departamento de Geodesia se prepara para dar continuidad al proyecto con la realización de cálculo más riguroso teniendo en cuenta también observaciones gravimétricas. (Fuente pág. WEB IBGE)

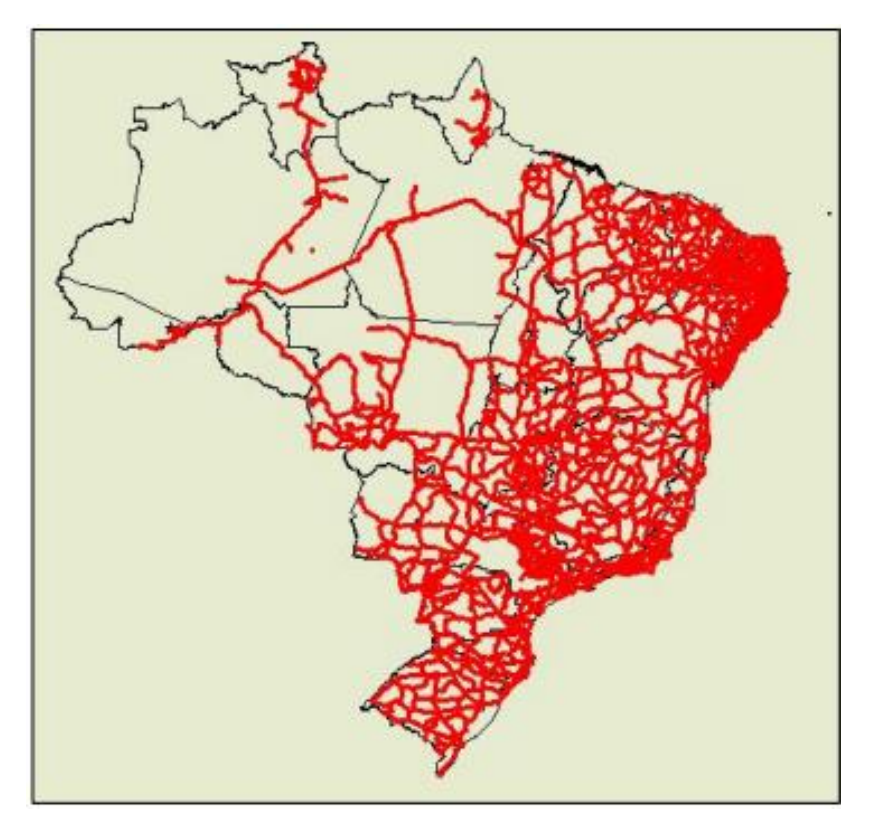

<span id="page-19-0"></span>*Imagen 7 – Representación de la Red Altimétrica Brasilera (https://www.fing.edu.uy/sites/default/files/2012/5923/deter.pdf)*

## <span id="page-19-1"></span>3.5- POSICIONAMIENTO SATELITAL

El sistema Global de Navegación por satélite (Global Navigation Satellite System) proporciona un posicionamiento y localización geoespacial con cobertura global. Está compuesto por los tres sistemas activos que se describen a continuación.

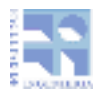

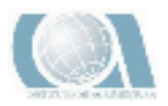

#### <span id="page-20-0"></span>3.5.1-GPS

Es un sistema basado en satélites artificiales, dispuestos en una constelación de forma tal que le brinda al usuario, con los receptores adecuados, posiciones precisas y continuas en tres dimensiones a nivel global.. El sistema GPS comprende tres segmentos diferentes:

Segmento Espacial: Consiste de 27 satélites distribuidos en seis planos orbitales inclinados 55º respecto al Ecuador. Los satélites se mueven a una altura aproximada de 20600 km, completando dos revoluciones por día sidéreo.

Segmento de Control: En sus inicios estaba compuesto por una estación de control maestro en Colorado Springs (EEUU), 5 estaciones de observación y 4 antenas de tierra distribuidas en 5 puntos muy cercanos al ecuador terrestre. En la actualidad se han anexado varias estaciones de rastreo: Australia, Quito, Usno, Buenos Aires, Bahrain, Inglaterra. El segmento de Control rastrea a los satélites GPS, actualiza su posición Orbital determinando la órbita de cada satélite, predice su trayectoria para las siguientes 24 horas, calibra y sincroniza sus relojes.

Segmento de Usuarios: comprende a cualquiera que reciba las señales GPS con un receptor, determinando su posición y/o la hora.

#### <span id="page-20-1"></span>3.5.2-GLONASS

El sistema GLONASS (Sistema Global de Navegación por Satélite) fue desarrollado en la década de los 70 por el ministerio de defensa soviético. Las características de este son similares a las del GPS pero existen algunas diferencias. Al igual que el anterior, cuenta con un segmento de control, espacial y de usuario.

Segmento Espacial: formado por una constelación de satélites compuesta por 24 satélites en tres planos orbitales separados 120º entre sí. Cada plano contiene 8 satélites espaciados regularmente, con argumento de latitud de 45º. Los planos están inclinados 64, 8º respecto al Ecuador. Los satélites GLONASS se encuentran a una distancia de aproximadamente 19100 Km y se sitúan en órbitas casi circulares con semieje mayor de aproximadamente 25510 Km, siendo el periodo orbital de 11 horas y 15 minutos.

Segmento de Control: está formado por un Sistema Central de Control (SCC) en la región de Moscú y una red de estaciones de seguimiento y de control emplazadas alrededor de Rusia. El Sector de Control GLONASS, al igual que el de GPS, debe seguir y vigilar el estado de sus satélites, determinar las efemérides y errores de los relojes de los satélites, es decir, la diferencia entre el tiempo GLONASS y la escala de tiempo UTC. Además, también deben actualizar los datos de navegación de los satélites.

<span id="page-20-2"></span>Segmento Usuario: está comprendido tanto por los militares como los civiles.

#### 3.5.3- GALILEO

Sistema Global de Navegación por Satélite (GNSS), desarrollado por la Unión Europea y la Agencia Espacial Europea (ESA). El principio de funcionamiento del sistema europeo será idéntico al GPS, pero será de uso civil. Estará formado por 30 satélites distribuidos en tres órbitas situadas aproximadamente a 24 mil kilómetros de altura sobre la Tierra. De ese total de satélites

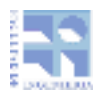

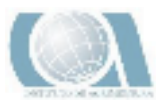

en órbita se encontrarán siempre operativos 27, mientras los 3 restantes se mantendrán en reserva. El sistema se pudo poner en marcha el 15 de diciembre del 2016 con alrededor de media constelación y fue completado en el 2020.

## <span id="page-21-0"></span>3.5.4- PRINCIPIO DEL POSICIONAMIENTO SATELITAL

El sistema (GNSS) es un sistema de posicionamiento basado en la medición de la distancia a un mínimo de cuatro satélites en simultáneo, que además transmiten sus posiciones estimadas. Las distancias son medidas comparando la señal recibida desde el satélite con una réplica generada por el receptor. La diferencia de fase entre la señal recibida y la generada localmente es proporcional al tiempo de propagación (distancia satélite-receptor). Como los receptores generan la señal local usando relojes de cuarzo, la diferencia de fase absorbe también sus inestabilidades. Observando un mínimo de cuatro satélites bien distribuidos en el cielo, el receptor puede calcular cuatro incógnitas: tres para la posición del receptor y una para la corrección al reloj local.

El principio del posicionamiento satelital se basa en relacionar tres componentes:

- > Una componente conocida, que es la posición del satélite ( $X^S$ ,  $Y^S$ ,  $Z^S$ )
- $\triangleright$  Una cantidad mensurable, que es la distancia satélite-receptor (ρ)
- $\triangleright$  Una cantidad desconocida, que es la posición del receptor( $X_R, Y_R, Z_R$ )

$$
\rho = \sqrt{(X_S - X_R)^2 + (Y_S - Y_R)^2 + (Z_S - Z_R)^2}
$$

El objetivo de la medición es obtener la posición de nuestro receptor en el mismo sistema de referencia en el que se dan las coordenadas de los satélites.

#### *3.5.4.1- POSICIONAMIENTO PUNTUAL O ABSOLUTO*

Este método consiste en determinar la posición de un punto próximo a la superficie terrestre utilizando un receptor y la medición de la pseudodistancia usando el código que contienen las ondas portadoras de la señal GPS. Para determinar la posición del receptor basta con determinar las pseudodistancias a 4 satélites en el mismo instante t de tiempo. El receptor mide la distancia satélite-receptor a partir del tiempo de propagación de la señal emitida desde el satélite. Los satélites y los receptores cuentan con relojes que controlan el tiempo de emisión y recepción de la señal respectivamente. De esta manera:

 $t_R-t^S=\Delta t$ c \* ∆t= distancia

Donde  $t_R$  = Instante de recepción de la señal R

- $t^S$  =Instante de emisión de la señal S
	- ∆t = Tiempo de propagación de la señal
	- C = Velocidad de la luz

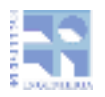

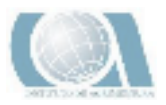

Debido a que los relojes de los satélites y de los receptores no están sincronizados entre ellos, ni con el tiempo patrón GPS, es que la distancia determinada satélite-receptor se denomina pseudodistancia. Los errores en los relojes de los satélites se pueden corregir a partir de los datos enviados en el mensaje para tal fin.

### 3.5.4.2- MÉTODO DIFERENCIAL

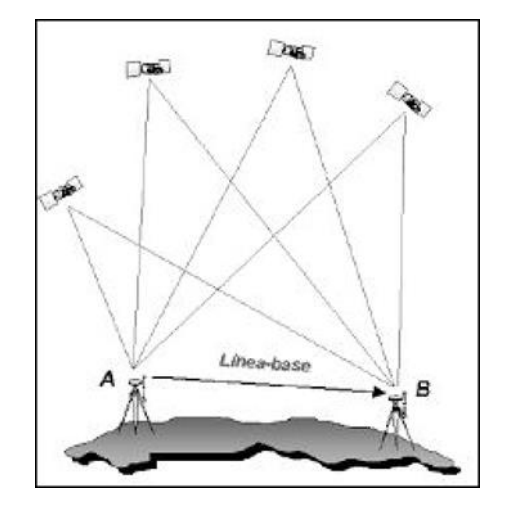

*Imagen 8 – Método Diferencial (Utilización de Estaciones Virtuales de Referencias Virtuales. Yelicich,R.(2014))*

Este método consiste en el procesamiento de diferencias de observaciones simultáneas, realizadas por al menos dos estaciones a los mismos satélites. Se calculan las coordenadas respecto de al menos una estación de referencia que a priori debe tener coordenadas conocidas. En este caso, la exactitud de las coordenadas calculadas estará dada por la de las coordenadas de la estación de referencia.

El método diferencial se apoya en la utilización de dos equipos GNSS simultáneamente en dos posiciones diferentes, siendo una de ellas conocida, al posicionamiento de este receptor se le llama estación de referencia y al otro móvil o rover. Con este método se consigue cifrar y cuantificar algunos errores propios del sistema GNSS que afectan al modo absoluto.

A su vez, se puede implementar de varias maneras, existen dos que son las más importantes. Una de ellas es el Post Proceso y la otra es en Tiempo Real.

#### 3.5.4.2.1- POST PROCESO

La obtención de coordenadas y líneas base se efectúa después de la observación, por eso es necesario guardar datos crudos (observables y mensaje de navegación) en base y móvil, y la utilización de un software específico para realizar el post proceso.

#### 3.5.4.2.2- TIEMPO REAL

Las correcciones diferenciales que realiza el móvil son en tiempo real, esto permite que la obtención de coordenadas y líneas base se efectúan en el mismo momento de la observación,

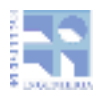

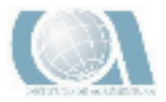

de forma que el tiempo de cálculo es tan reducido que se puede considerar casi instantáneo o en tiempo real.

La corrección en tiempo real puede hacerse a partir de observable de código u observable de fase, habitualmente a la corrección de código se la denomina GPS Diferencial DGPS, DGNSS y se reserva el término de corrección cinemático en tiempo real RTK a la corrección en fase. El posicionamiento en tiempo real implica que debe haber comunicación entre base y móvil. Esta comunicación puede ser a través de radio enlace (RADIO-RTK), a través de internet (NTRIP-RTK), entre otros.

#### 3.5.4.2.3- Radio RTK

El receptor base tiene un radio-módem el cual transmite los datos recibidos de la unidad de control. El alcance de la transmisión depende de la potencia, cuan mayor sea ésta, más alcance tiene. El receptor móvil también tiene un radio-módem que recibe los datos que transmite la base y calcula los datos por cada época que recibe.

El alcance o distancia entre base y móvil varía de 3 a 15 km dependiendo del tipo de radio y potencia de la misma.

#### 3.5.4.2.4- NTRIP-RTK

NTRIP (Network Transport of RTCM via Internet Protocol) está diseñado para diseminar datos GNSS a través de Internet, especialmente correcciones diferenciales para posicionamiento preciso en tiempo real. La mayor parte de los receptores GNSS cuentan con software con un cliente NTRIP para usar estas correcciones diferenciales.

## <span id="page-23-0"></span>3.6- NUMERO GEOPOTENCIAL

En la nivelación geométrica el plano colimador del instrumento es tangente a la superficie equipotencial de la gravedad que pasa por el centro del instrumento. Las diferencias de nivel dn corresponden con la sección de la línea de la plomada, que coincide con el eje vertical de las miras, entre la superficie terrestre y la tangente a la equipotencial realizada por el instrumento.

Las superficies equipotenciales no son paralelas y en consecuencia, la determinación de alturas mediante la nivelación clásica se ve afectada por la gravedad.

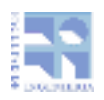

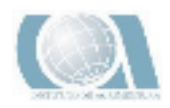

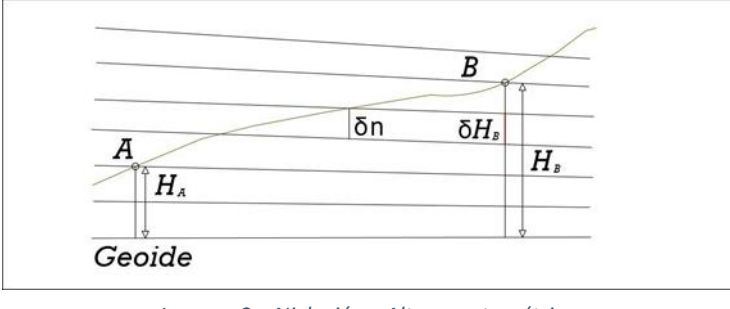

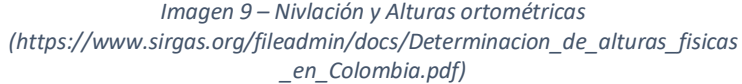

Por este motivo las diferencias de nivel dependen del recorrido de la nivelación, y para que un circuito cerrado sea teóricamente cero debemos de corregir el efecto de la gravedad. Los números geopotenciales son independientes del recorrido de la nivelación.

Designamos P la intersección del geoide con la línea de la plomada que pasa por el punto A. Sea H la altura ortométrica de A y C su número geopotencial, esto es:

 $C = W - W_0$ . Tal cual se muestra en la imagen 11

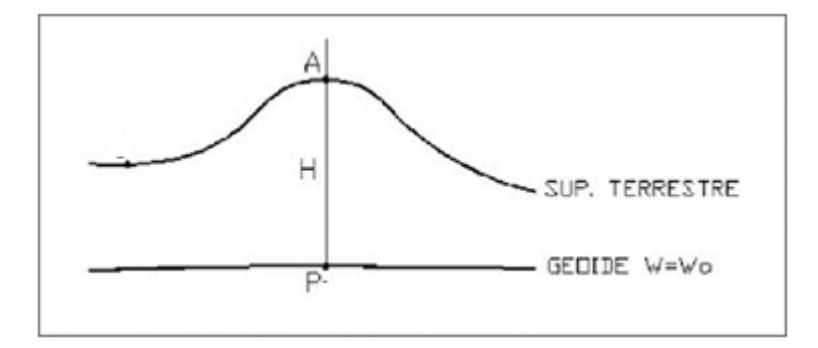

<span id="page-24-0"></span>*Imagen 10 – Número geopotencial (C) https://www.sirgas.org/fileadmin/docs/Determinacion\_de\_alturas\_fisicas\_en\_Colombia.pdf)*

Si consideramos un punto O, sobre el geoide y lo conectamos mediante una línea de nivelación geométrica con un punto A, la diferencia de potencial entre el punto A y el punto O se define como el número geopotencial (C) y está determinado por la siguiente expresión:

$$
\int_0^A g * dn = W_0 \cdot W_A = \mathsf{C}
$$

El número geopotencial C corresponde a la diferencia entre el potencial en el geoide y el potencial en el punto A. Como diferencia de potencial, C es independiente del itinerario de nivelación particular utilizado para relacionar el punto, con el nivel del mar y es el mismo para todos los puntos de una superficie de nivel.

Puesto que C no depende del camino seguido, integrando a lo largo de la línea de la plomada:

$$
C = \int_0^A g * dH = H \times \frac{1}{H} \int_0^H g * dH
$$

De modo que:

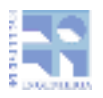

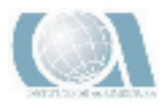

 $C = \overline{q} \times H$ 

Y el cálculo de la diferencia de Numero Geopotencial (dc) para una línea de nivelación:

$$
dc_{AB} = \left(\frac{g_A + g_B}{2}\right)^* \Delta n
$$

$$
C_B = dc_{AB} + C_A
$$

# <span id="page-25-0"></span>3.7- ALTURAS FÍSICAS

Son todas aquellas que obedecen a un principio físico y en general se calculan como el cociente entre el numero geopotencial y un valor particular de gravedad. Si (G) corresponde al valor de gravedad teórica (gravedad normal) para cada estación, la altura calculada será la "altura normal". Mientras que, si (G) equivale al valor de gravedad teórico para un punto arbitrario, (H) es conocida como "altura dinámica". Finalmente si (G) es igual al valor de la gravedad existente en el punto medio entre el Geoide y la estación evaluada, la altura estimada es llamada "altura ortométrica", a continuación se detallan las ecuaciones de obtención para cada tipo de altura.

## <span id="page-25-1"></span>3.7.1- ALTURAS DINÁMICAS:

$$
H = \frac{c}{\gamma_0}
$$

Donde  $y_0$  es el valor de la gravedad normal sobre el elipsoide para la latitud  $\varphi$  especifica ( $\varphi$  = 45°).

### <span id="page-25-2"></span>3.7.2- ALTURAS ORTOMETRICAS:

$$
\mathsf{H}=\frac{c}{\bar{g}}
$$

Donde  $\bar{g}$  valor promedio de la gravedad real a lo largo de la línea de la plomada entre el geoide y el punto de observación.

#### 3.7.2.1- ALTURA ORTOMETRICA DE HELMERT

La gravedad varía linealmente con la altura; es decir, la densidad de las masas internas es constante y el gradiente vertical de la gravedad real es igual al de la teórica. El efecto de la topografía se evalúa mediante una placa de Bouguer, cuyo espesor equivale a la altura del punto  $H<sub>P</sub>$  de observación, y es condensada en una capa infinitamente delgada sobre el geoide.  $\bar{g}$ equivale al promedio de la gravedad medida en la superficie terrestre  $g<sub>P</sub>$  y la correspondiente

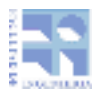

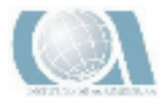

sobre el geoide  $g_0$ ; en la práctica dicho promedio es igual a la gravedad en la altura media del punto g(H/2).

$$
\bar{g} = \frac{1}{2} (g_P + g_0)
$$
  

$$
\bar{g} = g_P + (3.086 - 0.83818 \rho_P) 10^{-6} \frac{H_P^0}{2} \qquad \rho_P = [10^{-3} \text{ Kg}m^3]
$$

#### *3.7.2.1- ALTURA ORTOMETRICA DE BARANOV*

Los campos de gravedad real y teórico son idénticos y tienen el mismo gradiente vertical. Así, la gravedad  $g_{\rm 0}$  sobre el geoide puede reemplazarse con la normal  $\rm y_{\rm 0}^{\phi}$  y g  $\bar{g}$  depende solo de la altura (Leismannet al. 1992)

$$
\bar{g} = \frac{1}{2}(g_P + \gamma_0^{\phi}) \qquad \qquad \bar{g}, \gamma_0^{\phi}[\text{m } s^{-1}]
$$

#### <span id="page-26-0"></span>3.7.3- ALTURAS NORMALES

$$
H = \frac{c}{v_m}
$$

 $y_m$  = Valor medio de la gravedad normal a lo largo de la línea de la plomada teorica entre el teluroide y el elipsoide. O lo que es muy aproximado entre el cuasigeoide y la superficie terrestre.

#### 3.7.3.1- MOLODENSKI

$$
\gamma_m = \gamma_0^{\phi} [1 - (1 + f + m - 2f \sin^2 \phi) \frac{H^N}{a} + \frac{(H^N)}{a^2}] [m s^2]
$$

Siendo:

 $\rm y_{0}^{\phi}$ =gravedad normal sobre el elipsoide del punto de observación

a= semieje mayor

f= achatamiento geométrico

m= relación entre la fuerza de atracción gravitacional y la centrifuga en el ecuador

La ecuación debe evaluarse iterativamente, dada la dependencia de la gravedad normal medida  $y_m$  en función de la altura normal  $H^N$ .

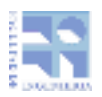

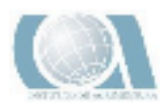

3.7.3.2- VIGNAL  $y_m = y_0^{\phi} - 3.086 \times 10^{-6} \frac{H^N}{2}$ 

*3.7.3.3- BOMFORD*  $y_m = y_0^{45} - 3.086 \times 10^{-6} \frac{H^N}{2}$  [ms<sup>-2</sup>]

#### *3.7.3.4- HIRVONEN*

 $H^N=\frac{C}{V}$  $\frac{c}{\gamma_0} + \left[\frac{c}{\gamma_0}\right]^2 (1,578576*10^{-7} - 1,029316*10^{-9}sin^2\phi^N + 1.66432*10^{-11}sin^4\phi^N) + \left[\frac{c}{\gamma_0}\right]^3 (2,4761*10^{-14} - 2,01*10^{-16}$ sin<sup>2</sup>  $\phi^N$ ) [ms<sup>-2</sup>]

Siendo φ<sup>N</sup> la latitud normal; la cual se obtiene mediante: φ-φ<sup>N</sup>=-0,00017 sin(2φ)H<sup>N</sup>

Estas alturas serán las calculadas a partir de las líneas de segundo orden definidas previamente.

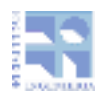

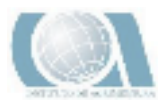

# 4-METODOLOGÍA

<span id="page-28-0"></span>Para llevar a cabo los dos objetivos planteados en este proyecto, se realizaron dos tareas principales, el cálculo de diferentes alturas a partir de datos de números geopontenciales calculados sobre las líneas de nivelación de segundo orden de precisión, y por otro lado la determinación de alturas elipsoidales mediante medición con GNSS, para evaluar las diferencias entre los datums verticales de Uruguay y Brasil.

## 4.1- DETERMINACION DE DIFERENTES ALTURAS A PARTIR DE NUMEROS GEOPOTENCIALES

La determinación de las alturas comenzó por la solicitud de los datos de las dos líneas de nivelación de segundo orden al Instituto Geográfico Militar (IGM). Las líneas se encuentran mayormente en el departamento de Cerro Largo y parte en el departamento de Treinta y Tres.

La línea que comienza en Melo y pasa por Rio Branco y termina en Julio María Sanz, arranca en el punto SGM2288 (Melo) y culmina en el punto SGM 2294 y está compuesta por 48 puntos. La siguiente línea se extiende desde la ciudad de Melo hasta el pueblo de Aceguá, comenzando en el punto SGM2288 y terminando en el punto SGM2153, y está compuesta por 19 puntos de nivelación.

Luego de obtener los datos del Instituto Geográfico Militar (IGM), que proporciona la latitud, longitud, desnivel geométrico y gravedad de los puntos de las líneas de nivelación antes mencionadas. Además de esta información también se contó con el valor del número geopotencial del punto en Melo (SGM2288) y el valor del número geopotencial del punto de nivelación en el pueblo de Sanz (SGM2294), que fueron tomados como absolutos. Estos dos valores fueron proporcionados por el tutor del proyecto.

Con toda esta información se procedió al cálculo de las diferencias de número geopotencial con la fórmula:

$$
dc_{AB} = \left(\frac{g_A + g_B}{2}\right)^* \Delta n
$$

Dónde:  $g_A$  gravedad en el punto A

 $g_B$  gravedad en el punto

∆n desnivel entre A y B

Posteriormente se procedió al cálculo de los números geopotenciales de cada punto de nivelación con la fórmula:

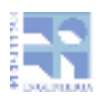

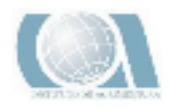

$$
C_B = dc_{AB} + C_A
$$

Donde:  $C_R$  numero geopotencial del punto B

 $C_A$  número geopotencial del punto A

 $dc_{AB}$  diferencia de número geopotencial entre A y B

En el caso de la línea de Melo a Sanz se calcularon todos los números geopotenciales y luego se realizó un ajuste de los valores de los números geopotenciales con un software PREDGRAV, NUMGEOPOT, COMPNGP de los Prof. Herman Drewes y la Prof. Laura Sánchez, ya que se contó con redundancia de datos.

Por otro lado en la línea de Melo a Aceguá no se pudo realizar el ajuste porque se contaba solo con la información del número geopotencial del punto SGM2288 (Melo).

Luego de obtener los numero geopotenciales tanto en una línea como en otra se calcularon las diferentes tipos de alturas con las formulas mencionadas en el Fundamento Teórico, más específicamente en el apartado 3.7.

## 4.2-DIFERENCIA ENTRE DATUMS NACIONALES

## ZONA DE ESTUDIO

<span id="page-29-0"></span>La zona de estudio corresponde al límite entre Brasil y Uruguay en el departamento de Cerro Largo más específicamente en:

- Ciudad de Rio Branco (Yaguarón)
- Pueblo Aceguá

Además las líneas de nivelación:

- Línea de nivelación de segundo orden Julio María Sanz a Río Branco
- Línea de nivelación de segundo orden de Melo a Río Branco
- Línea de nivelación de segundo orden de Melo a Aceguá
- $\bullet$  Julio María Sanz $\frac{3}{2}$

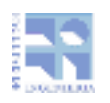

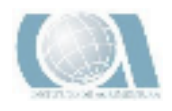

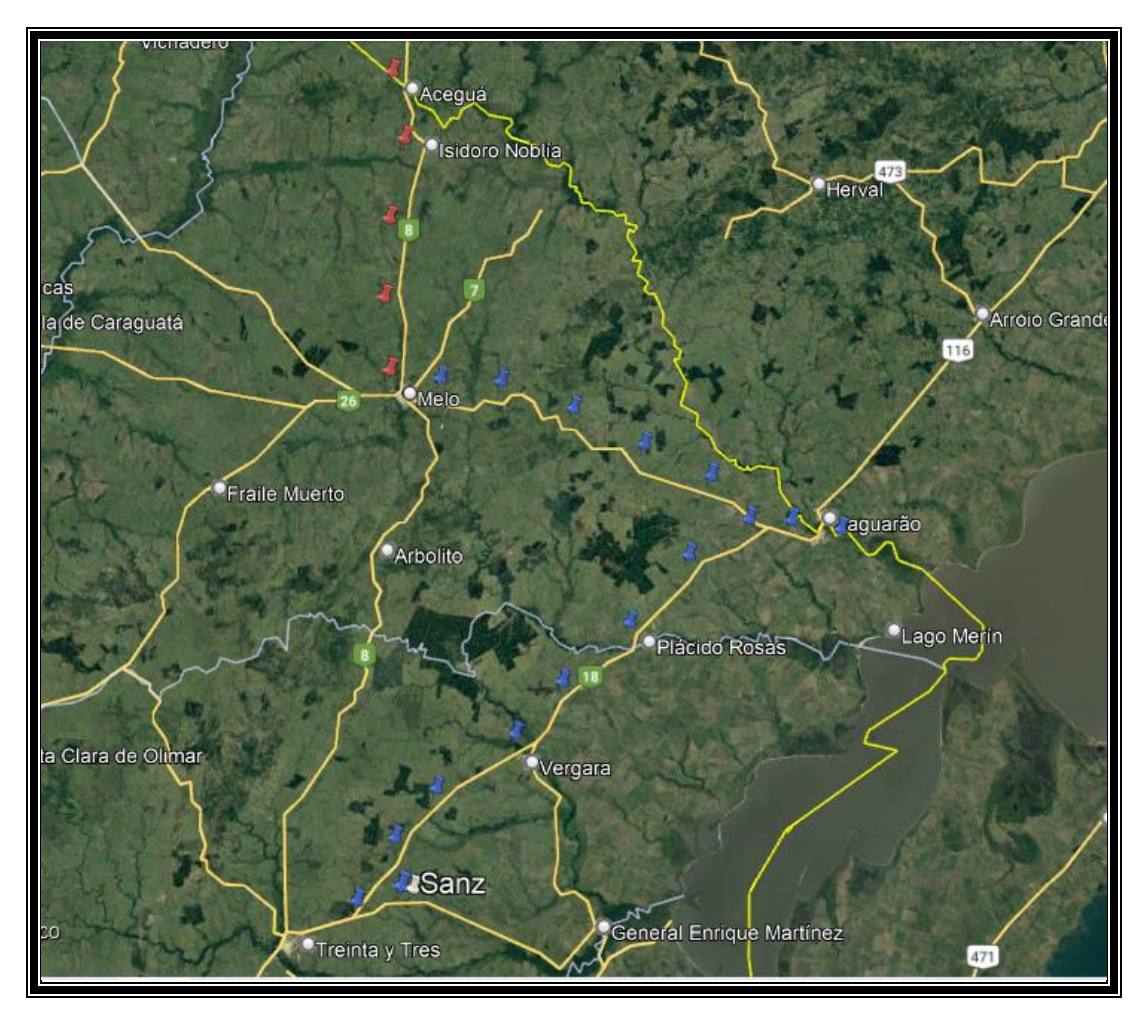

*Imagen 11 – Zona de estudio (Google Earth)*

## <span id="page-30-1"></span>4.3-ESTUDIO PREVIO:

El estudio previo comenzó con la búsqueda y adquisición de punto de la red brasileña de nivelación en la ciudad de Yaguarón y Aceguá.

<span id="page-30-0"></span>Dichos puntos se encontraron en la página del Instituto Brasilero de Geografía y Estadística (IBGE), los puntos que reúnen las características que se adecuan a lo que requiere el trabajo, tienen cota oficial y se encuentran lo más cercano posible de nuestro país. Estos son los que se encuentran en la Ciudad de Yaguarón son:

- 1955U
- 1955T
- 1955X

Se adjuntan Monografías respectivamente

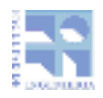

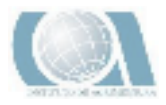

#### **&IBGE** Relatório de Estação Geodésica

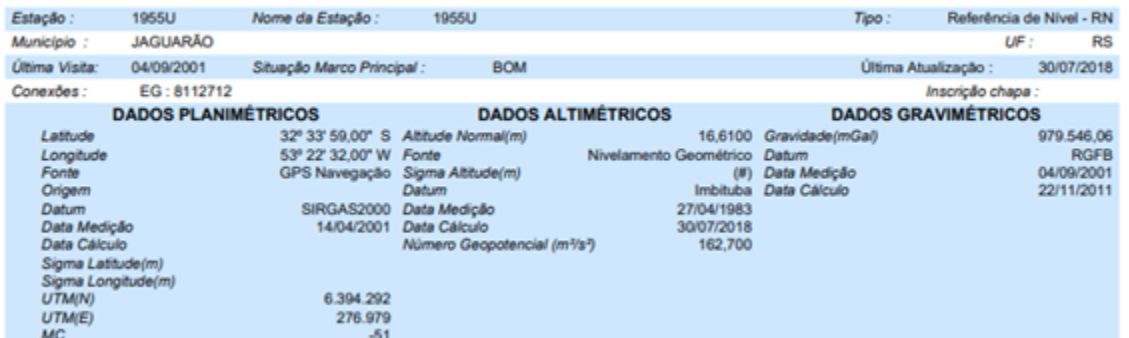

*Imagen 12 – Monograíia punto 1955U*

#### *SAIBGE* Relatório de Estação Geodésica

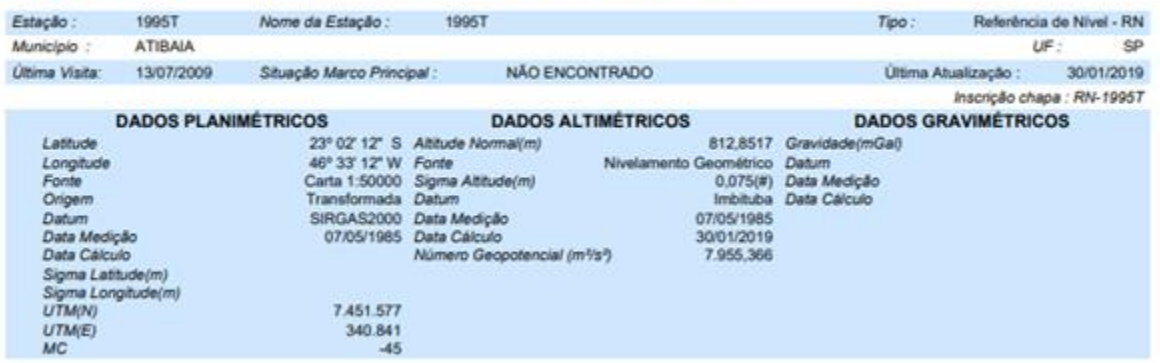

*Imagen 13 – Monografía punto 1955T*

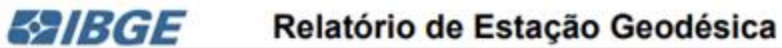

<span id="page-31-0"></span>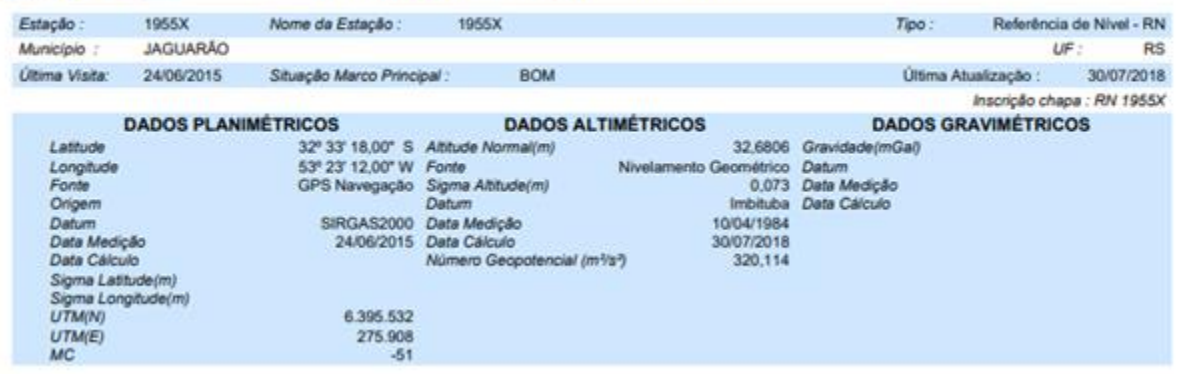

*Imagen 14 – Monografía del punto 1955X*

En el poblado de Aceguá son los puntos:

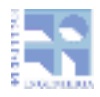

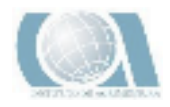

- 1953D
- 1953E

#### Se adjuntan Monografías

#### **E2IBGE** Relatório de Estação Geodésica

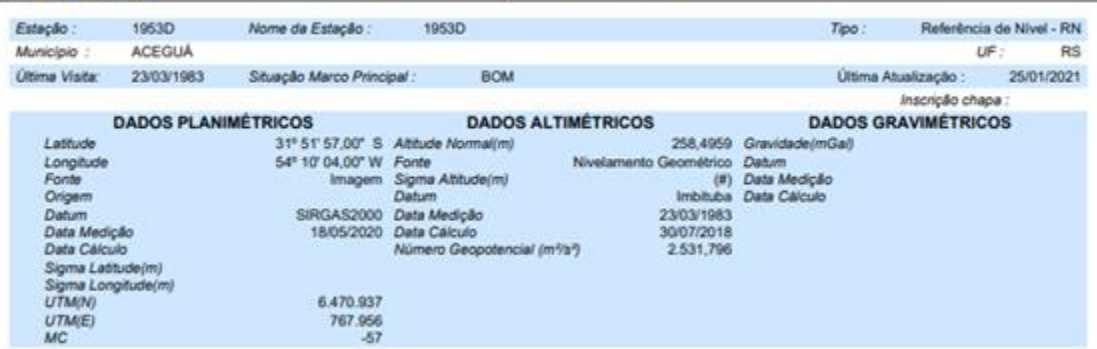

*Imagen 15 –Monografía del punto 1953D*

#### *EAIBGE* Relatório de Estação Geodésica

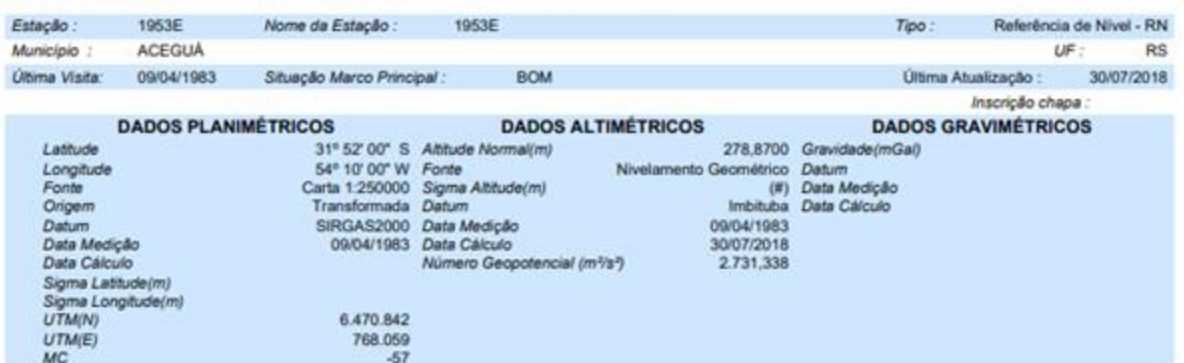

<span id="page-32-0"></span>*Imagen 16 – Monografía del punto 1953E*

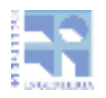

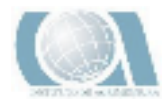

Posteriormente se procedió a la búsqueda de puntos en nuestro territorio, más específicamente de puntos de redes de nivelación de Melo Rio Branco, Sanz- Rio Branco y Melo- Aceguá.

La información de los mismos fue brindada por el Instituto Geográfico Militar (IGM) y contiene latitud, longitud, desnivel geométrico y gravedad de dichos puntos.

También se contó con la información del Numero Geopotencial del punto inicial de la red de Sanz a Rio Branco, y del punto inicial de la red Melo Rio Branco. Estos datos de dichos puntos fueron tomados como absolutos. Dicha Información fue brindada por el Tutor del Proyecto Jorge Faure.

## 4.4-ETAPA DE CAMPO

Las etapas de campo se realizaron para analizar la diferencia entre el datum vertical Uruguayo y Brasilero.

<span id="page-33-0"></span>Consta de dos etapas, La búsqueda y reconocimiento de los puntos y la medición de estos en campo, con equipo GNSS para la determinación de alturas elipsoidales y su posterior análisis vinculando a ambos datums verticales (ver 4.4.3-Análisis de datos)

## 4.4.1-BÚSQUEDA Y RECONOCIMIENTO DE PUNTOS

Es una etapa muy importante ya que sirve para constatar la existencia de los puntos y el estado en que se encuentran el o los puntos que se van a medir. Además ya podemos verificar como se encuentra la zona en la cual se va a realizar el trabajo.

<span id="page-33-1"></span>Esta comenzó en la ciudad de Rio Branco en donde se arrancó por el punto del lado uruguayo que se encontraba en la cabecera del puente Barón de Mauá el punto I27, es un punto perteneciente a la Red Uruguaya de Nivelación.

#### **VÉRTICES PERTENECIENTES A AMBOS SISTEMAS ALTIMÉTRICOS**

En la siguiente tabla se presenta los distintos vértices relevados indicando para cada caso la zona a la cual pertenece su identificación, país y observación realizada

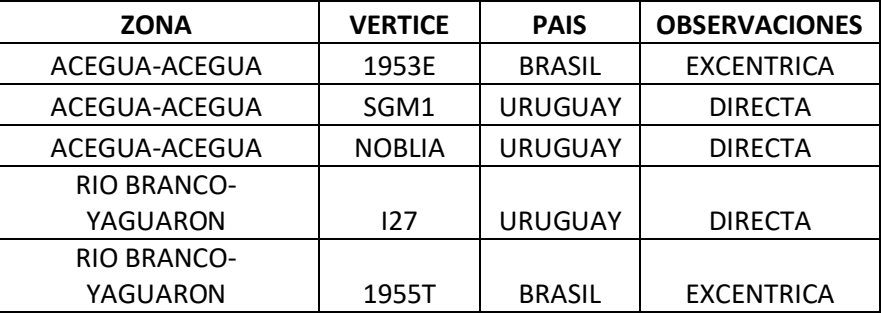

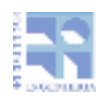

Proyecto de Grado Análisis altimétrico en zona de frontera con Brasil

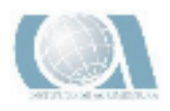

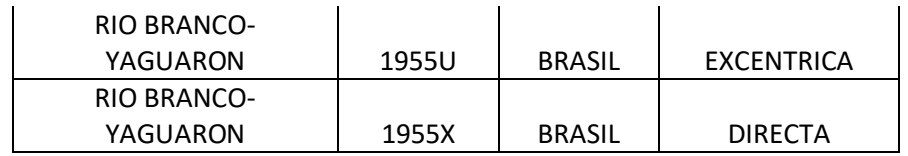

Nota: La columna OBSERVACIONES nos indica cómo se va a medir el punto, directamente con GPS (DIRECTA) o con una estación EXCÉNTRICA para luego hacer una nivelación geométrica del punto a esta.

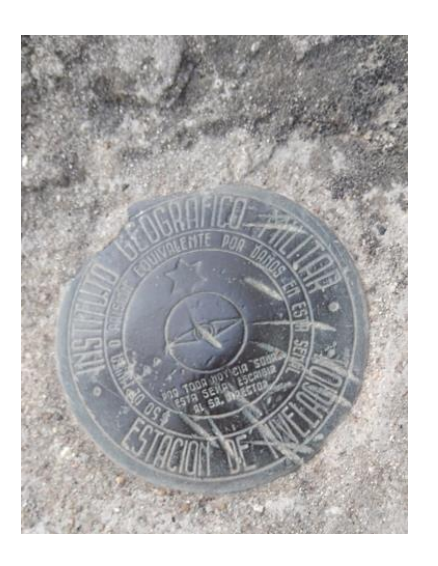

*Imagen 17 – Materialización punto I27*

<span id="page-34-0"></span>Luego se continuó con la búsqueda de los puntos en la ciudad de Yaguarón, comenzando por el punto 1955T situado en la cabecera del puente del lado brasilero.

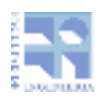

Proyecto de Grado Análisis altimétrico en zona de frontera con Brasil

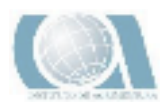

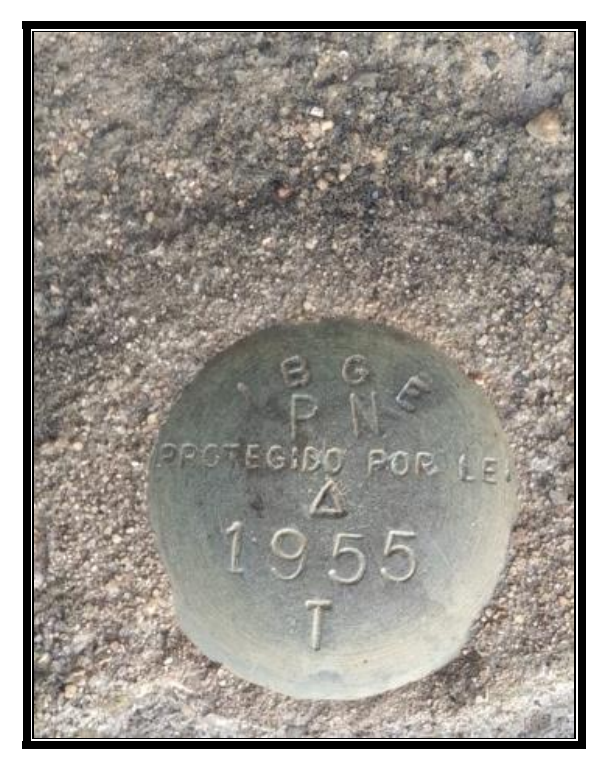

*Imagen 18 – Materialización punto 1955T*

<span id="page-35-0"></span>Luego siguió por el punto situado en la iglesia correspondiente al identificado 1955U.

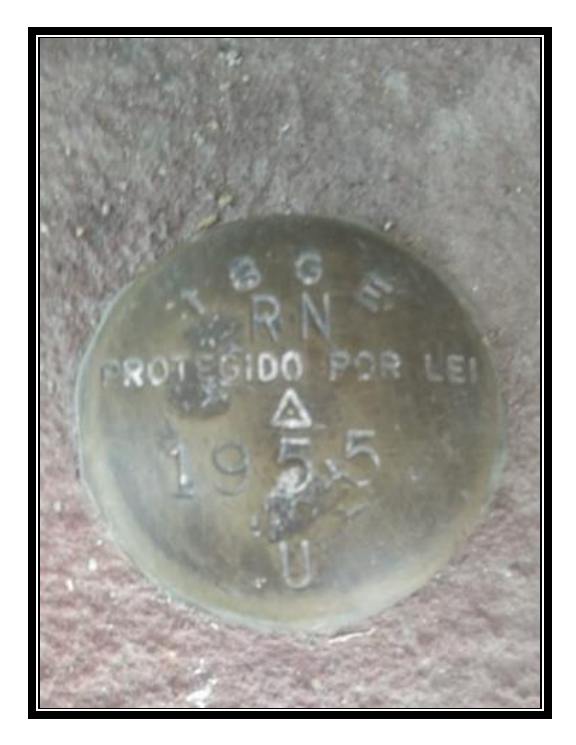

*Imagen 19 – Materialización punto 1955U*

<span id="page-35-1"></span>Y por último el punto el punto situado en la calle Julio do Castilho
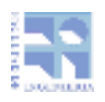

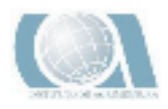

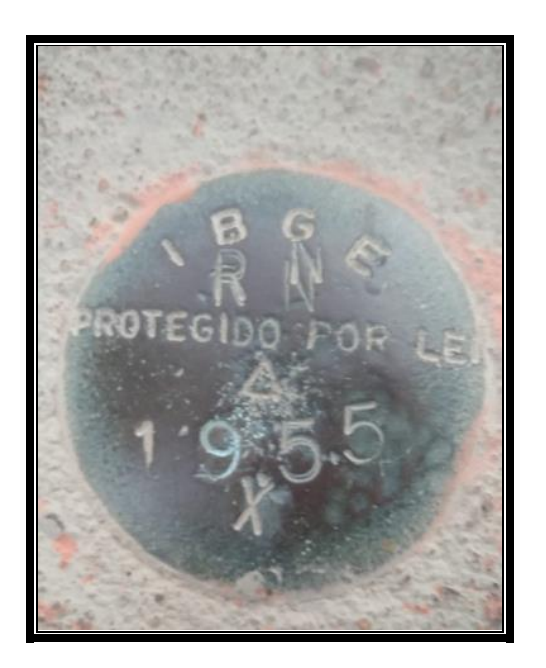

*Imagen 20 – Materialización punto 1955X*

En Aceguá se realizó la búsqueda del punto 1953D el cual no se encontró debido a obras recientemente, luego se siguió con la búsqueda del punto 1953E el cual se encontró

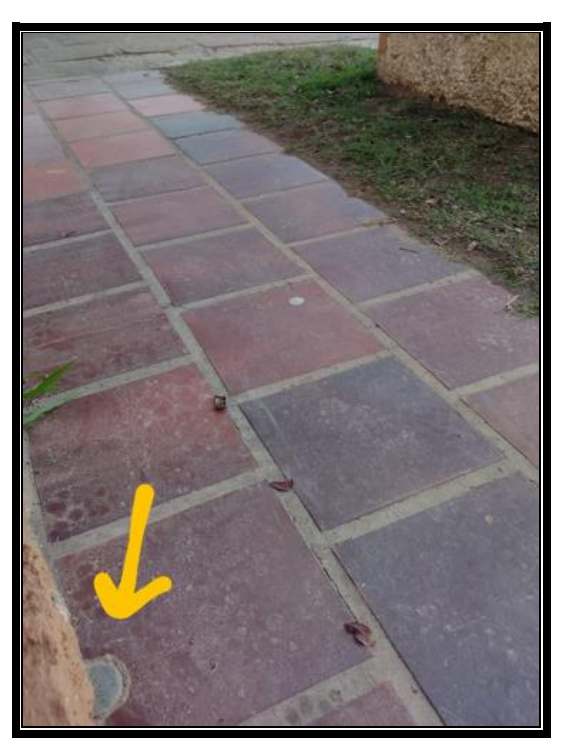

*Imagen 21 – Materialización punto 1953E*

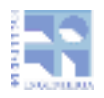

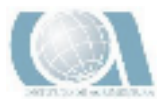

## 4.4.2-MEDICIÓN DE PUNTOS

Esta se realizó con un equipo GNSS compuesto por una antena base Trimble R4 y un Rover Trimble R4 y una controladora TSC2. Para la vinculación de nivel de los puntos excéntricos, se utilizó un nivel óptico TOPCON AT-B4

El método de medición fue el método diferencial en post proceso, guardando datos de una época por segundo.

El primer día de medición se midió en Rio Branco y Yaguarón. La base se estaciono en Rio Branco, en las inmediaciones del centro de la ciudad, esta estuvo midiendo durante cuatro horas y cuarenta minutos y el móvil se colocó en cada punto por quince minutos.

Se instaló una base propia con el objetivo de trabajar con vectores (Base-Móvil) menores a 20 Km.

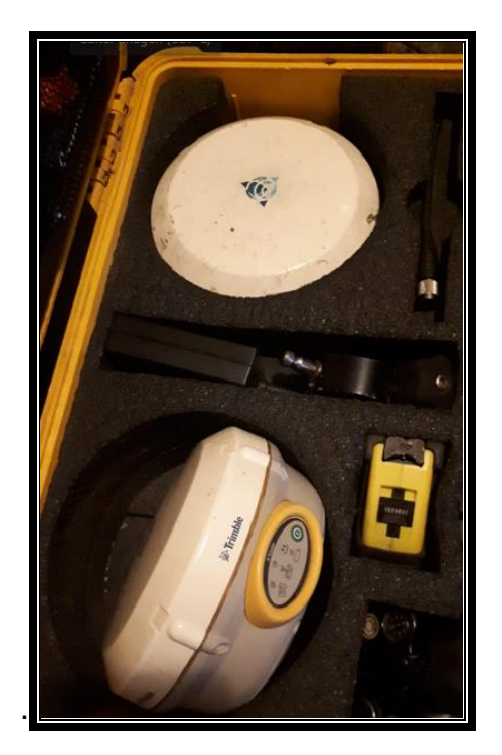

*Imagen 22 – Base y Rover Trimble R4*

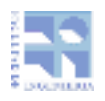

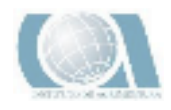

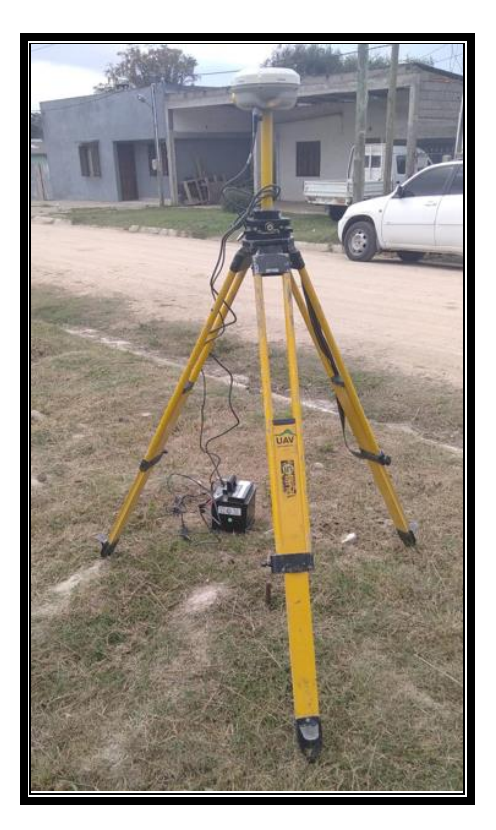

*Imagen 23 – Base estacionada en la ciudad de Rio Branco*

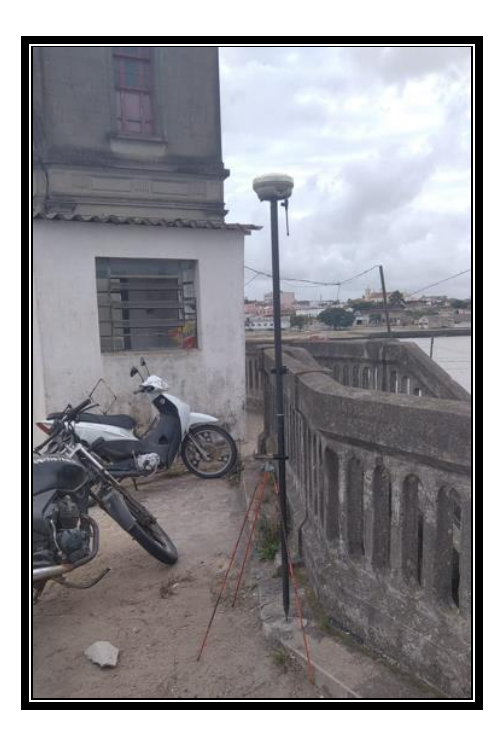

*Imagen 24 – Rover gravando datos en el punto I27*

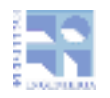

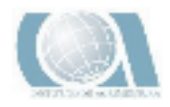

El punto 1955T fue un punto que se tuvo que medir con una antena GNSS a una estación excéntrica, para así medir mediante una nivelación geométrica la altura del punto 1955T ya que este se encontraba en una posición muy desfavorable para la medición con GNSS. En el punto de toma GNSS se colocó previamente un clavo, como punto de referencia para partir con la nivelación geométrica.

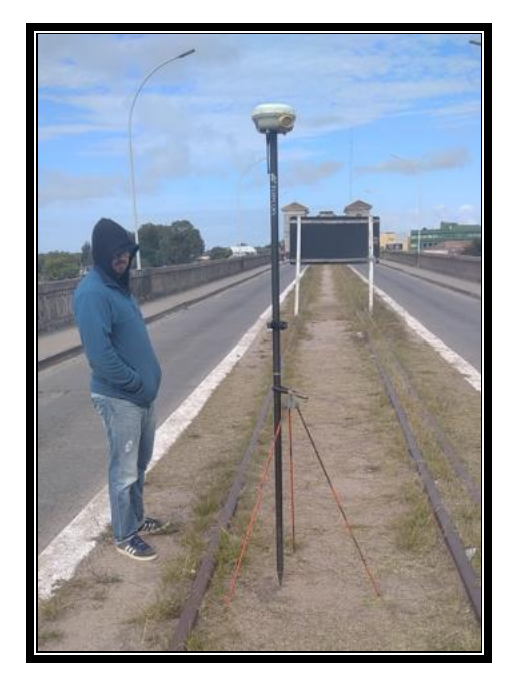

*Imagen 25 – Rover grabando datos en la estación Excéntrica cerca punto 1955T*

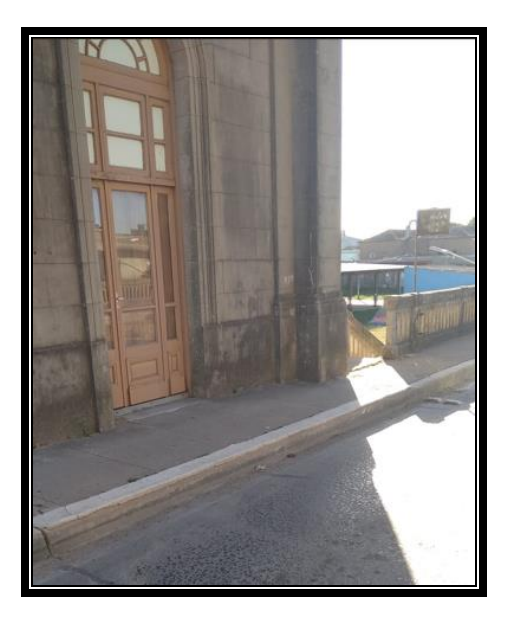

*Imagen 26 – Materialización Punto 1955T*

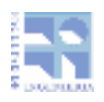

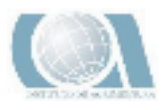

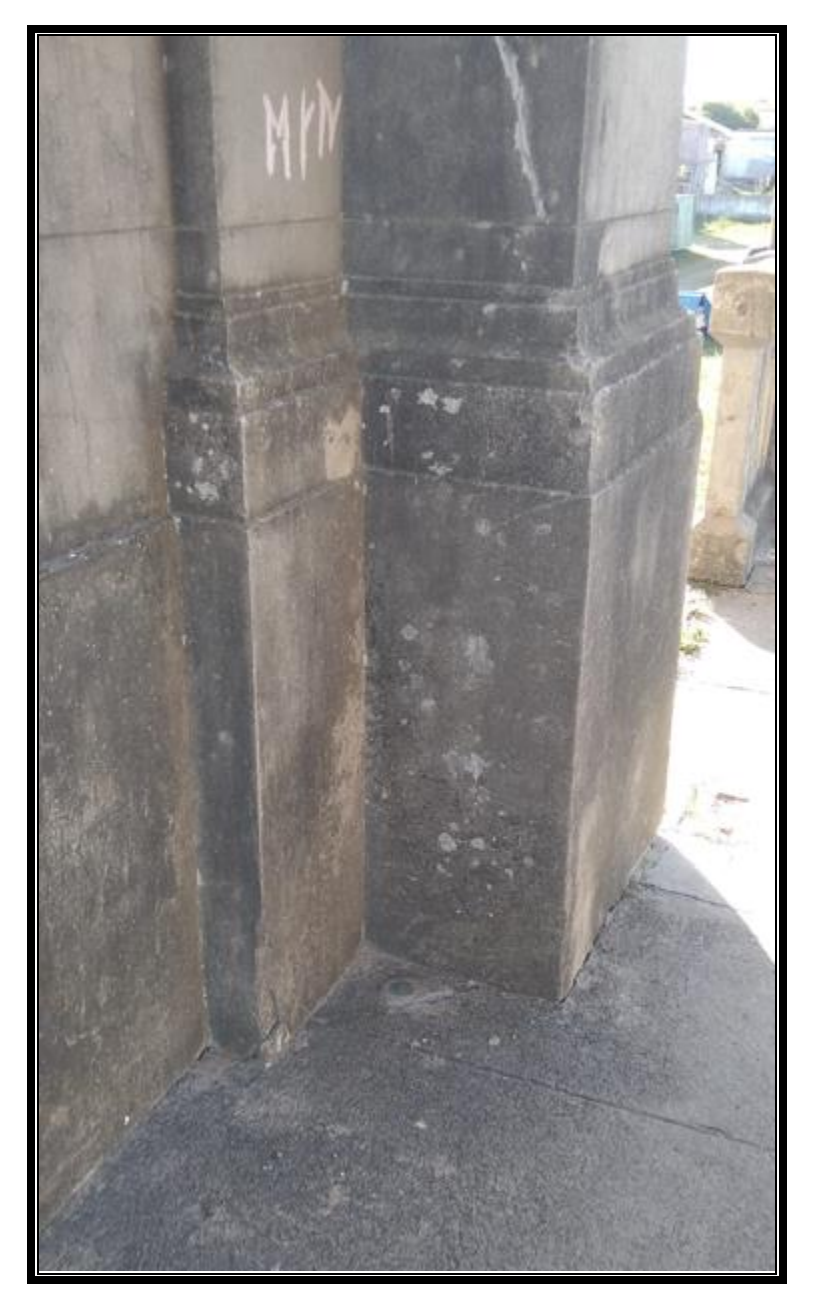

*Imagen 27 – Materialización Punto 1955T*

El siguiente punto en 1955U también tuvo que hacer una estación excéntrica ya que también su ubicación no permitía la medición correcta con GNSS.

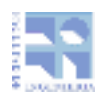

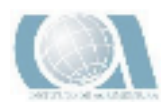

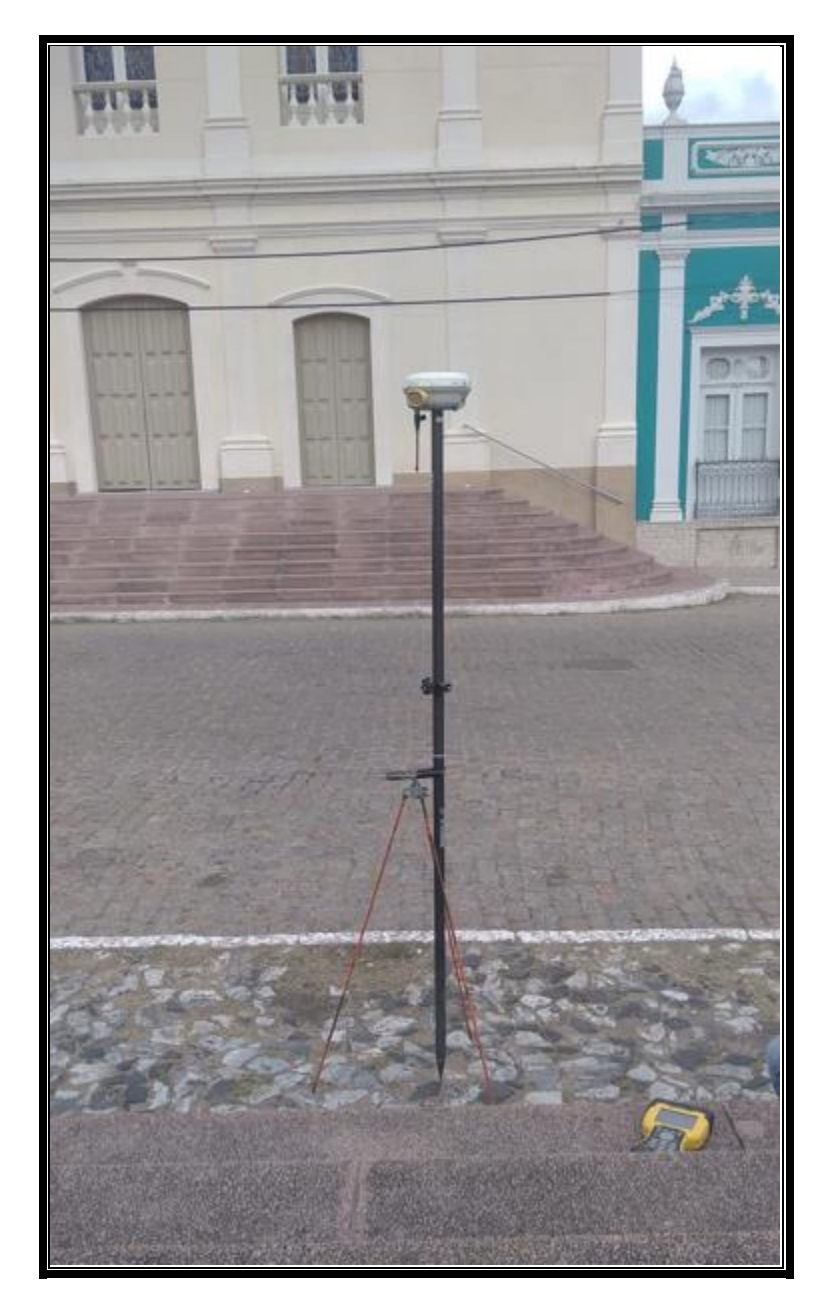

*Imagen 28 – Rover Grabando datos en estación Excéntrica cerca del punto 1955U*

Como en el punto anterior se colocó un clavo en un sitio en donde el GNSS podía medir sin inconveniente para luego realizar una traslación de cota con una nivelación geométrica.

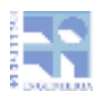

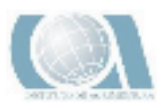

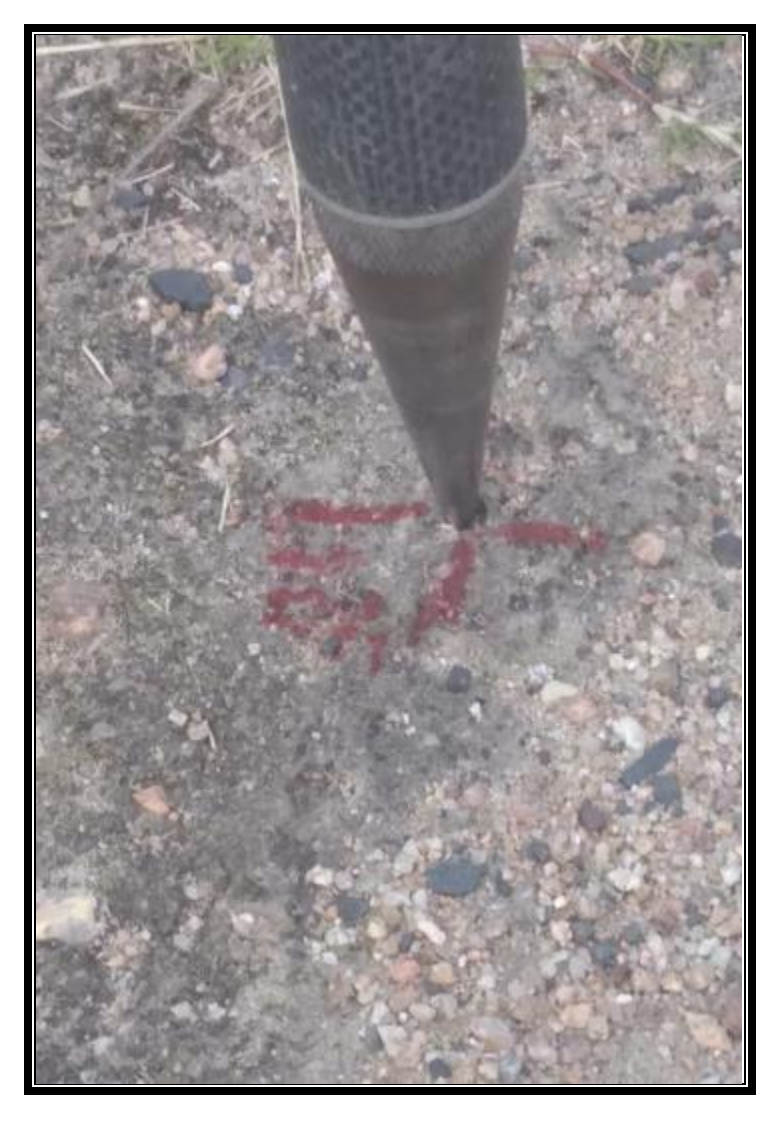

*Imagen 29 – Materialización de la estación excéntrica*

El siguiente punto el 1955X es ultimo y se pudo realizar la medición directa con GNSS sin estación excéntrica ya que la ubicación del punto lo permitía

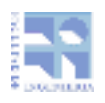

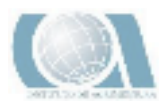

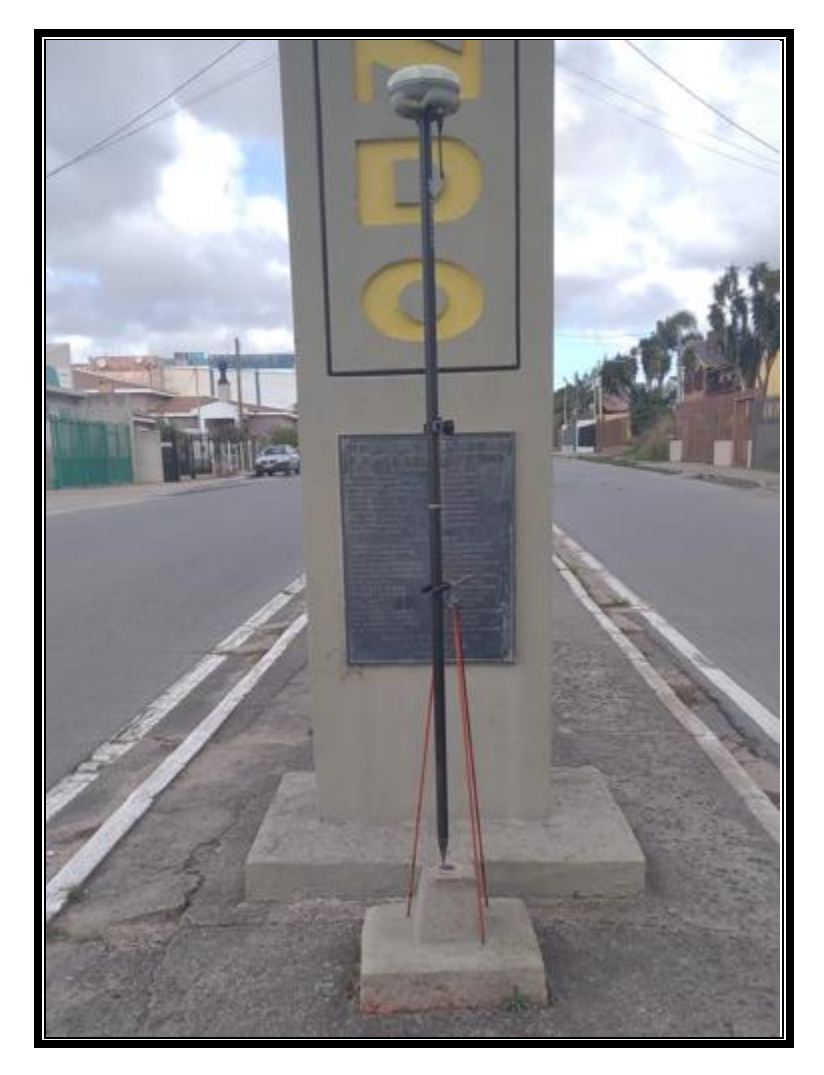

*Imagen 30 – Rover gravando datos en el punto 1955X*

El siguiente día se procedió a la medición en el poblado de Aceguá, esta se midió con el mismo instrumental y con el mismo método diferencial en post proceso grabando una época por segundo. La base estuvo grabando datos por tres horas y treinta minutos, mientras que el móvil se lo dejaba grabando por 15 minutos por punto.

En el punto 1953E en el lado brasilero de Aceguá, se tuvo que realizar una estación excéntrica por la mala ubicación para medirlo directamente con GNSS.

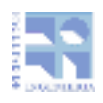

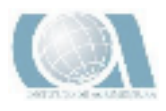

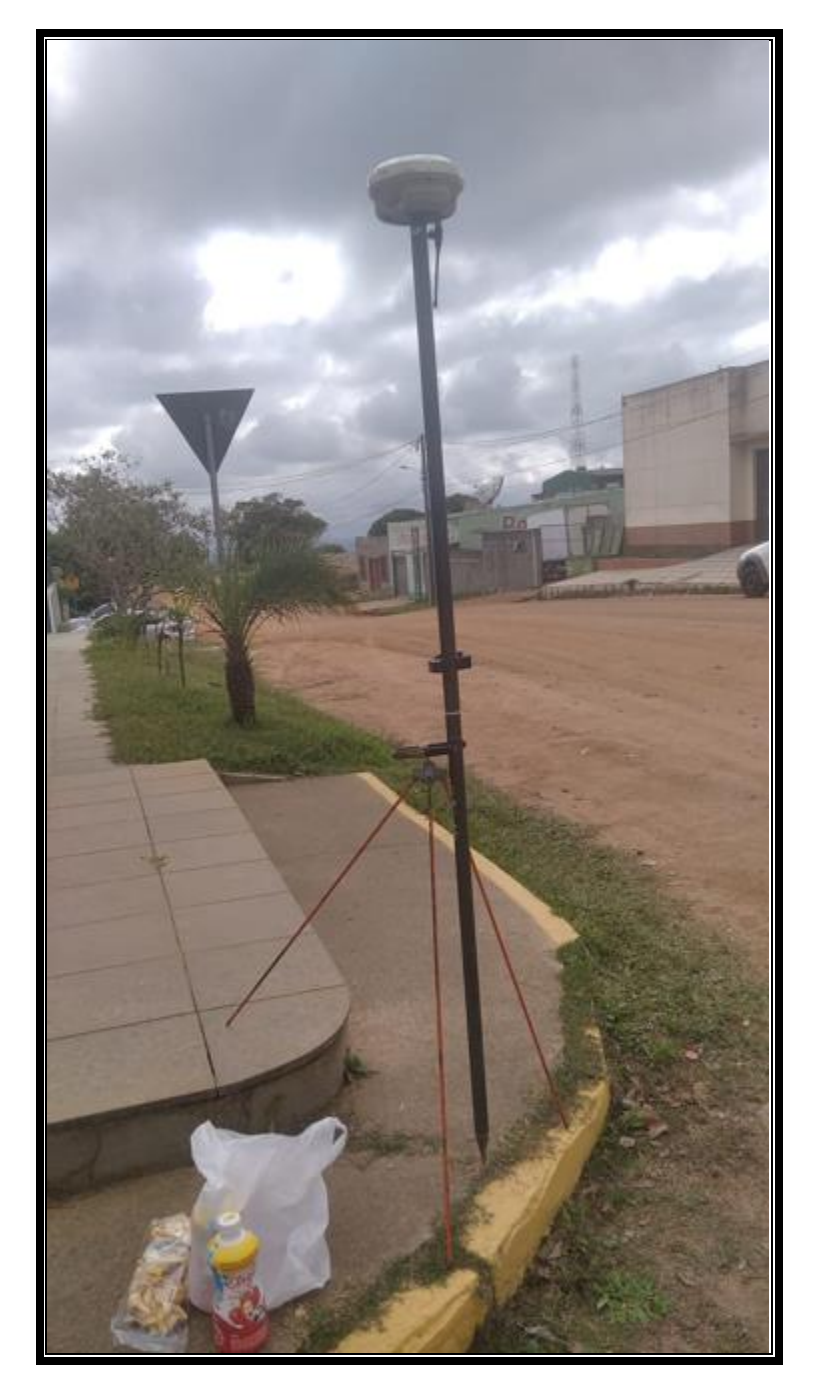

*Imagen 31- Rover gravando datos en estación Excéntrica cerca del punto 1953E*

El segundo punto medido fue un punto a aproximadamente un km antes de Aceguá cerca de la ruta número 8.

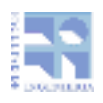

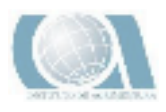

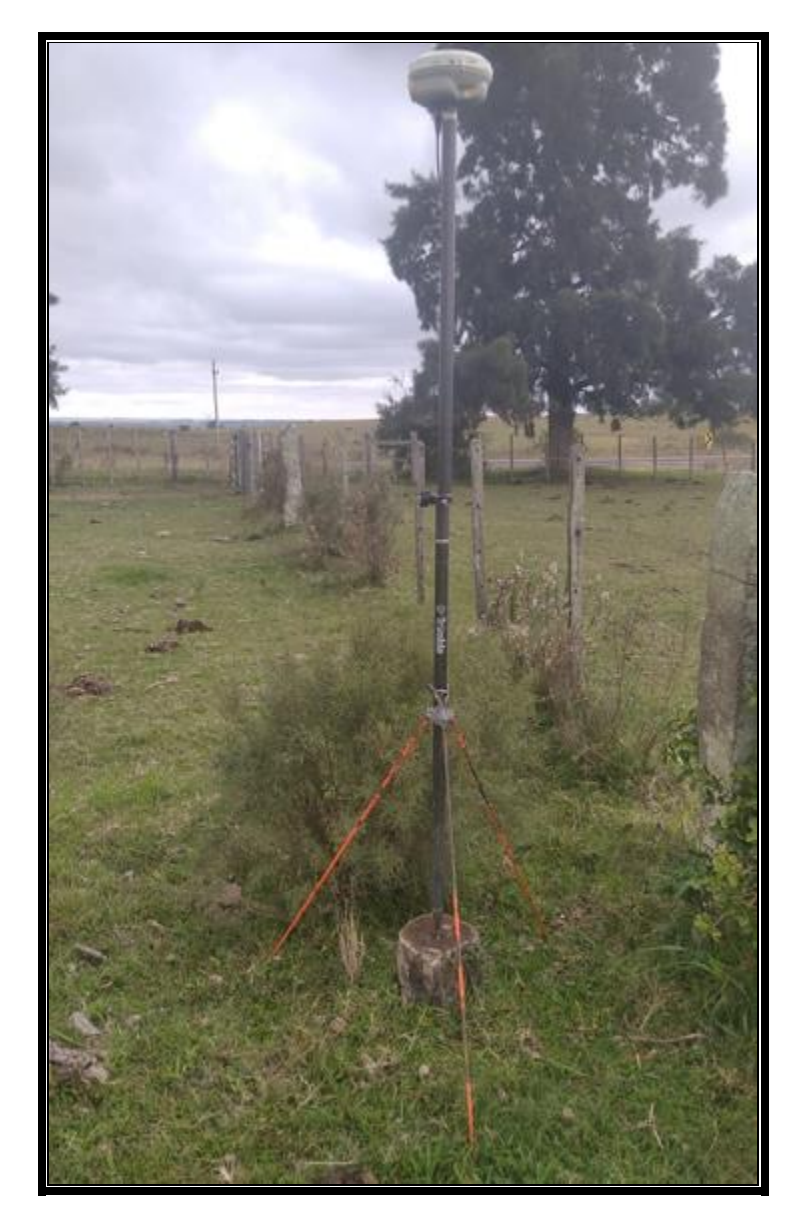

*Imagen 32 – Rover gravando datos en el punto SGM 1*

El tercer punto medido fue un punto cerca del pueblo Isidoro Noblía a unos 9 km de Aceguá.

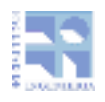

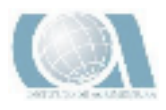

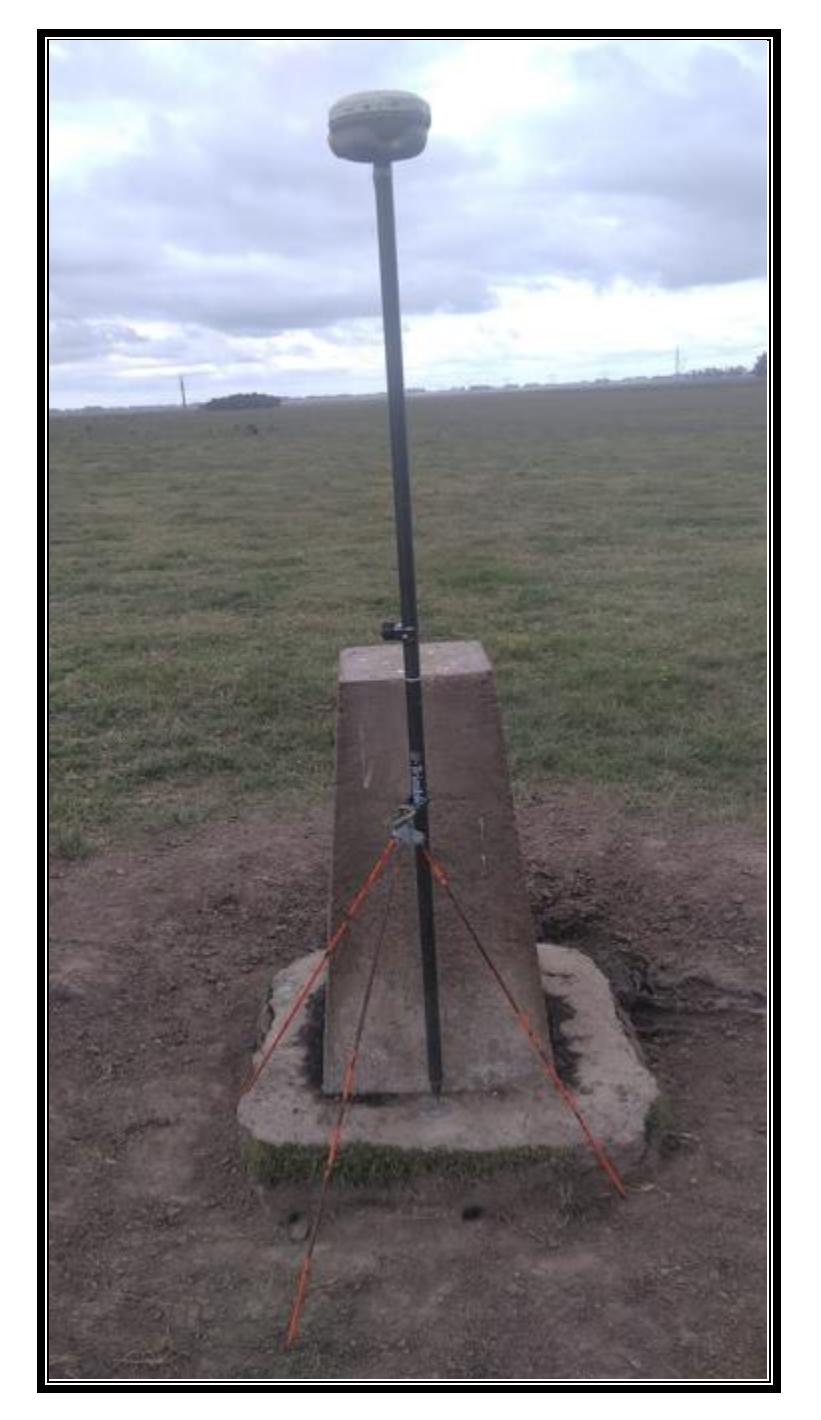

*Imagen 33 – Rover gravando datos en el punto SGM 2*

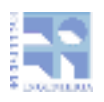

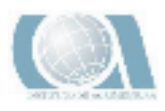

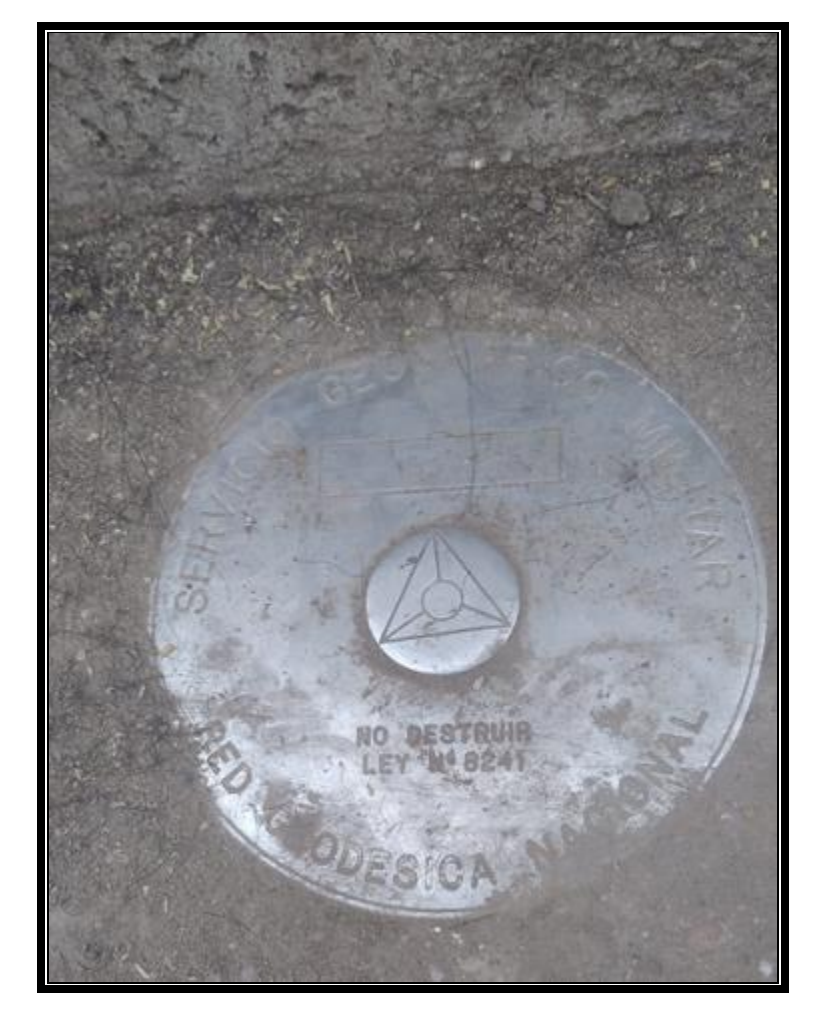

*Imagen 34 – Materialización punto SGM 2*

## 4.5-PROCESAMIENTO

El procesamiento de los datos se realizó con un software Trimble Buisnes Center de la firma Trimble.

Este se dividió en 2 partes:

## 4.5.1-PROCESAMIENTO DATOS DE RIO BRANCO

Con los datos de la base del Geográfico Militar de Rio Branco se post proceso las observaciones tomadas con GPS tanto de la base como del móvil, esto se realizó de esta manera ya que las distancias entre los puntos observados eran similares entre si, conformando triángulos con buena geometría. Con las líneas bases post procesada se procedió a realizar una compensación o ajuste siempre tomando al punto del geográfico militar como punto fijo. Ver informe de post proceso y ajuste en anexo

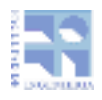

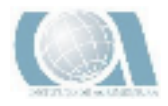

Nombre de la estación: UYRB

Código internacional: 42326M001

Estado: Activa

Localización:

Departamento: Cerro Largo

Localidad: Río Branco

Ubicación: Regimiento caballería mecanizado N°7

Información adicional:

### **Coordenadas oficiales:**

Latitud: 32° 36' 26,29557" S

Longitud: 53° 24' 16,91530" W

UTM (X): 274345,2 m

UTM (Y): 6389693,3 m

**Zona: 22** 

Sistema de Referencia Geodésico: SIRGAS-ROU98 (Época 1995.4). Sistema de Referencia Geodésico Oficial de la R.O.U

Altura elipsoidal: 32,329

Antena ubicada sobre el edificio del escruadron mecanizado reconocimiento A dentro del regimiento de caballería mecanizado N°7.

ALTURA REFERIDA AL NIVEL MEDIO DEL MAR (NMM): 20,42685 m.

COORDENADAS PROVISORIAS.

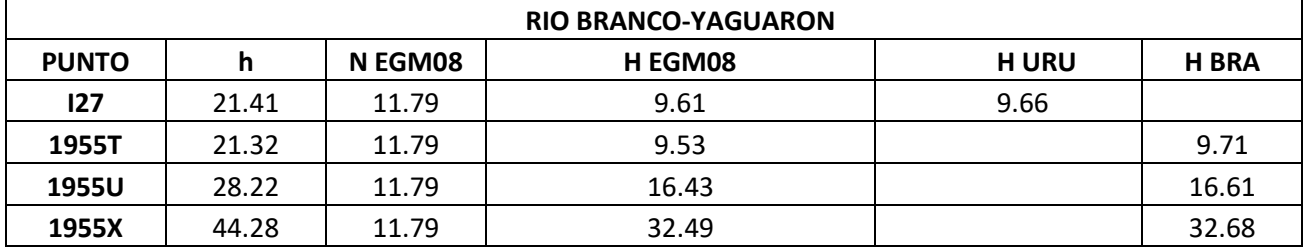

La tabla anterior presenta para cada vértice:

- (h) Altura elipsoidal. Obtenida directamente del procesamiento GPS
- (N EGM08) Ondulación geoidal referida al EGM08. Obtenida a partir de las coordenadas geodésicas, aplicando el modelo geoidal.
- (H EGM08) Altura ortométrica referida al modelo geoidal EGM08.
- (H URU, H BRA) Altura Geométrica referida al Sistema Altimétrica Nacional correspondiente.

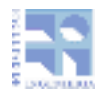

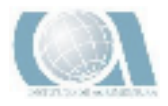

## 4.5.2-PROCESAMIENTO DE DATOS DE ACEGUA:

Este procesamiento se realizó en dos etapas debido a la distancia entre los puntos tomados con GPS y la estación permanente del Instituto Geográfico Militar (UYCL). En primera instancia se post proceso la línea base entre la estación de Melo con el punto base GPS.

En segunda instancia y con las coordenadas calculadas de la base GPS se post procesaron los distintos puntos tomados con el rover.

Ver informe de post proceso en anexo

Nombre de la estación: UYCL

Código internacional: 42309M001

Estado: Activa

Localización:

Departamento: Cerro Largo

Localidad: Melo

Ubicación: Regimiento de Caballería N°8

Información adicional:

**Coordenadas oficiales:** 

Latitud: 32°21'56" 6690 S

Longitud: 54°12'50" 4974 W

UTM (X): 762144,518 m

UTM (Y): 6415610,040 m

Zona: 21

Sistema de Referencia Geodésico: SIRGAS-ROU98 (Época 1995.4). Sistema de Referencia Geodésico Oficial de la R.O.U

Altura elipsoidal: 134,706

ALTURA REFERIDA AL NIVEL MEDIO DEL MAR (NMM): 120,960 m

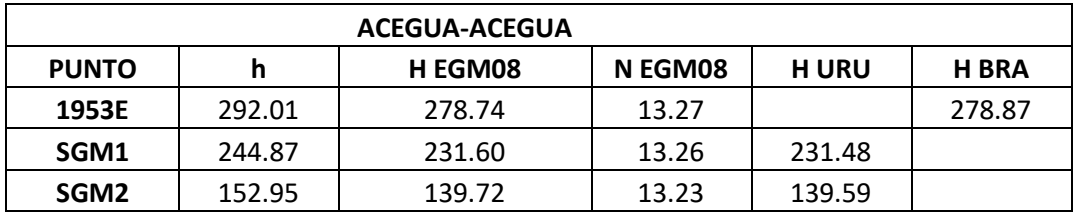

La tabla anterior presenta para cada vértice:

- (h) Altura elipsoidal. Obtenida directamente del procesamiento GPS
- (N EGM08) Ondulación geoidal referida al EGM08 Obtenida a partir de las coordenadas geodésicas, aplicando el modelo geoidal.
- ( H URU, H BRA) Altura Geométrica referida al Sistema Altimétrica Nacional correspondiente.

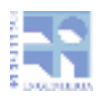

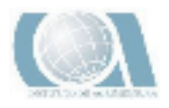

## 4.5.3-ANÁLISIS DE DATOS

Dado los puntos:

- $\bullet$  A, perteneciente al Sistema altimétrico Uruguayo, con  $H_A^U$ , altura correspondiente
- **•** B, perteneciente al Sistema altimétrico Brasilero con  $H_B^B$ , altura correspondiente
	- 1) Calculamos  $\Delta H_{AB}$ , diferencia de alturas ortométricas usando el modelos geoidal EGM08

 $\Delta H_{AB}$ =  $H_{EGM08}^B$  -  $H_{EGM08}^A$ 

2) Calculamos  $H_{B}^{\mathit{U}}$ , altura del punto B referida al Sistema altimétrico uruguayo.

 $H_B^U = H_A^U + \Delta H_{AB}$ 

3) Calculamos DIF, diferencia entre los Datum Verticales.

 $\mathsf{DIF} = H^B_B - H^U_B$ 

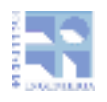

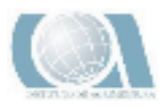

## 5-RESULTADOS 5.1-RESULTADO DEL ANÁLISIS DE DATUMS VERTICALES URUGUAY-BRASIL

En las siguientes tablas se exponen las diferencias encontradas entre los datums nacionales, para las dos zonas de relevamiento (Aceguá, Rio Branco). Se determinó la diferencia de altura ortométrica (∆H) calculada a partir de la altura elipsoidal medida y el modelo del geoide EGM2008, y luego se encontró la correspondiente altura referida a los datums nacionales.

En Aceguá

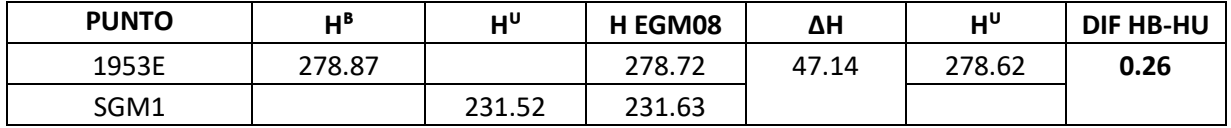

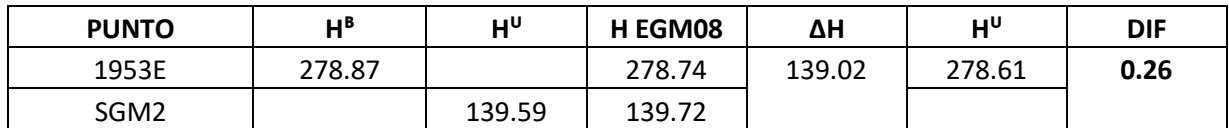

Diferencia de Datum aplicando el EGM08

En Rio Branco- Yaguarón

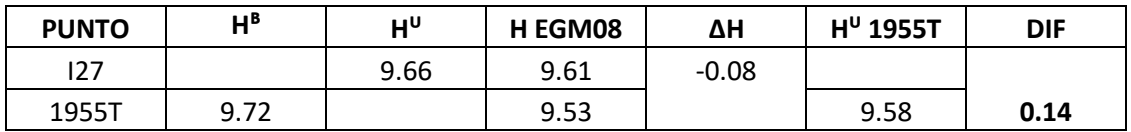

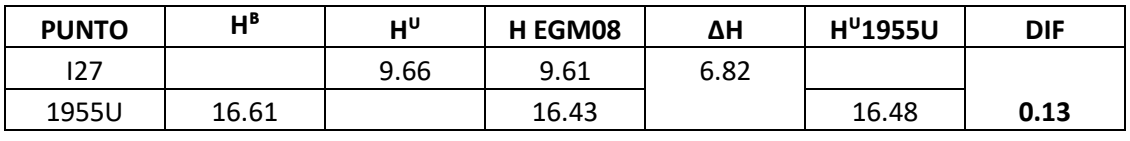

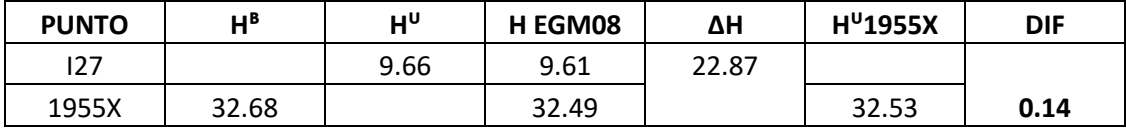

Diferencia de Datum aplicando el EGM08

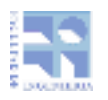

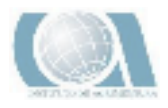

Las tablas anteriores presentan para cada vértice:

- $\bullet$  ( $H^B$ ) Altura ortométrica referida al sistema altimétrico brasilero
- $\bullet$  ( $H^{U}$ ) Altura ortométrica referida al sistema altimétrico brasilero
- (H EGM08) Altura ortométrica obtenida mediante el modelo EGM08.
- $\bullet$   $H^{U}$  PUNTO BRASILERO, Altura del punto Brasilero según el sistema altimétrico uruguayo

## 5.2-RESULTADO DE LA COMPARACIÓN DE ALTURAS FÍSICAS

En este apartado se calcularon las diferencias entre los distintos tipos de alturas mencionadas en el apartado 3.7 del Fundamento Teórico, para cada punto de las líneas Melo-Aceguá y Melo-Sanz.

En cada punto se calcularon tres grupos de diferencias, Las alturas normales entre sí, las ortométricas entre si y un tercer grupo que contempla las alturas que son utilizadas con mayor frecuencia.

Por restricciones para la publicación de los datos proporcionados por el IGM solo se presenta un resumen de las diferencias obtenidas. Los valores que se presentan son el promedio, el máximo y el mínimo de las diferencias.

La nomenclatura para comprender las tablas es la siguiente:

- MOL :Altura Normal de Molodenski
- VIG: Altura normal de Vignal
- BOM: Altura Normal de Bomford
- HIR: Altura Normal de Hirvonen
- Hort(Helmert): Altura Ortometrica de Helmert
- Hort(Baranov): Altura Ortometrica de Baranov
- DIN: Altura Dinámica
- MED: Altura medida a partir de los desniveles de las líneas de segundo orden dados por el Instituto Geográfico Militar
- **PROM**: **Estas tablas presentan las diferencias de las alturas Físicas que resulta de hacer las restas puntuales de mismas y luego promediarlas.**
- **MAX**: **Estas tablas presentan las máximas diferencias.**
- **MIN**: **Estas tablas presentan las mínimas diferencias.**
- Todas las diferencias están expresadas en metros

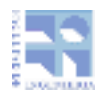

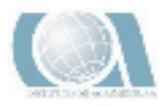

## **DIFERENCIA ENTRE ALTURAS FÍSICAS TRAMO MELO-ACEGUA**

### PROM MAX MAX MIN

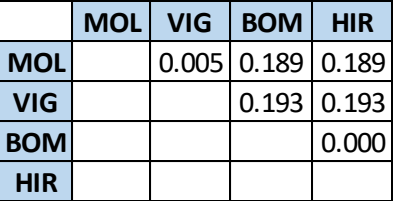

**Hort(Helmert)** 0.001

**MOL HEL DIN MED MOL**  $\begin{bmatrix} 0.004 & 0.194 & 0.001 \end{bmatrix}$ **HEL** 0.198 0.001 **DIN** 1 0.005

**Hort(Baranov)**

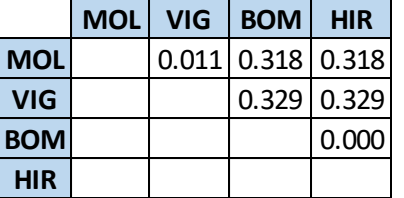

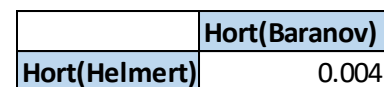

**MOL HEL DIN MED MOL** 0.009 0.331 0.002 **HEL** 0.340 0.003 **DIN** 0.009

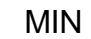

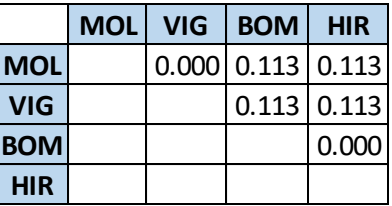

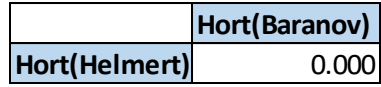

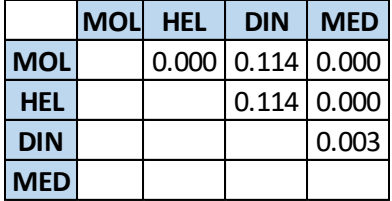

### **DIFERENCIA DE ALTURAS TRAMO MELO-SANZ**

### PROM MAX MAX

**MED**

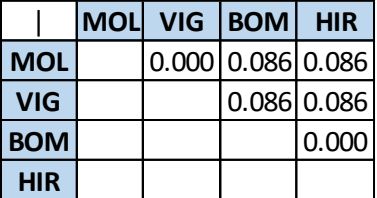

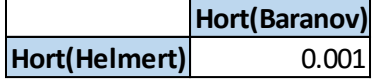

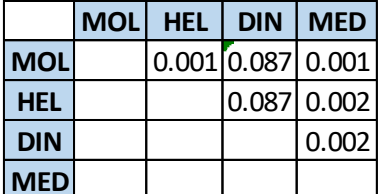

**MED**

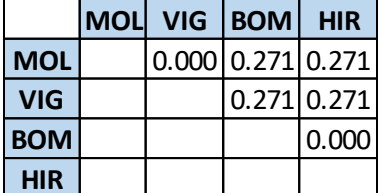

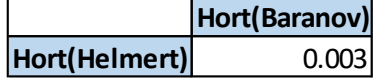

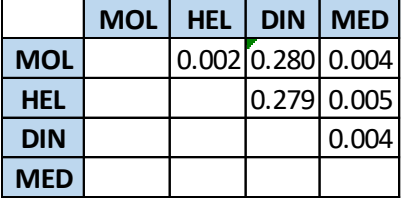

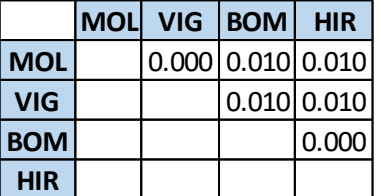

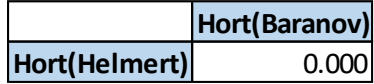

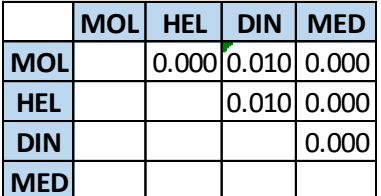

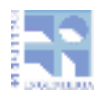

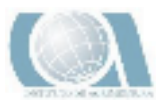

# 6-CONCLUSIONES

Del análisis de los resultados surge que la diferencia entre los Datum Verticales Oficiales de ambos países, no permanecen constantes a lo largo de los dos sitios estudiados en la frontera. Este resultado genera la necesidad de analizar las causas que provocan esta discontinuidad.

Otra conclusión que podemos tomar de acuerdo a los datos procesados es que el punto de referencia de la red altimétrica Brasilera está por debajo del punto de referencia de la red altimétrica Uruguayo.

Para obtener las posibles causas de dicha discontinuidad se sugiere el estudio de las redes altimétricas de cada país.

Del análisis de los promedios de las diferencias de las alturas se percibe que la línea Sanz Melo presenta valores menores. Esto se debe a una menor influencia de la gravedad en esta línea. La relación entre los valores Sanz-Melo y Melo-Aceguá es aproximadamente la mitad.

A partir de las diferencias obtenidas para las distintas alturas se podría recomendar para usar en esa zona de frontera las alturas ortométricas. Esto se debe a que presentan la menor diferencia entre ellas. A su vez presentan la menor diferencia entre las líneas.

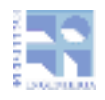

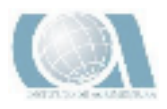

# 7- BIBLOGRAFIA

BERMÚDEZ. H.; Cánneva. N. (2009) Pautas para la presentación de trabajos. Instituto de Agrimensura, Facultad de Ingeniería, UdelaR.

INSTITUTO DE AGRIMENSURA, Apuntes de la asignatura Geodesia 2. Departamento de Geodesia. Facultad de Ingeniería. Uruguay.

INSTITUTO DE AGRIMENSURA, Apuntes de la asignatura Geodesia 3. Departamento de Geodesia. Facultad de Ingeniería. Uruguay.

YAÑEZ, Laura.Cuentas, Néstor. (2017). Modelado del Cuasi Geoide a partir de nivelación geométrica, gravimétrica y posicionamiento satelital: Proyecto Final. Tutor: Jorge Faure. Instituto de Agrimensura, Facultad de Ingeniería, Uruguay.

GALLO, Mauricio, Mainé, Gisselle.(2018) Modelo de Transformación de Alturas Localizado en la Ciudad de Dolores: Proyecto Final. Tutor: Jorge Faure. Instituto de Agrimensura, Facultad de Ingeniería, Uruguay.

Bonilla, Juan Ignacio. Formoso,Juan Pablo. Perdomo Gonzalo.(2019) Análisis de las Alturas Físicas en la Zona de Maldonado: Proyecto Final. Tutor: Jorge Faure. Instituto de Agrimensura, Facultad de Ingeniería, Uruguay.

Blanco Llerena, Danilo. Faure Valbi Jorge. Perez Rodino Roberto.(2010) DETERMINACIONES ALTIMETRICAS VINCULADAS A LOS SISTEMAS NACIONALES UTILIZANDO RECEPTORES GPS EN LA FRONTERA URUGUAY – BRASIL. Departamento de Geodesia, Instituto de Agrimensura, Facultad de Ingeniería, Uruguay.

SANCHEZ, Laura. DETERMINACION DE ALTURAS FISICAS EN COLOMBIA. 2002. Institut Fur Panetare Geodasie Technische Universitat Dresden

Servicio Geográfico Militar. [www.sgm.gub.uy](http://www.sgm.gub.uy/)

Sistema de Referencia Geocéntrico para las Américas. [www.sirgas.org/es/.](http://www.sirgas.org/es/)

International GNSS Service (IGS) ftp:// igs.org/pub/product/ . [Consulta: Enero 2019]

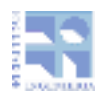

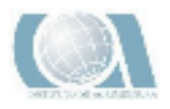

## 8- ANEXO

## 8.1 –INFORME DEL POST PROCESO EN RIO **BRANCO**

- La Base del Geográfico Militar esta denominada como UYRB
- La Base que está grabando datos en Rio Branco esta denominada como 100
- El punto denominado 1000 es el punto ubicado en el lado Uruguayo de la cabecera (I27)
- El punto denominado 1001 es la estación excéntrica que se tomó con GPS para luego medir el punto 1955T
- El punto denominado 1002 es la estación excéntrica que se tomó con GPS para luego medir el punto 1955U
- El punto denominado 1003 es el punto medido sobre el punto 1955X

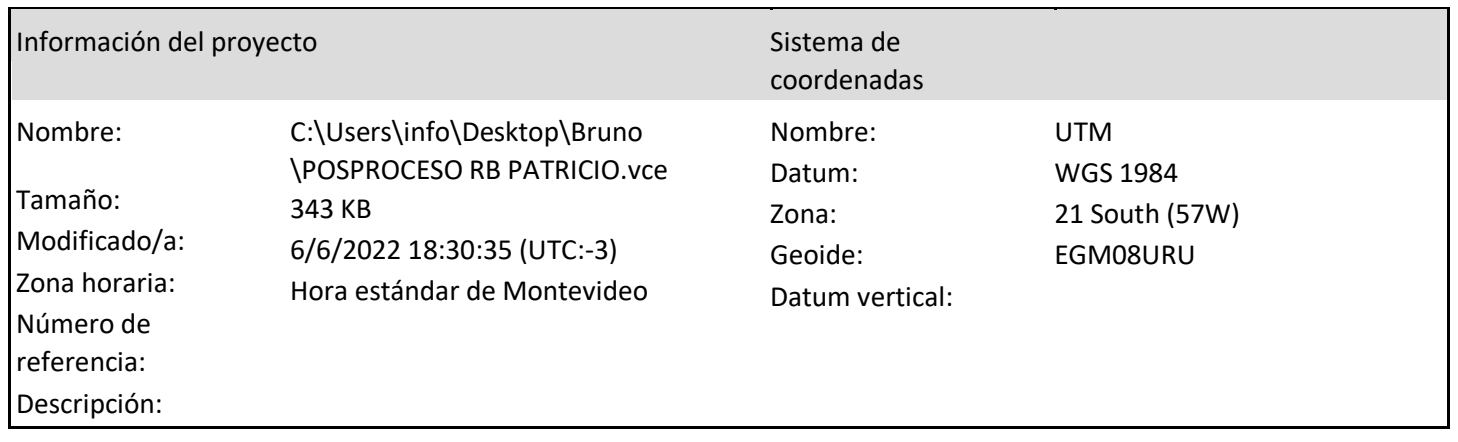

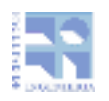

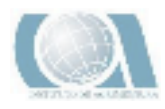

## Informe de procesamiento de líneas base

Procesando resumen

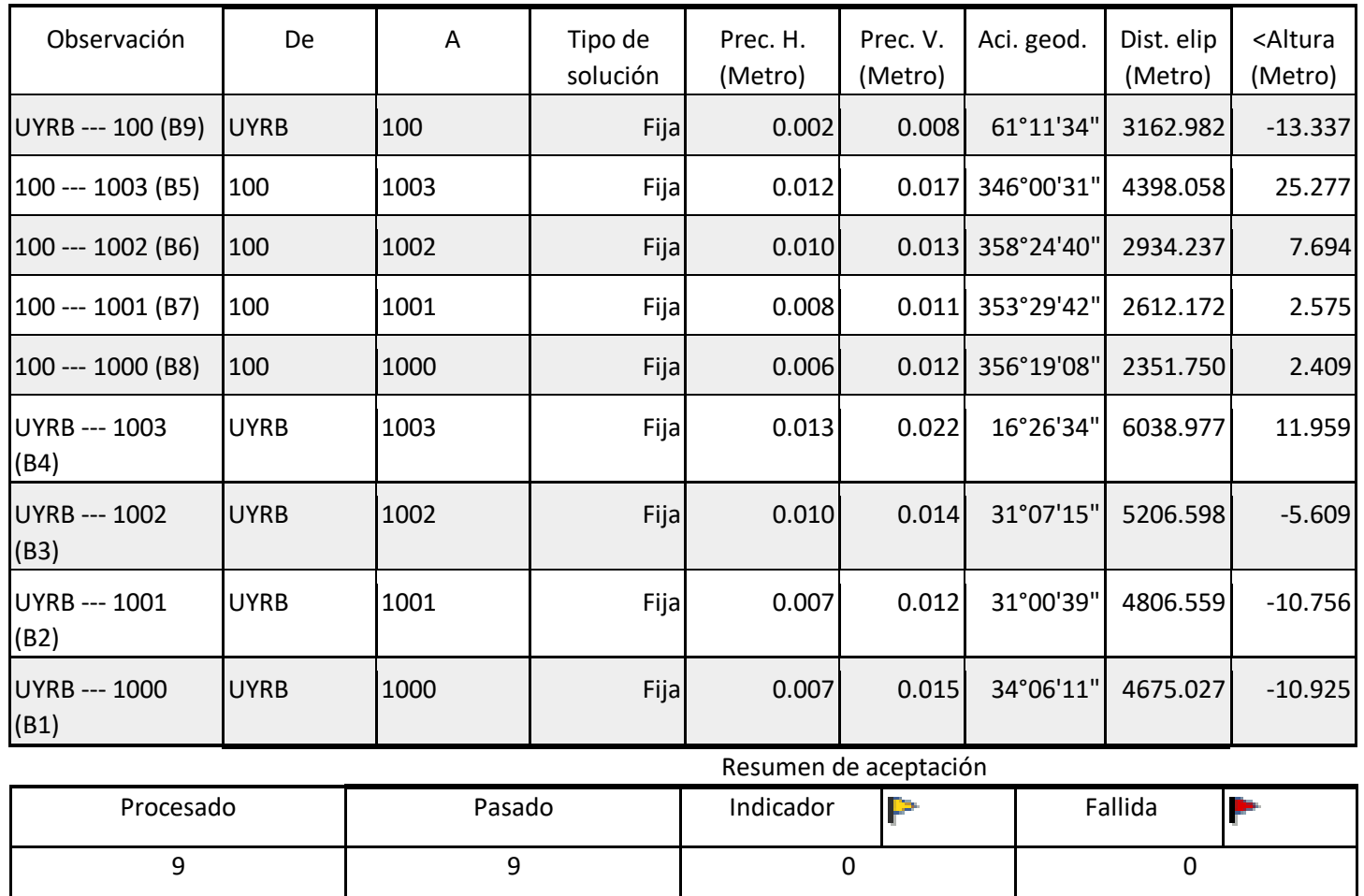

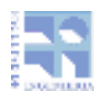

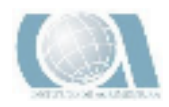

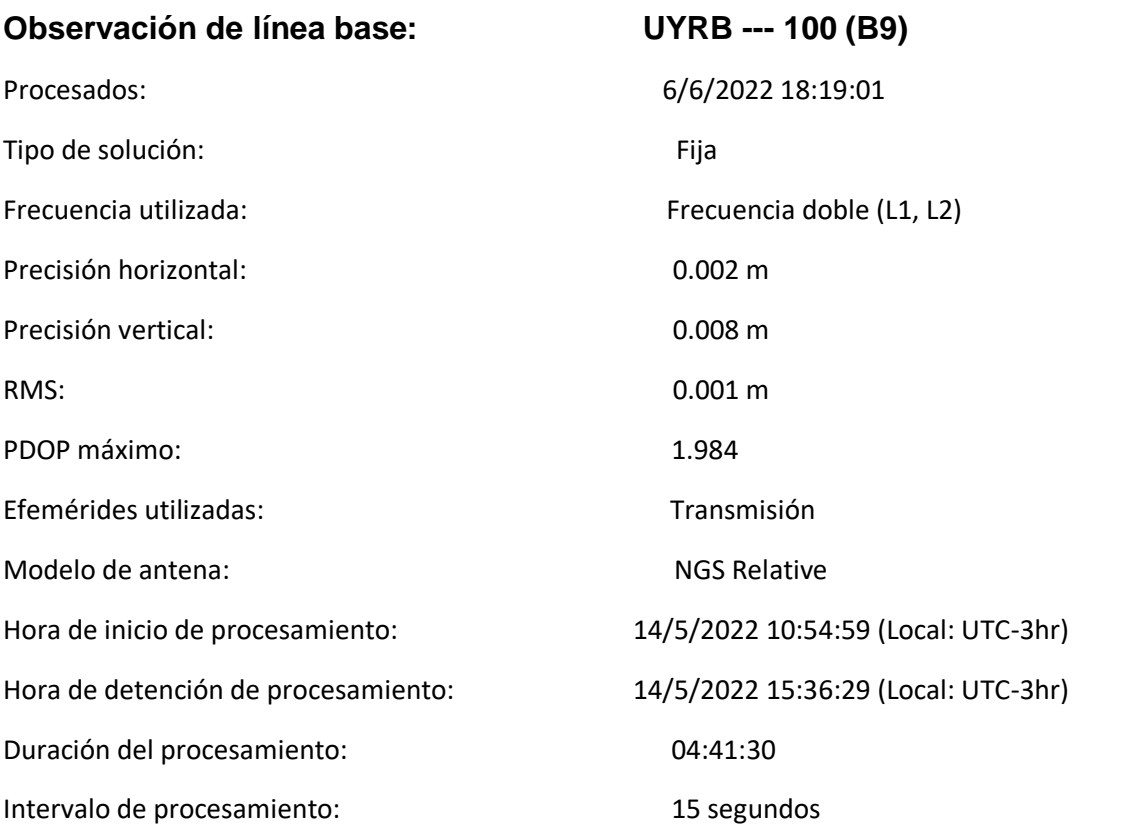

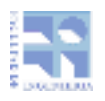

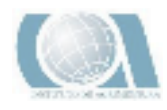

### Componentes de vector (Marca a marca)

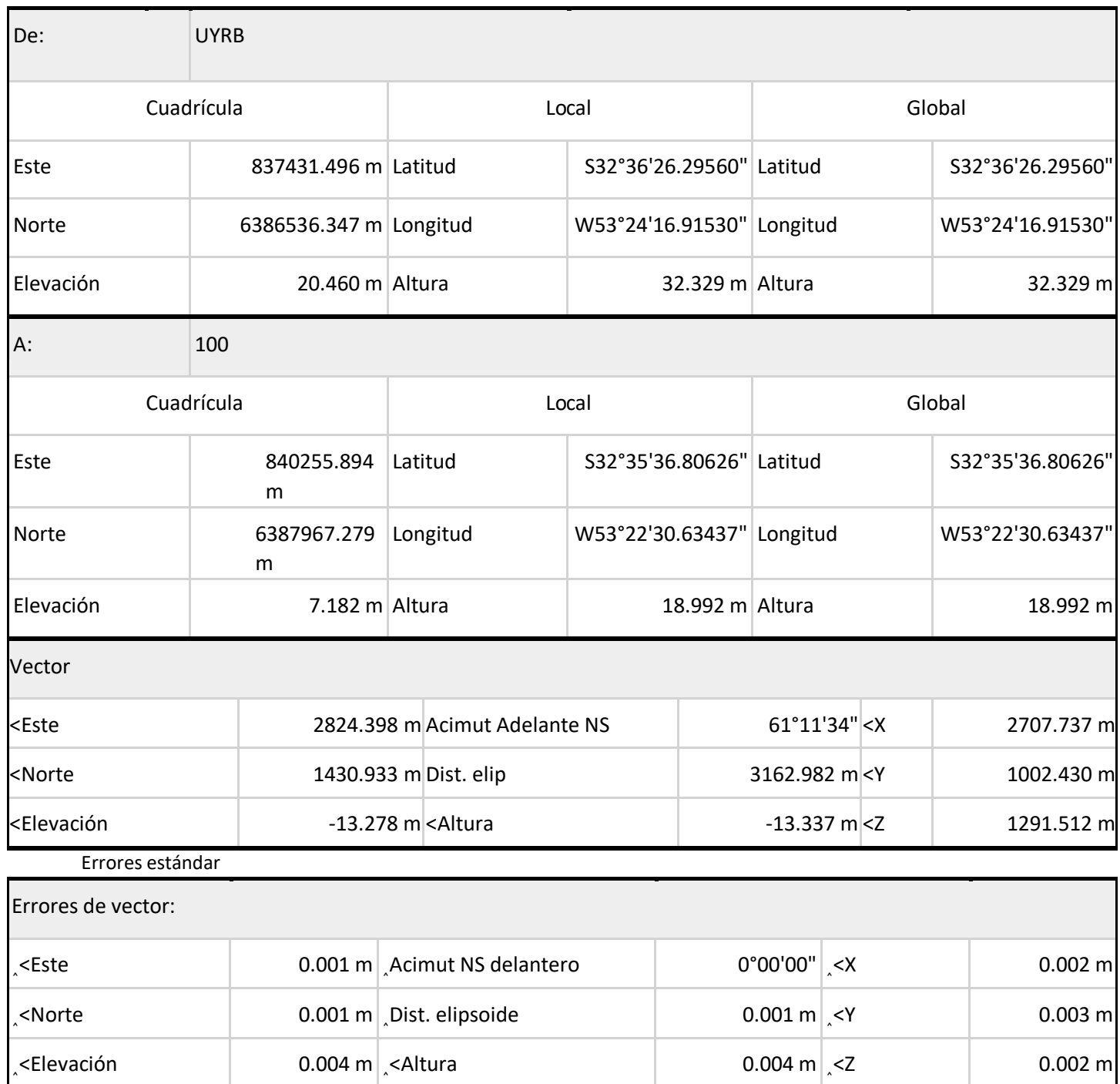

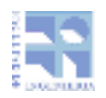

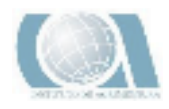

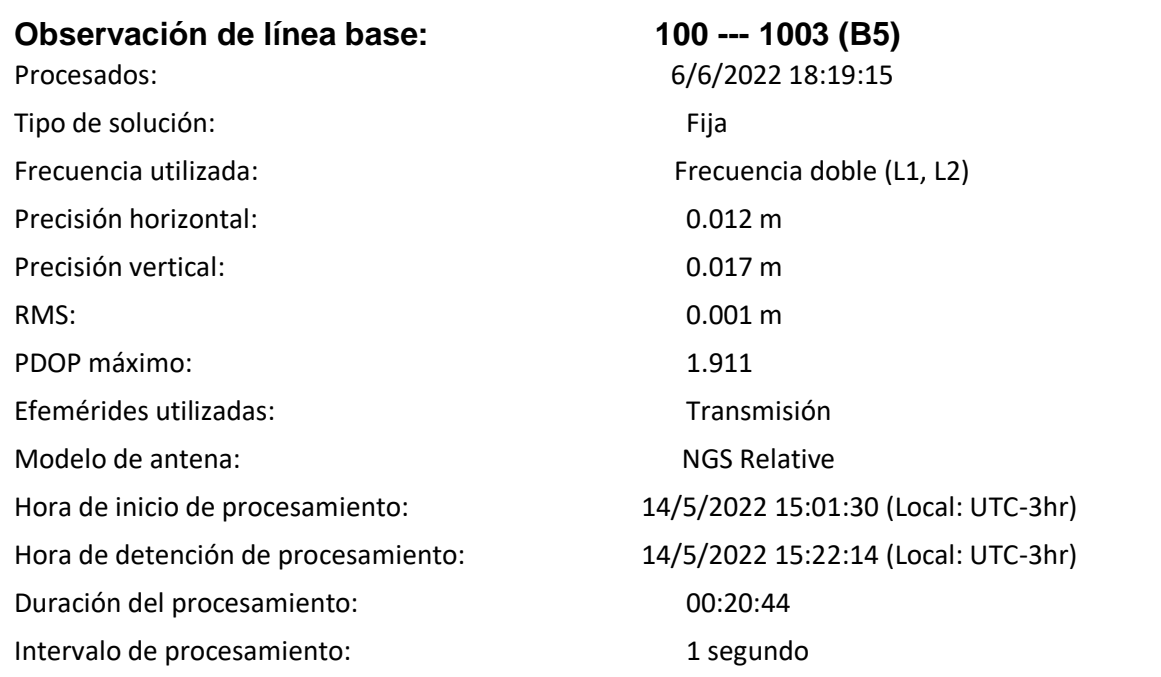

### Componentes de vector (Marca a marca)

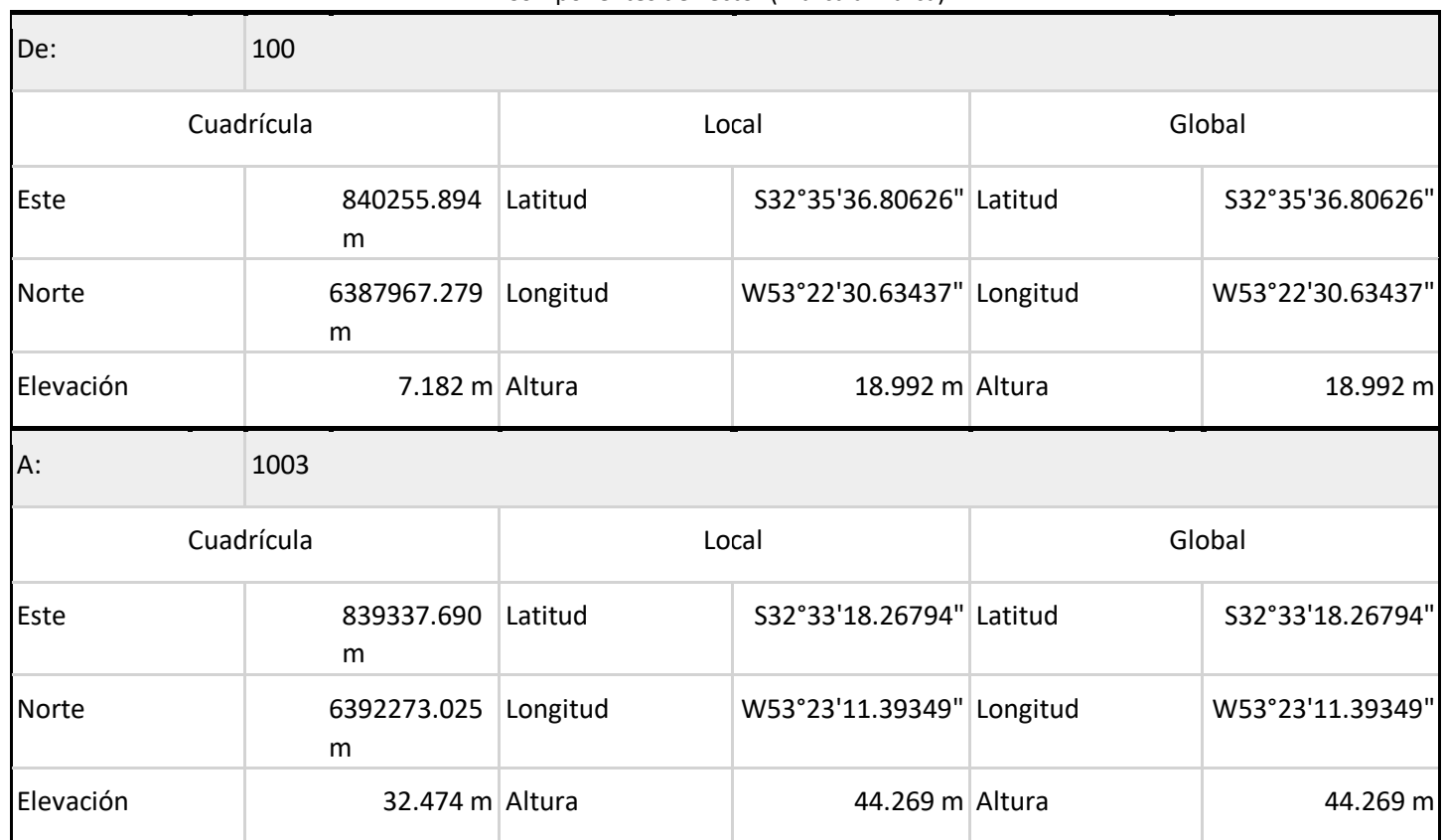

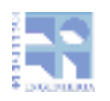

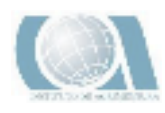

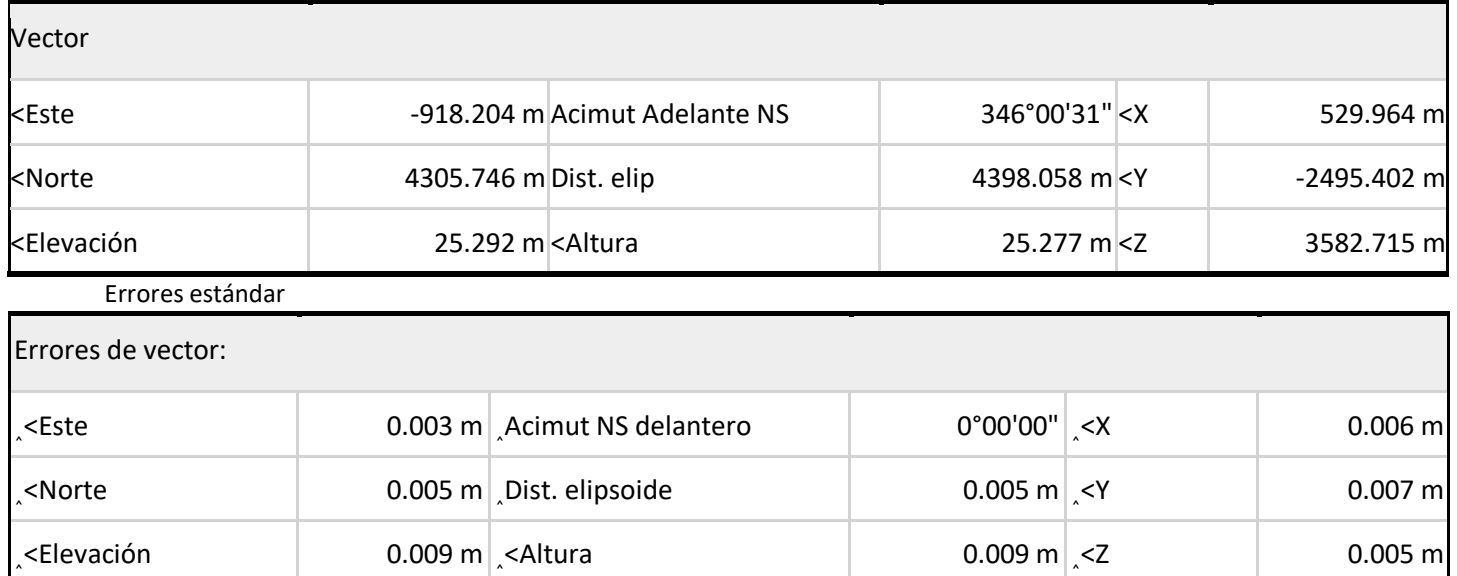

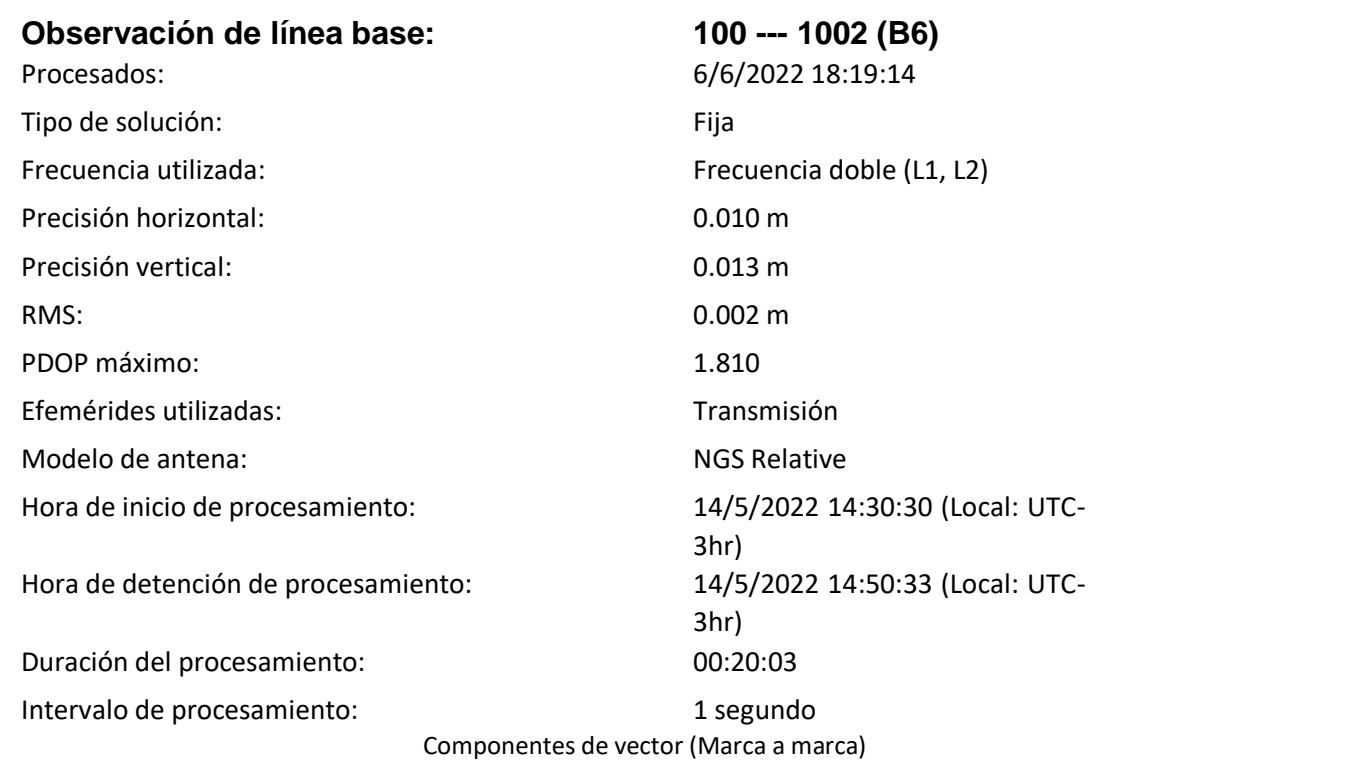

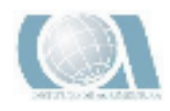

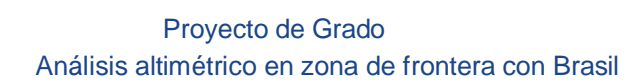

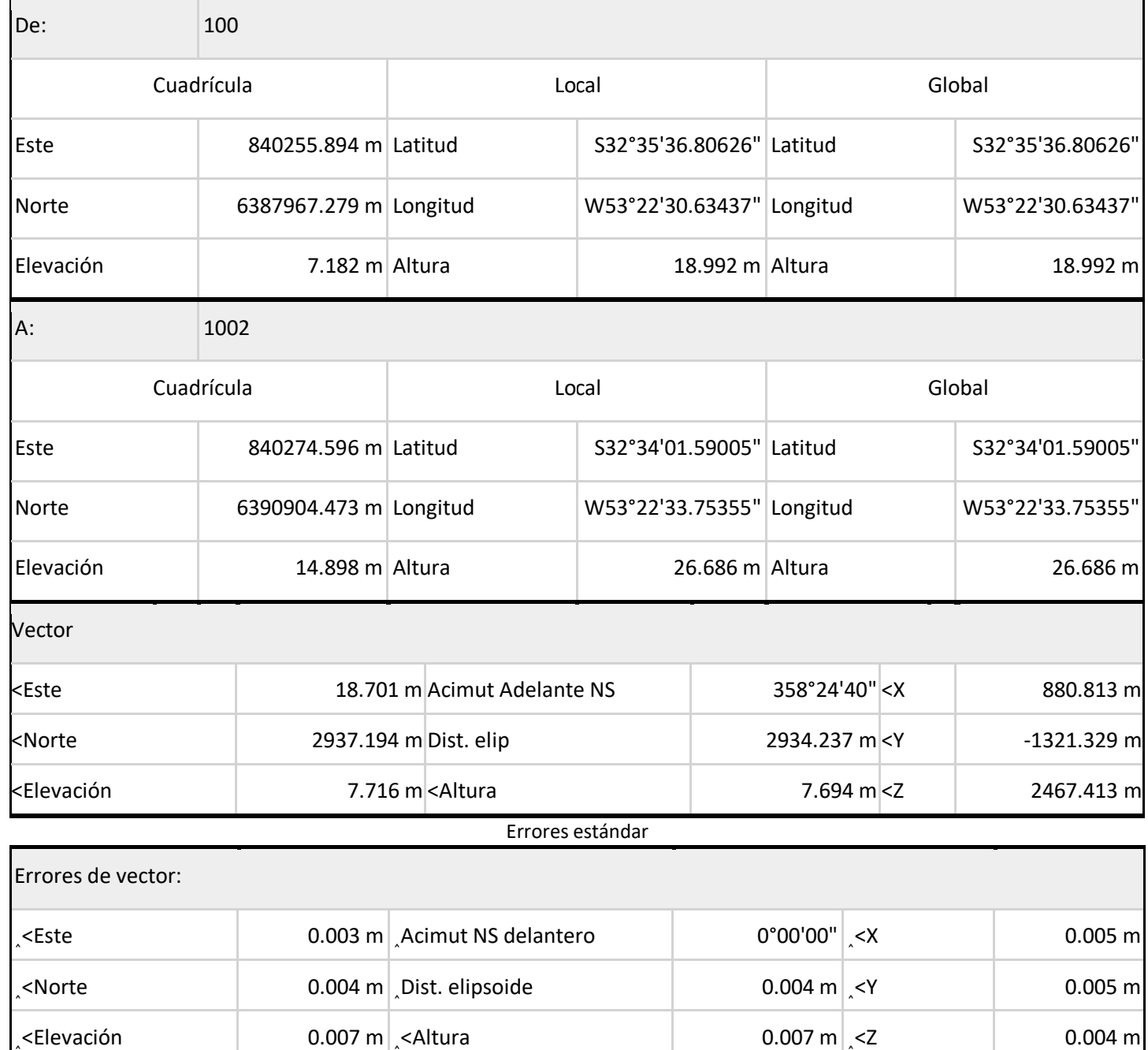

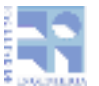

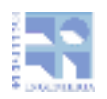

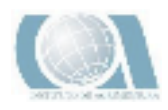

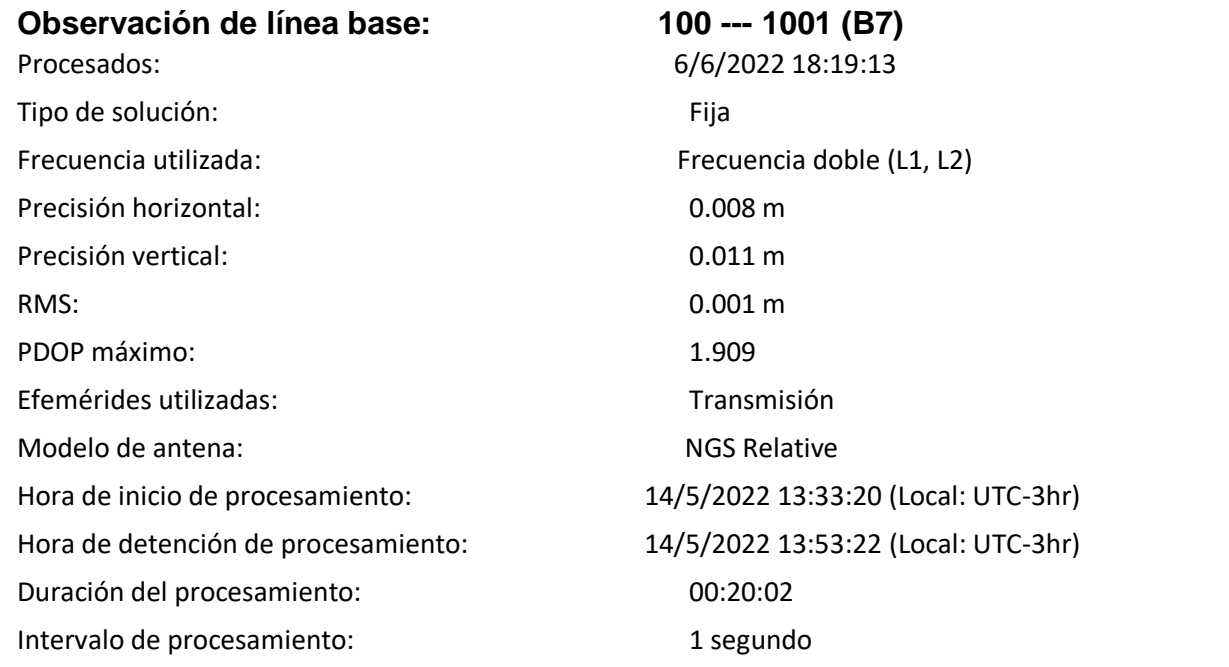

### Componentes de vector (Marca a marca)

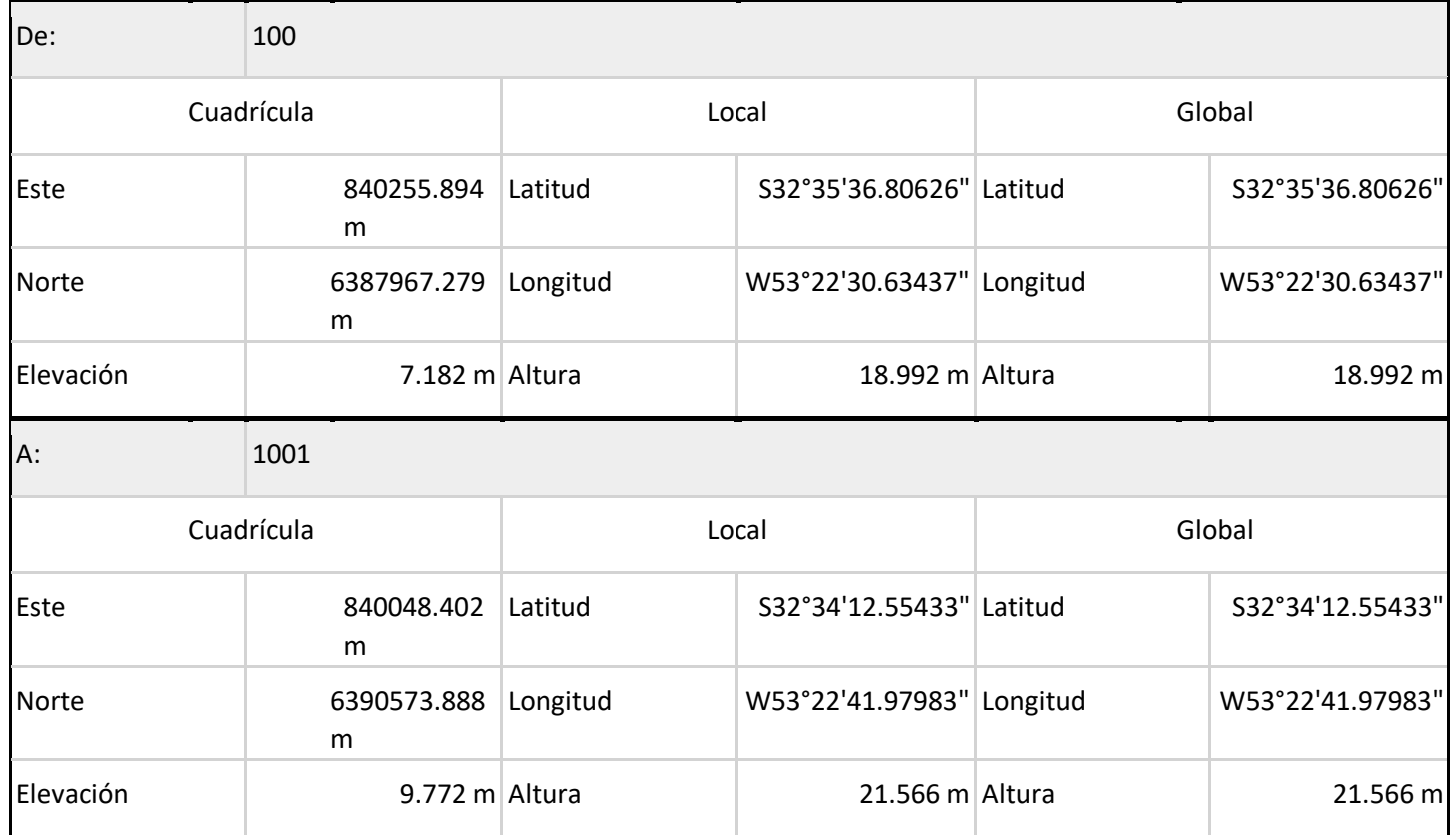

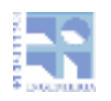

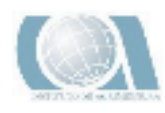

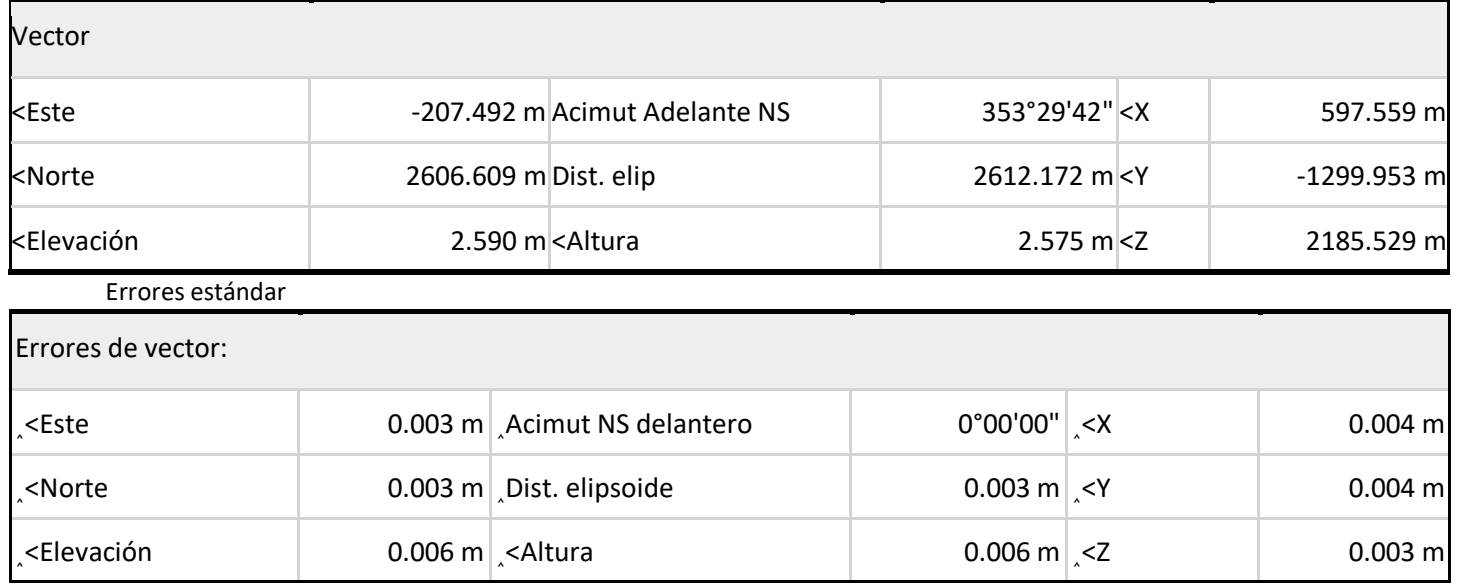

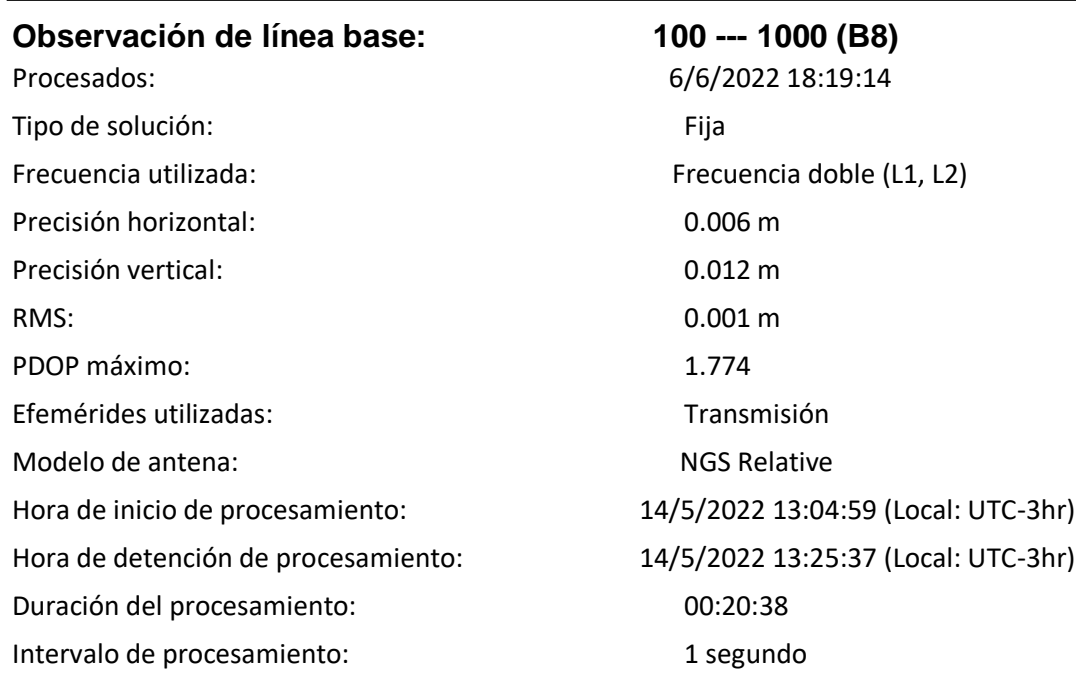

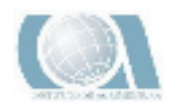

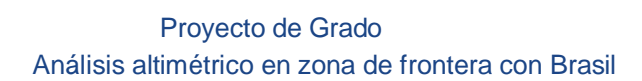

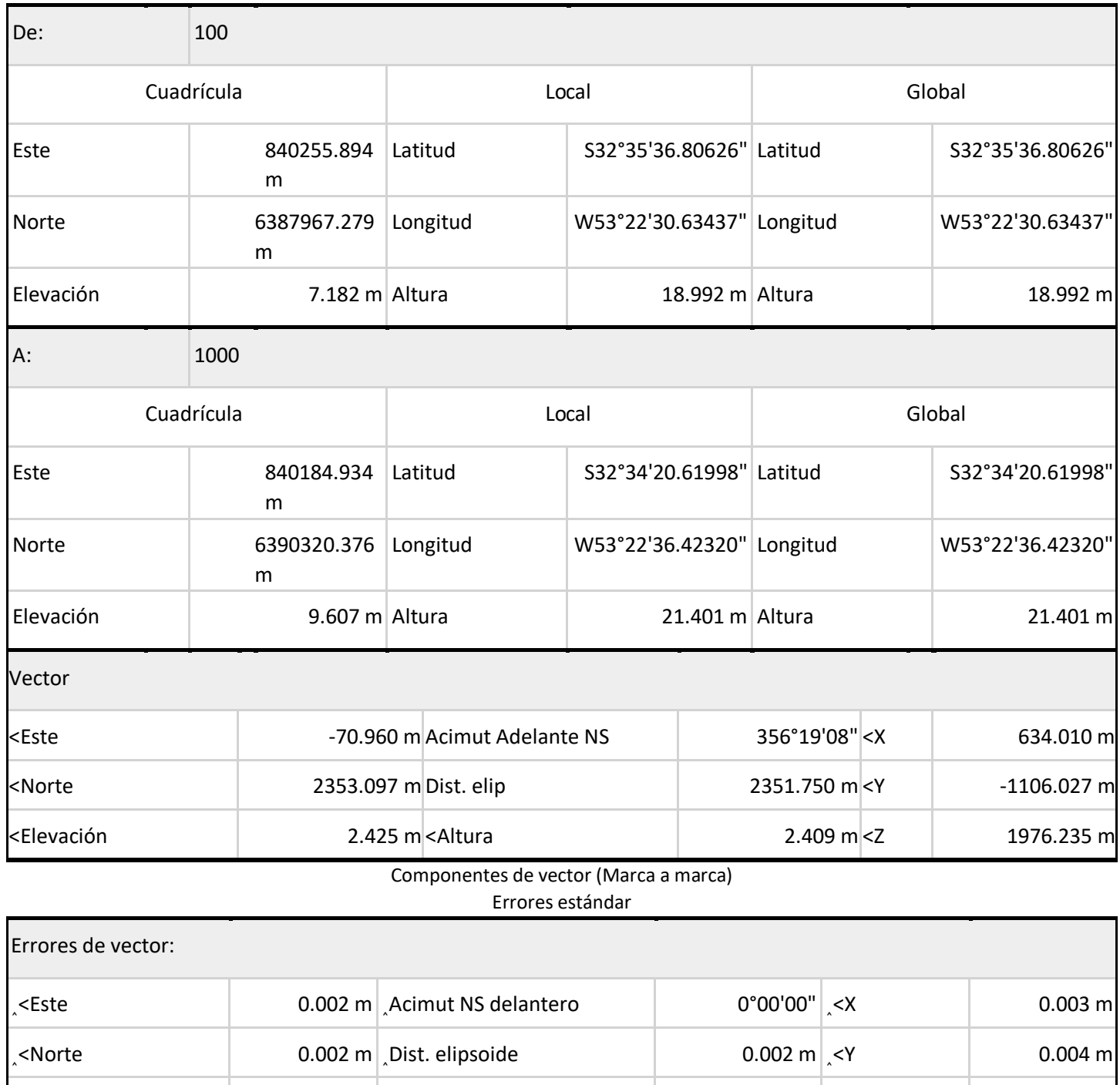

˰˂Elevación 0.006 m ˰˂Altura 0.006 m ˰˂Z 0.004 m

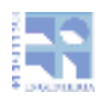

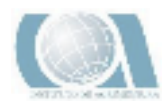

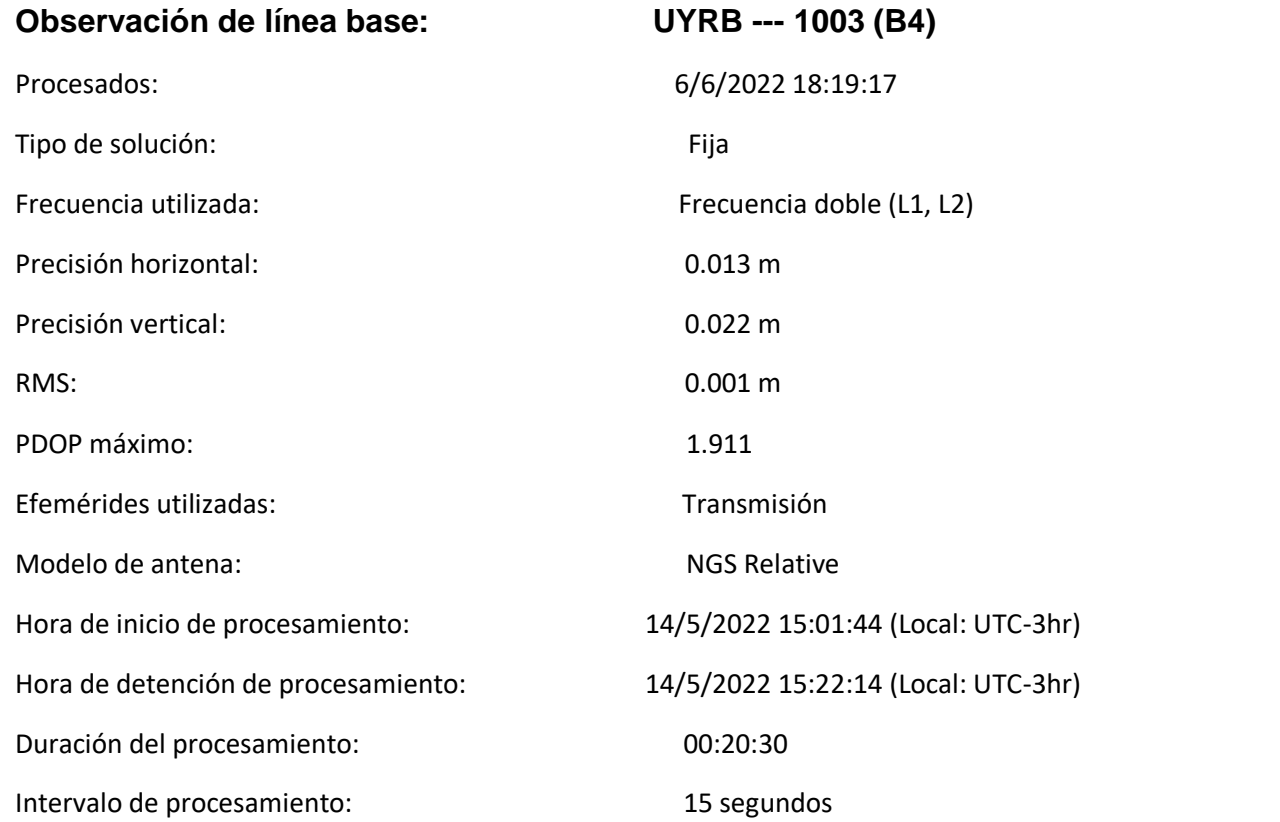

Componentes de vector (Marca a marca)

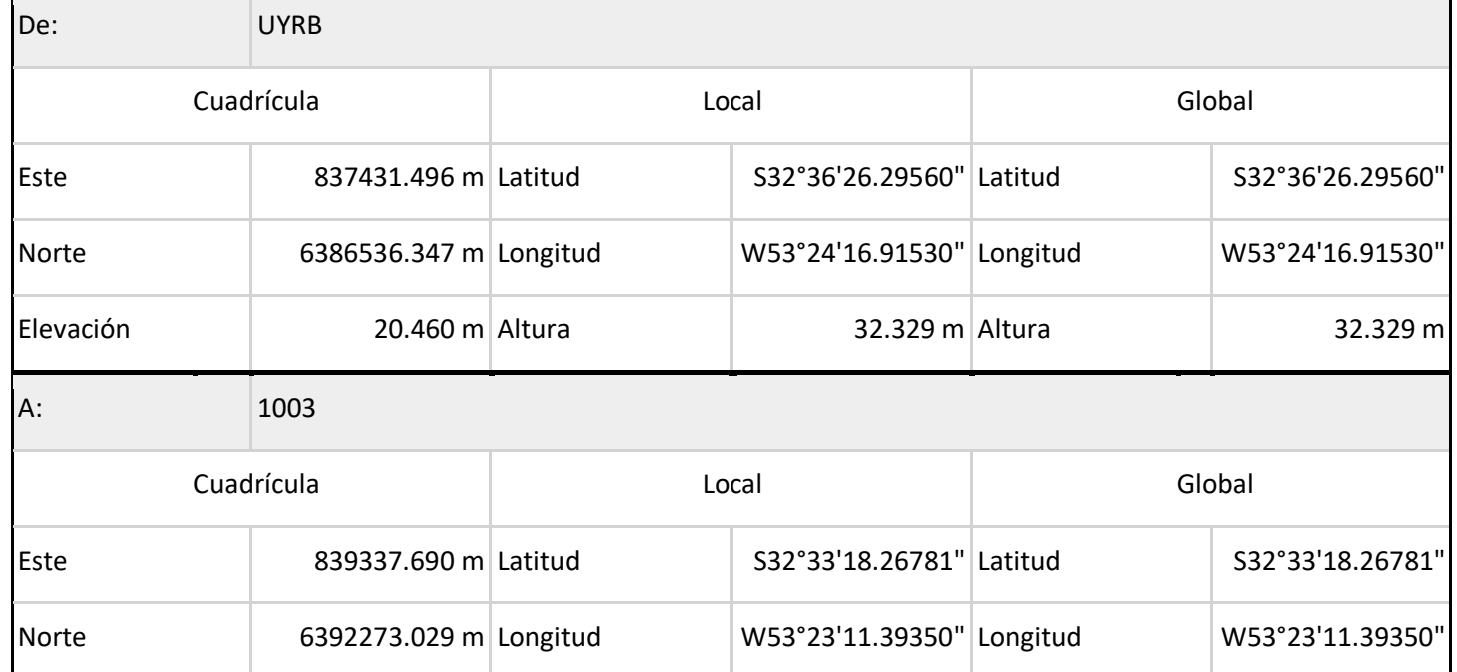

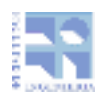

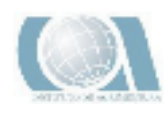

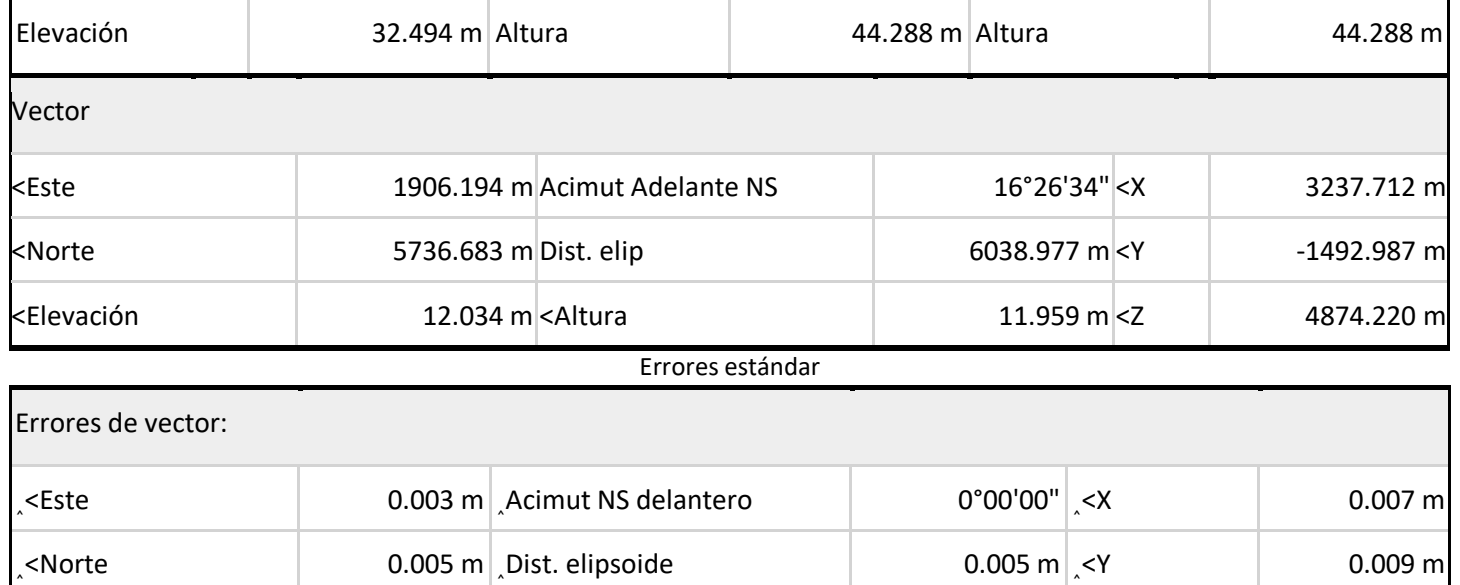

˰˂Elevación 0.011 m ˰˂Altura 0.011 m ˰˂Z 0.006 m

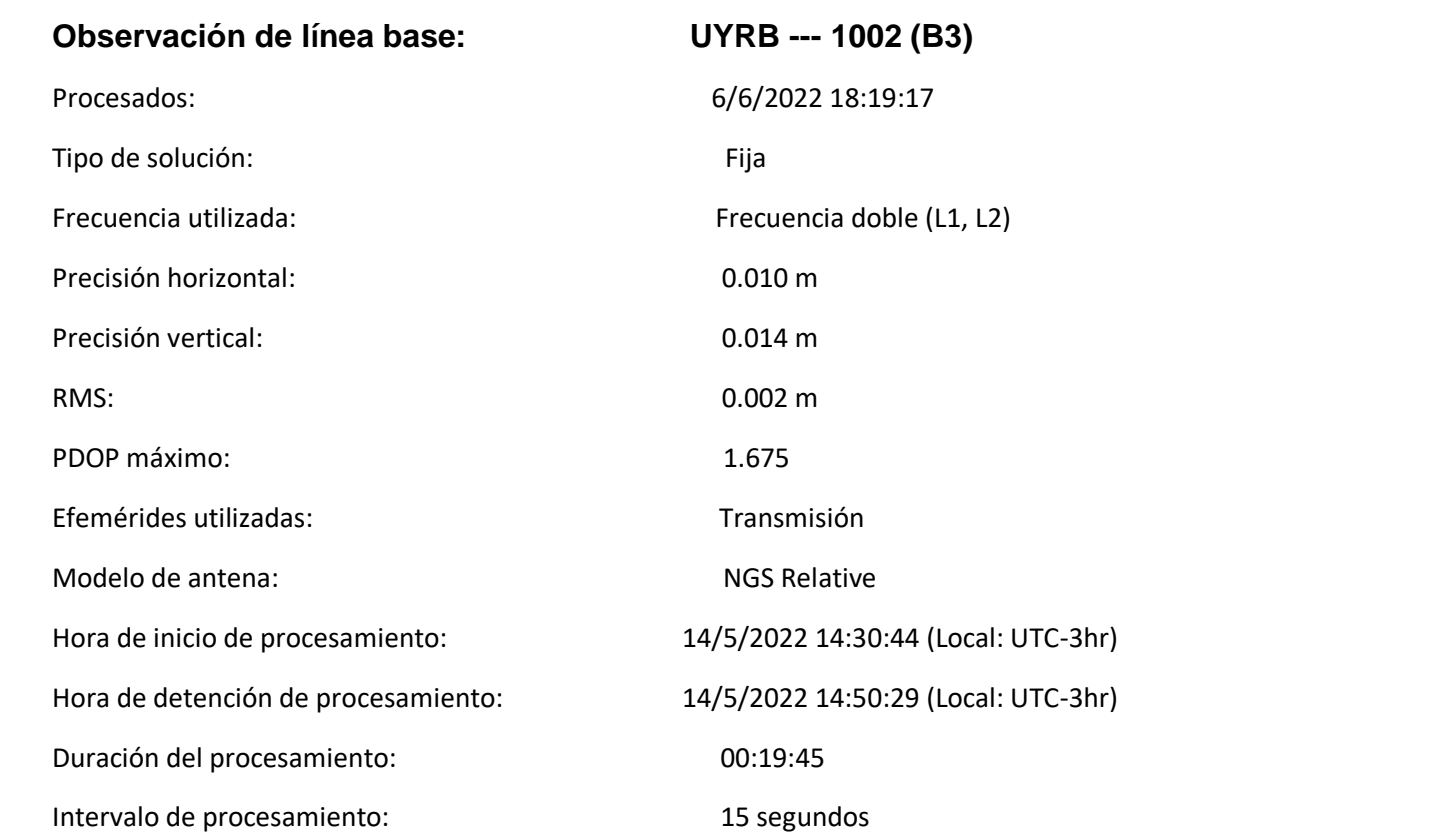

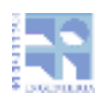

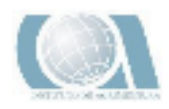

### Componentes de vector (Marca a marca)

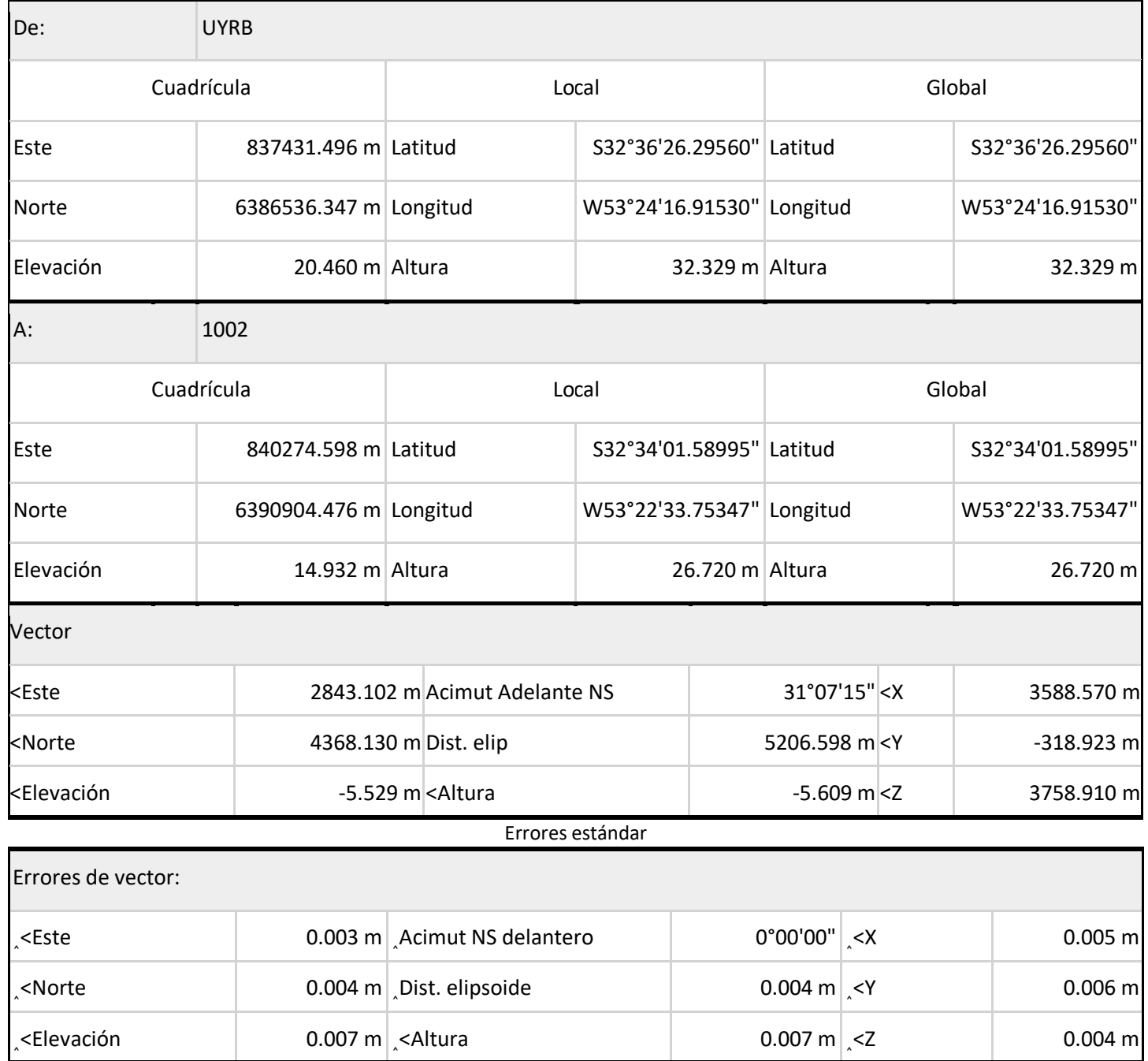

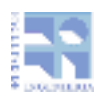

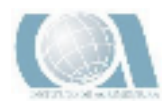

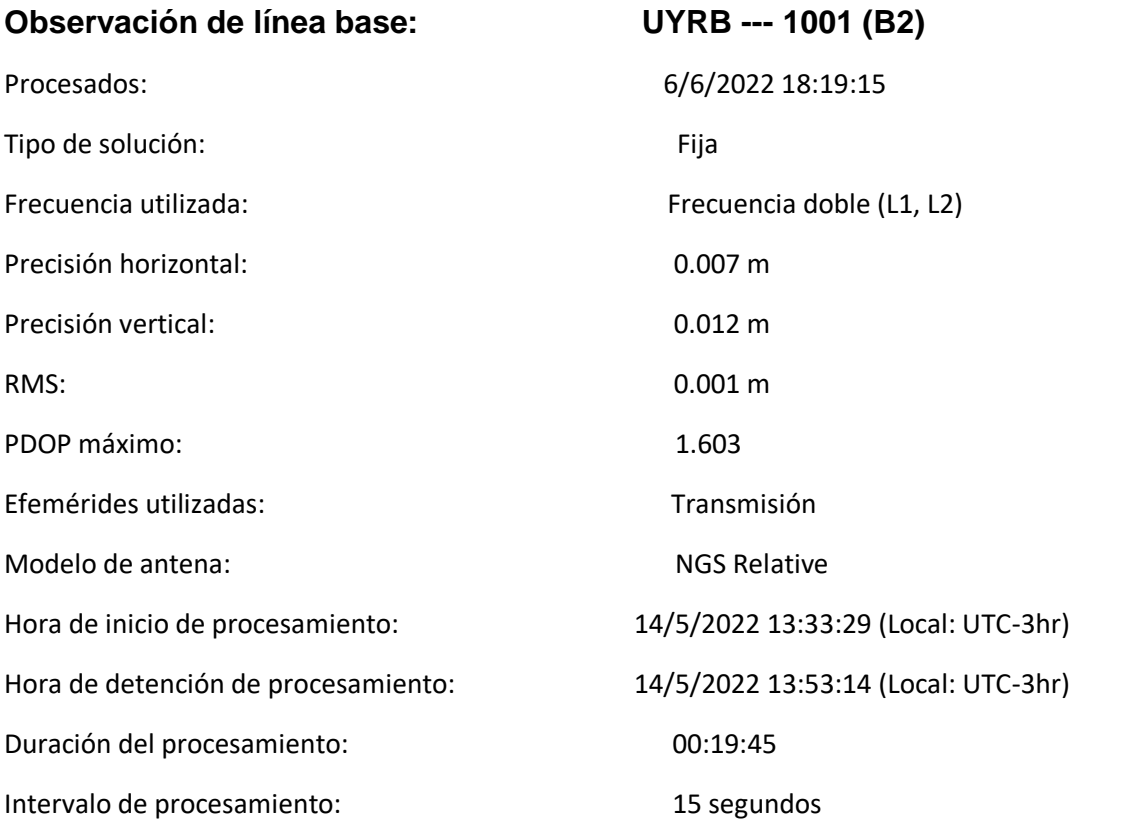

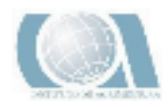

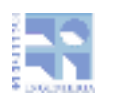

### Componentes de vector (Marca a marca)

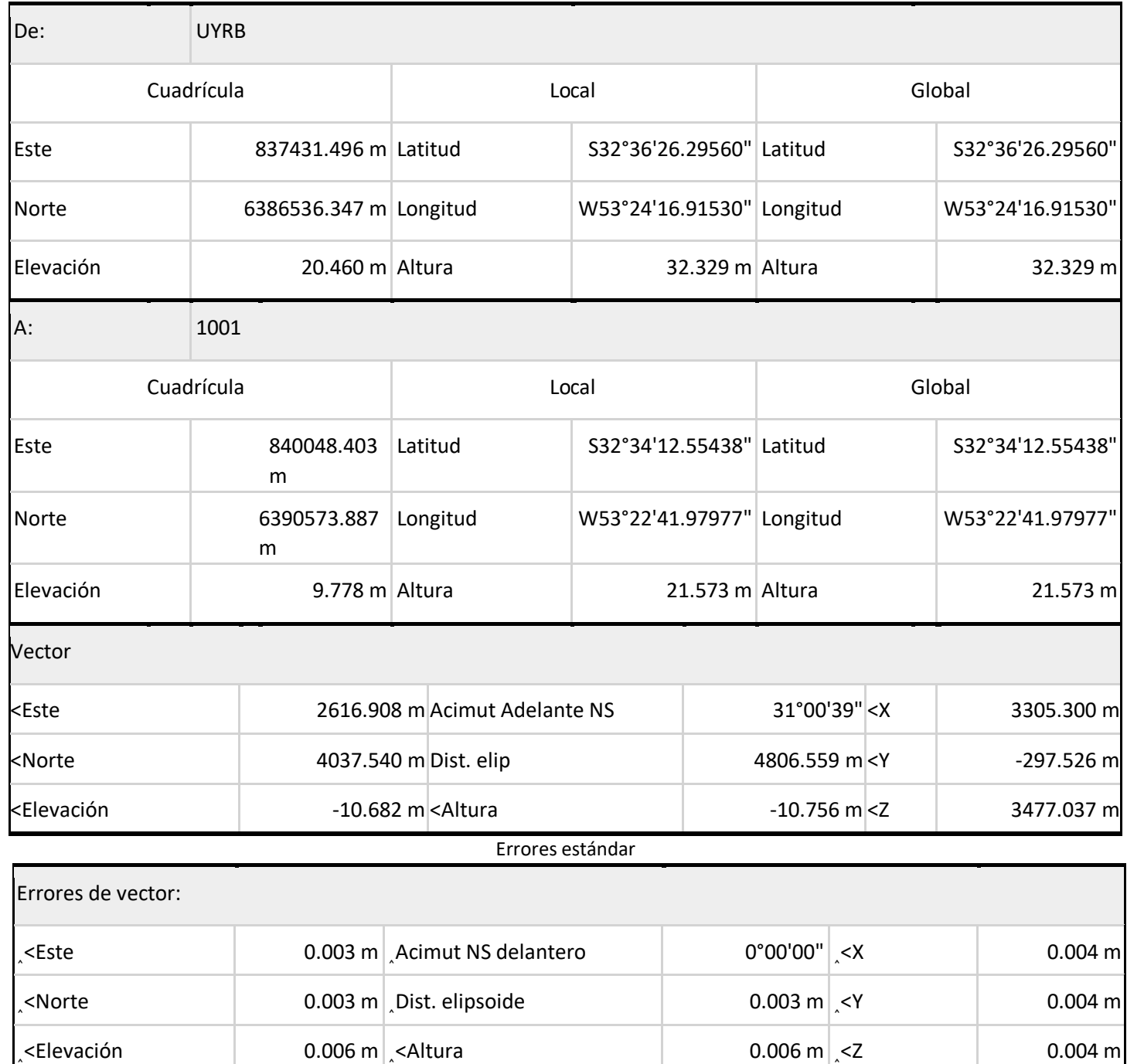

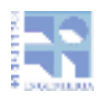

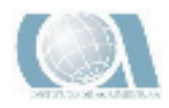

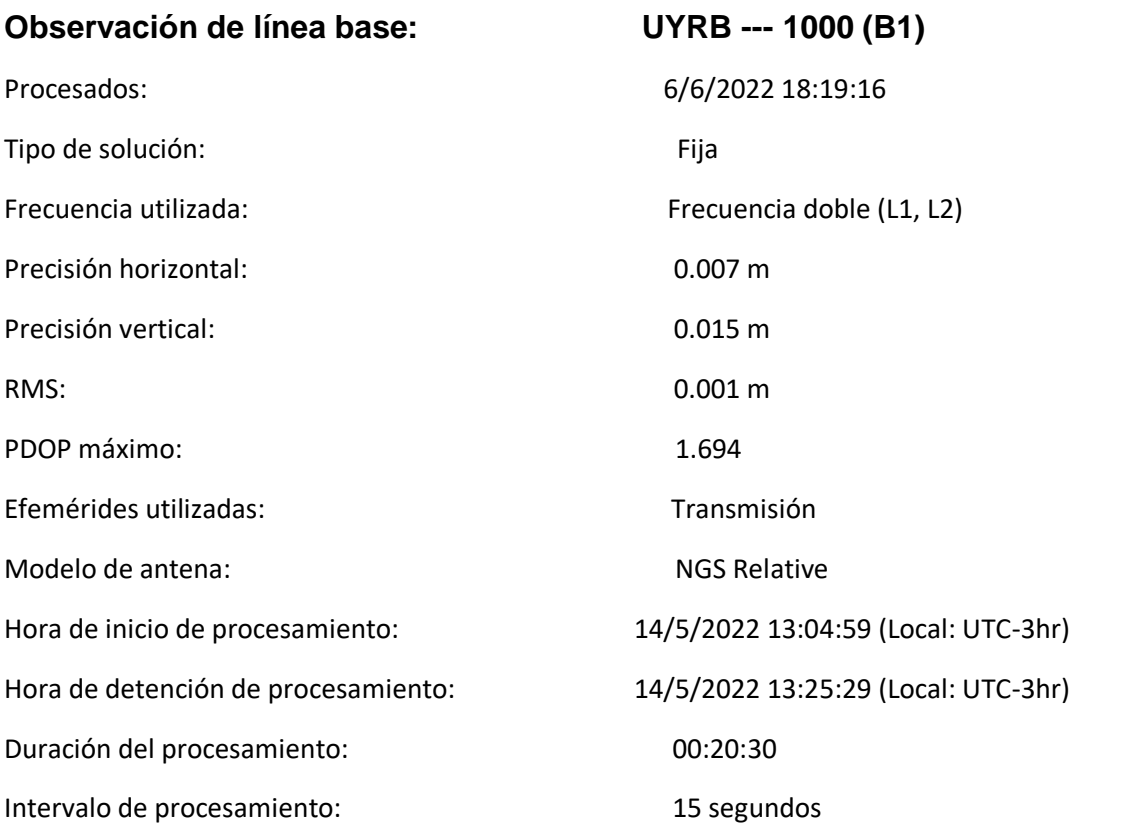
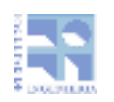

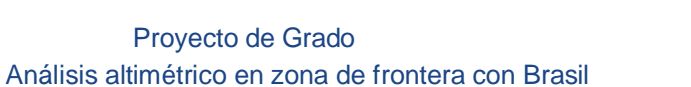

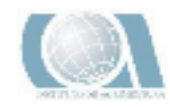

#### Componentes de vector (Marca a marca)

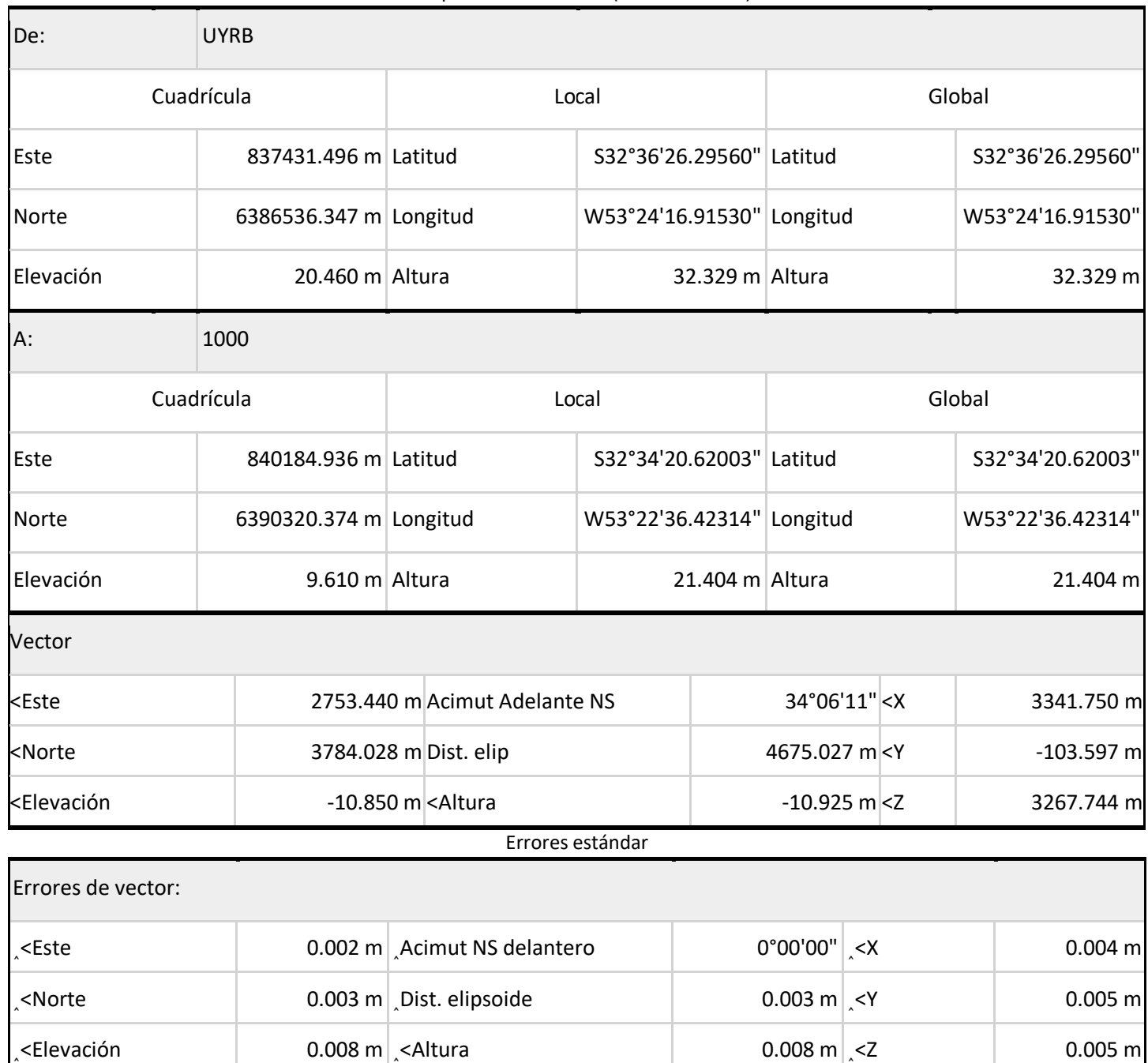

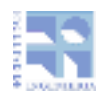

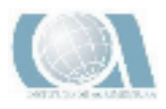

### 8.2-INFORME DEL AJUSTE DEL POST PROCESO DE RIO BRANCO

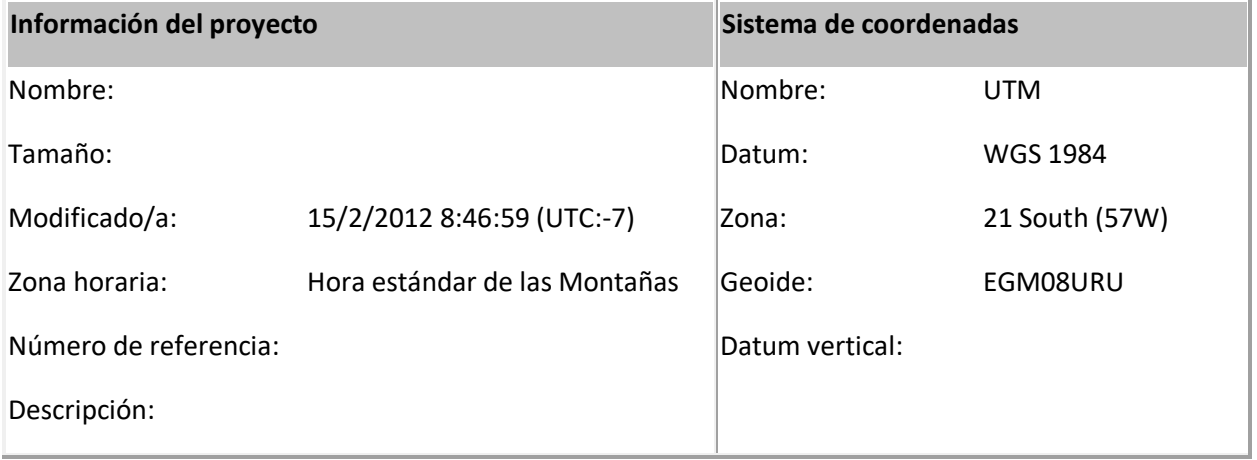

### Informe de ajuste de red

### Configuraciones del ajuste

**Errores de configuración**

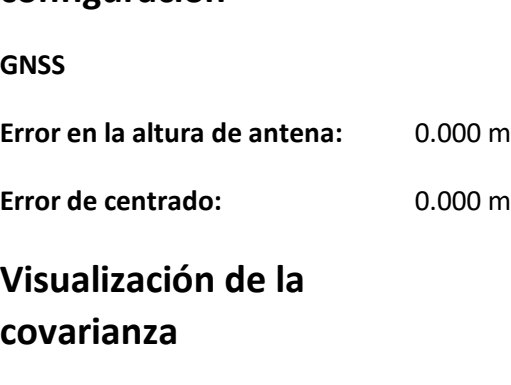

**Horizontal:**

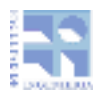

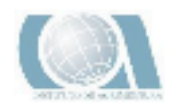

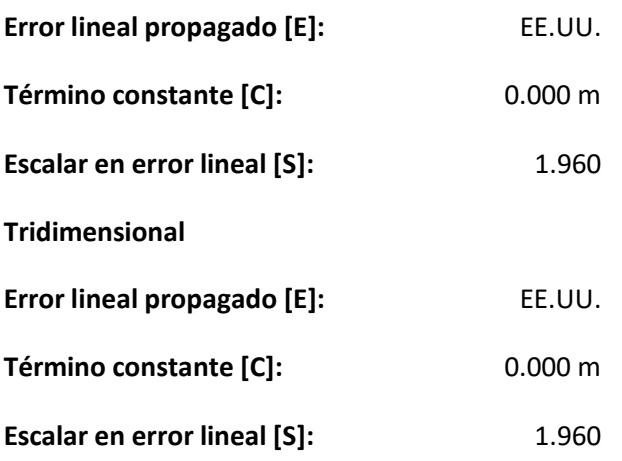

### Estadísticas del ajuste

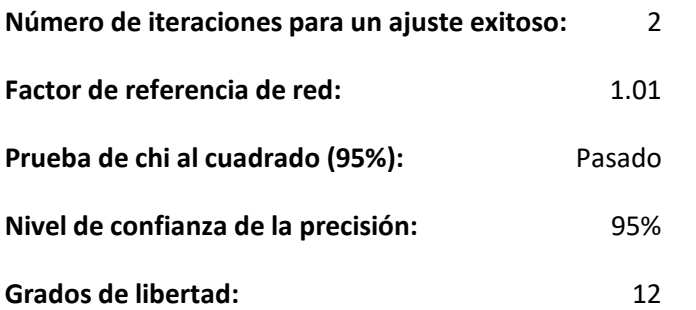

### **Estadísticas de vectores con posprocesamiento**

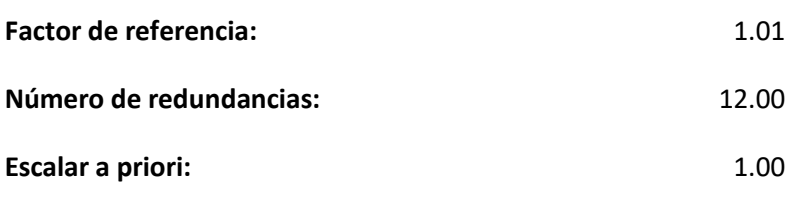

### Límites de punto de control

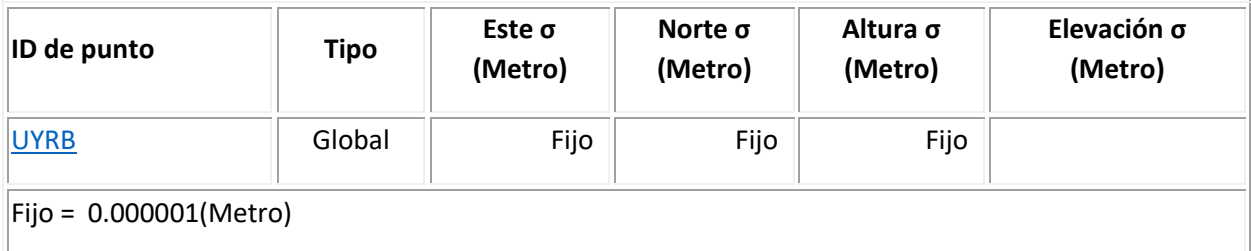

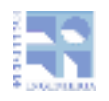

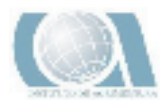

# Coordenadas de cuadrícula ajustadas

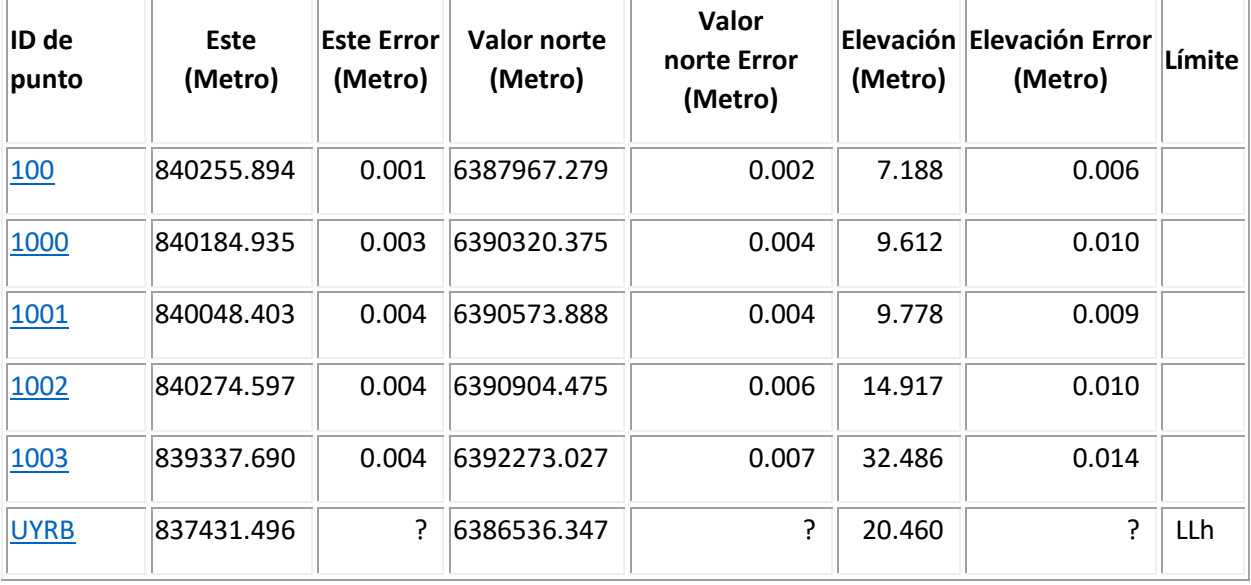

### Coordenadas geodésicas ajustadas

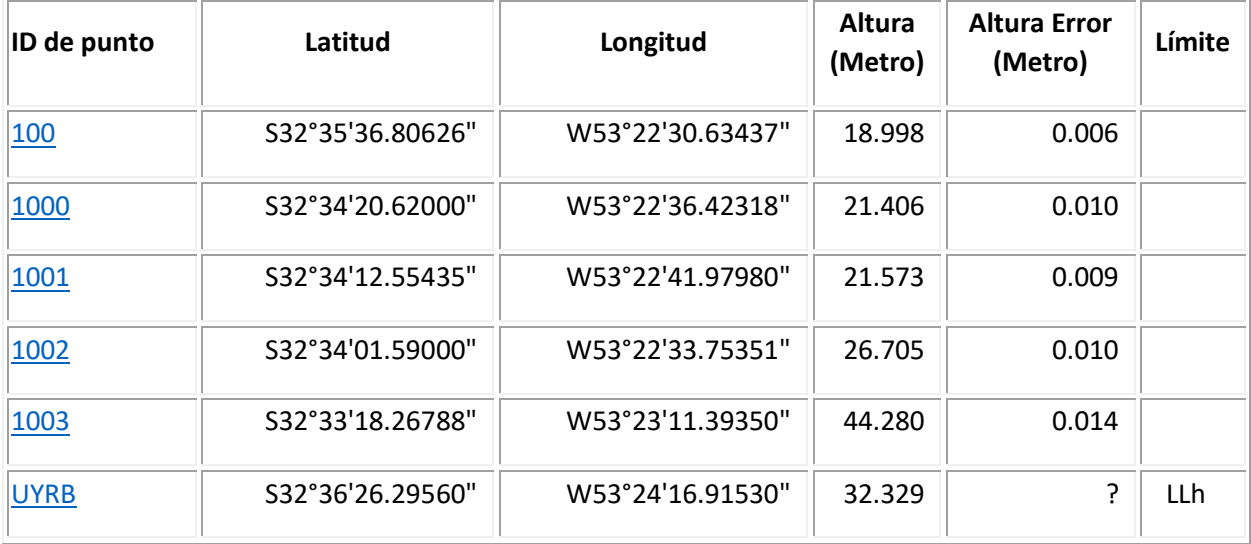

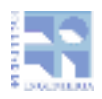

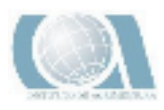

# Coordenadas ECEF ajustadas

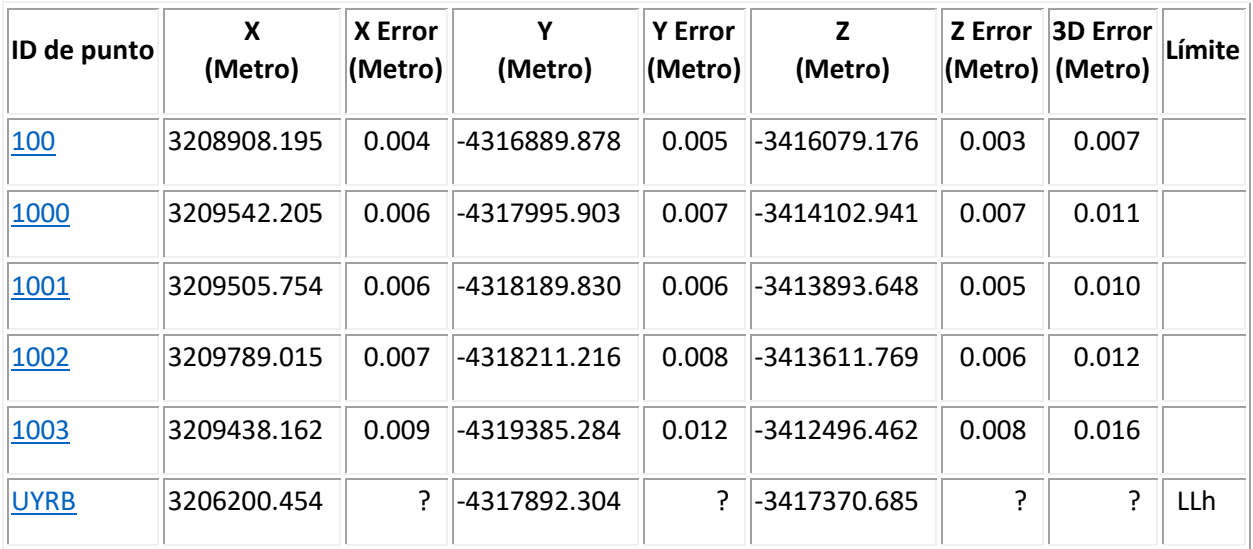

### Componentes de la elipse de error

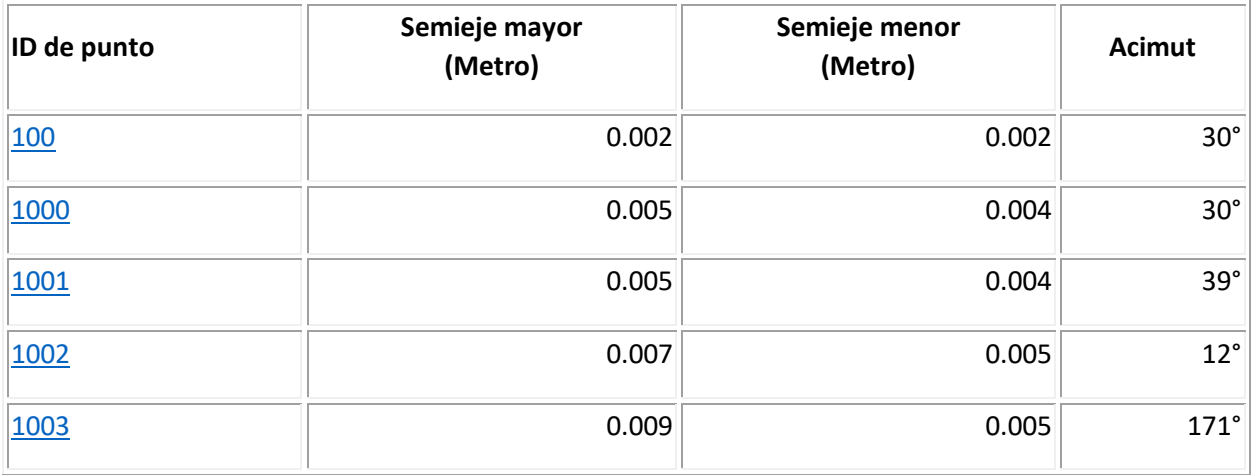

## Observaciones GPS ajustadas

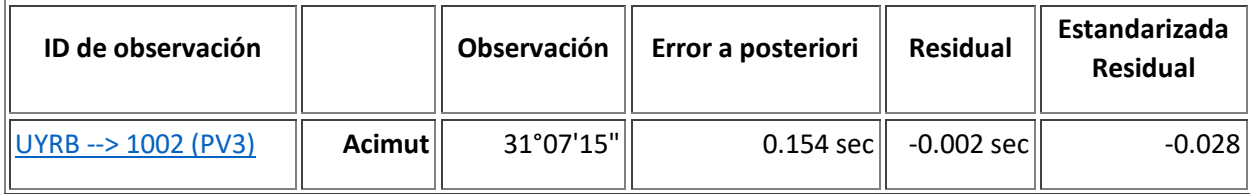

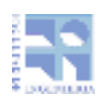

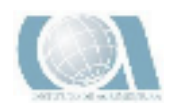

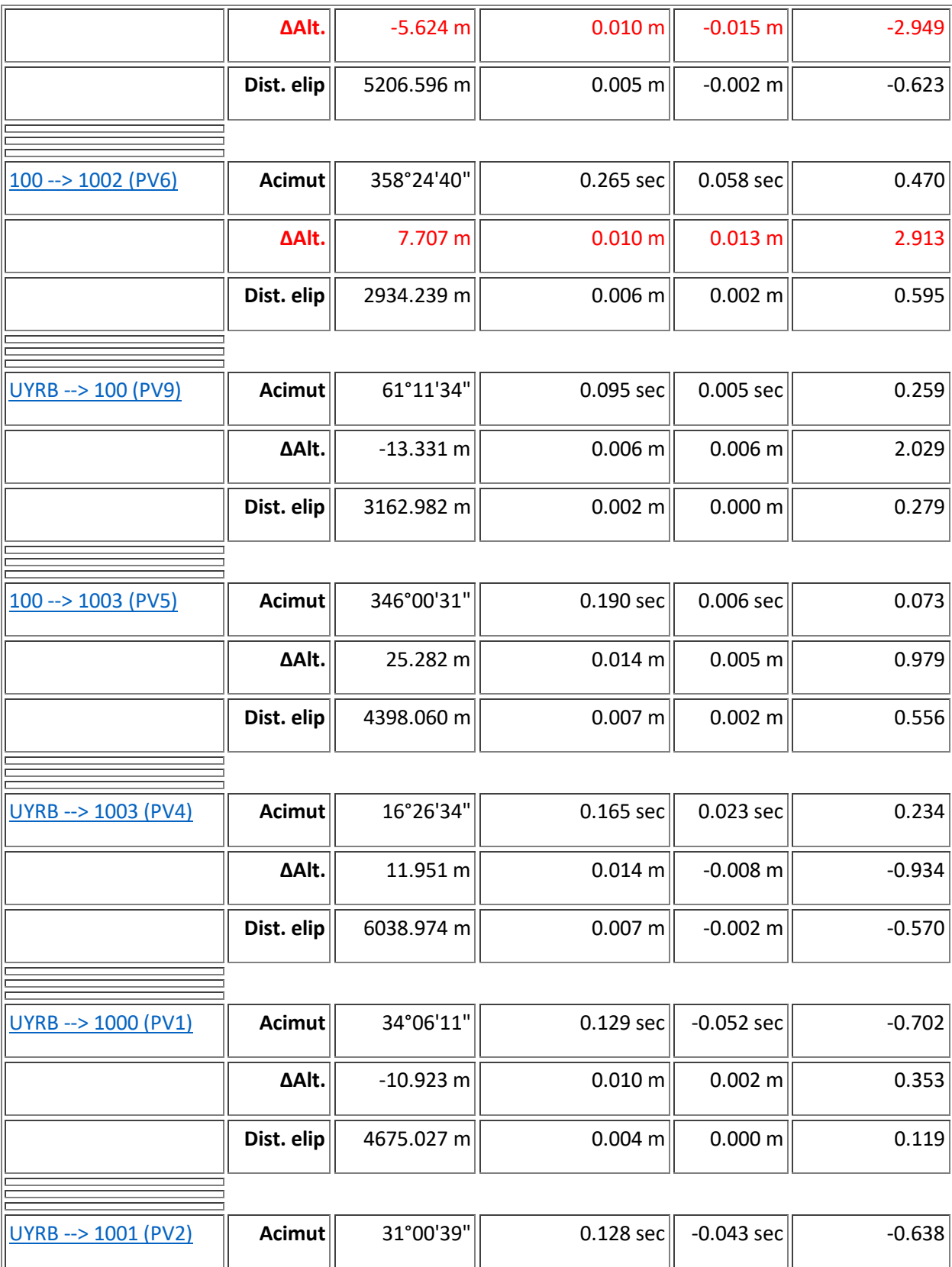

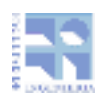

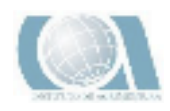

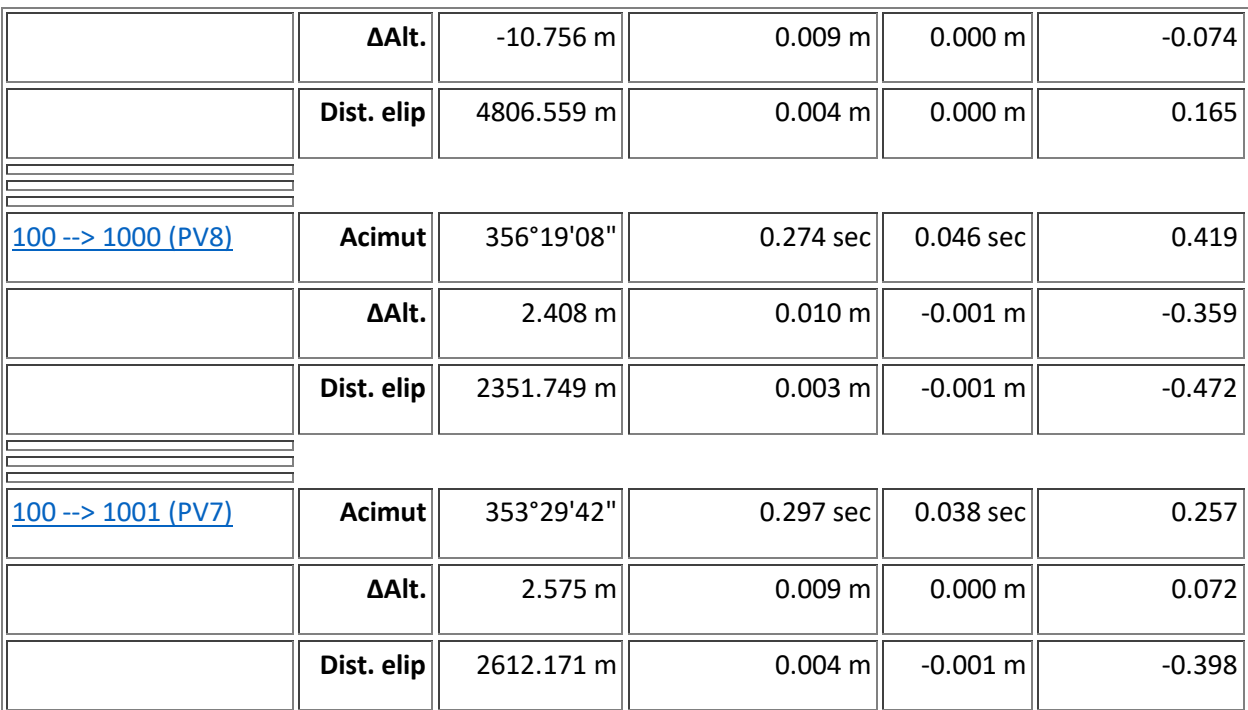

## Términos de covarianza

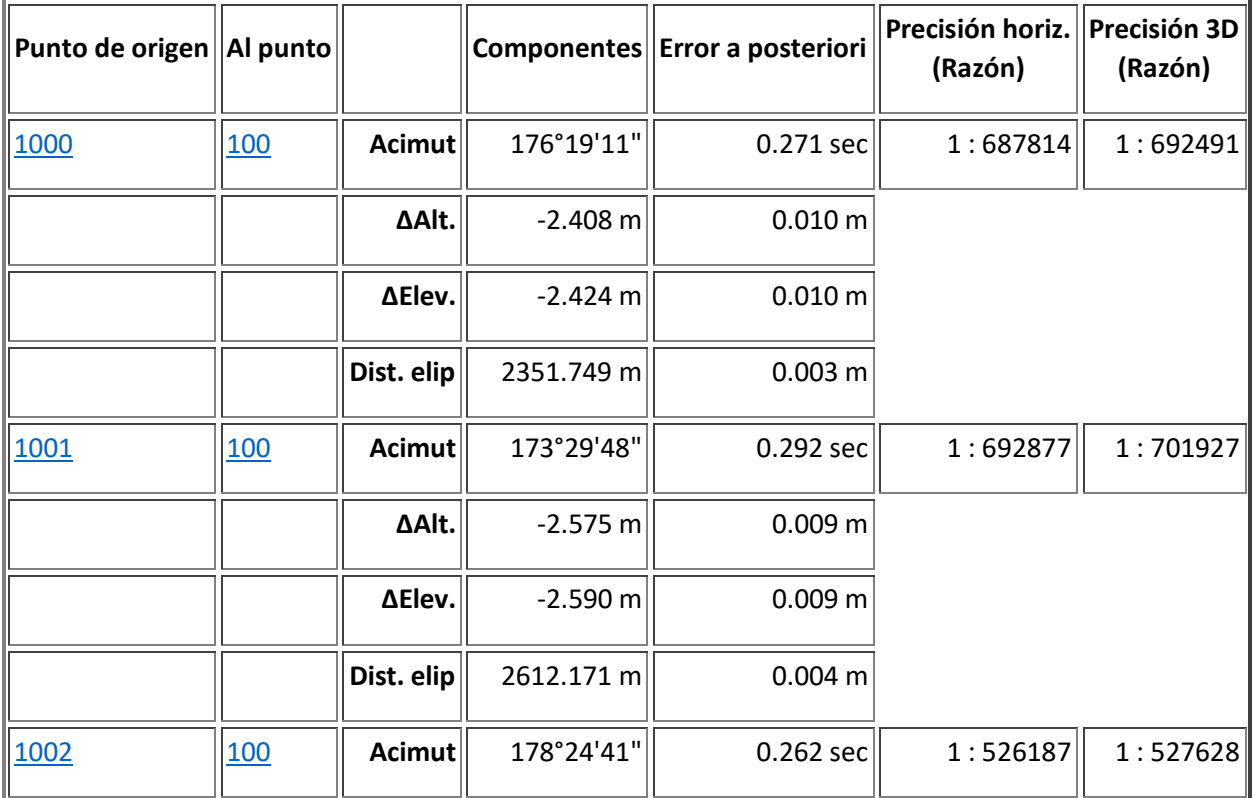

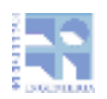

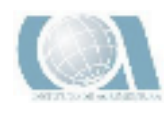

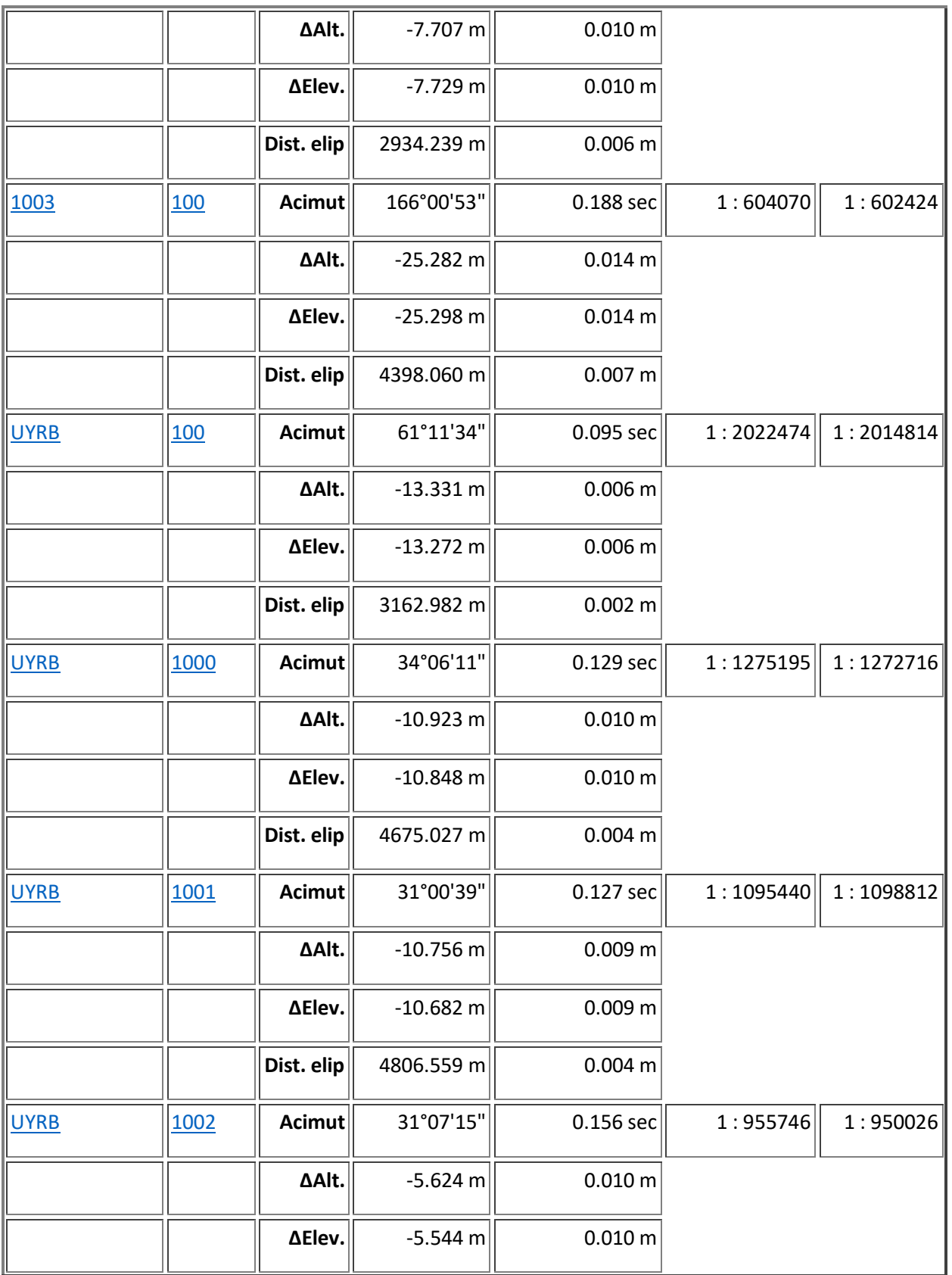

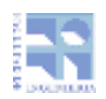

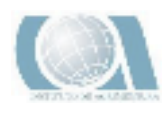

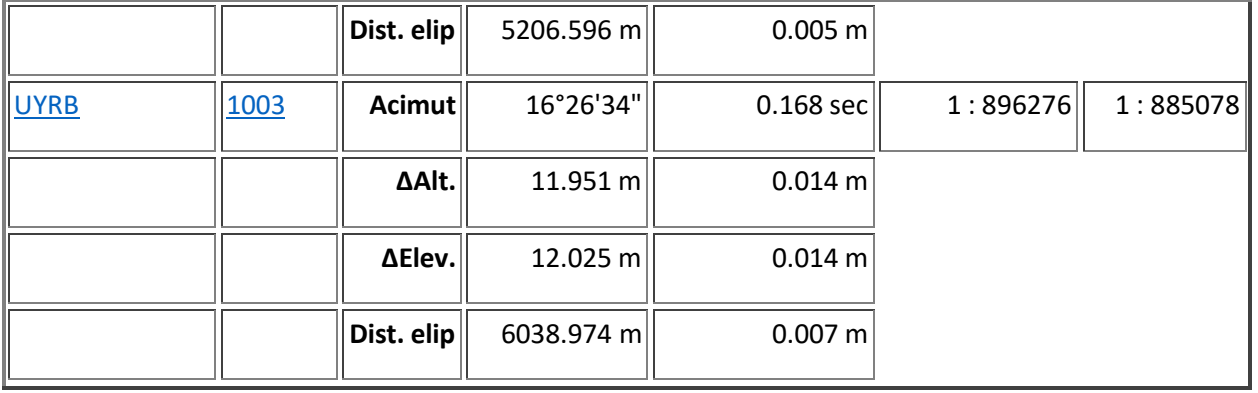

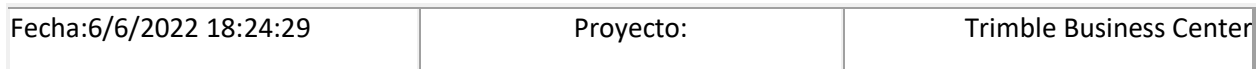

### 8.3- INFORME POST PROCESO ACEGUA

### 8.3.1- INFORME LINEA Base Geográfico Militar – Base en Acegua

- La Base del Geográfico Militar es nombrado como UYCL
- La base que se colocó en un punto en Acegua grabando datos crudos se nombra como Punto 200

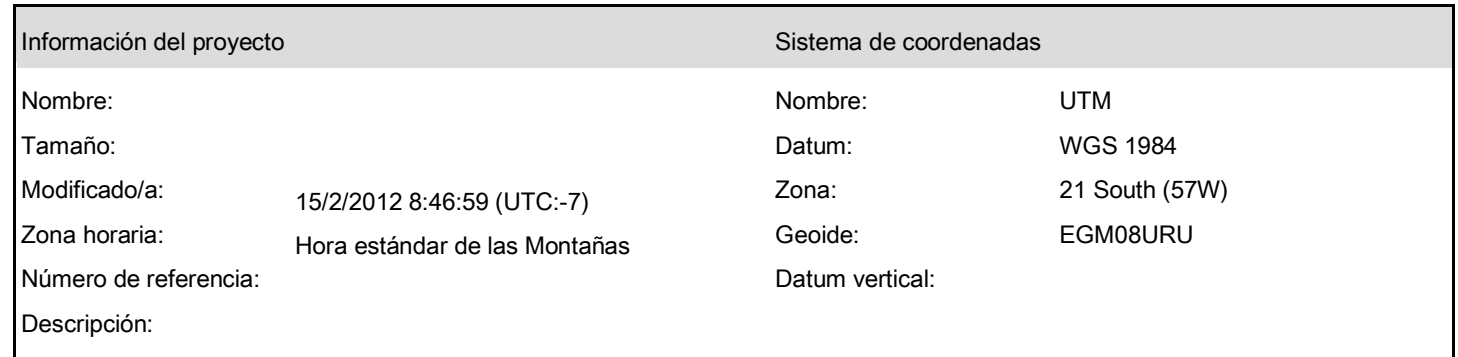

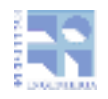

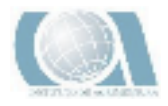

### Informe de procesamiento de líneas base

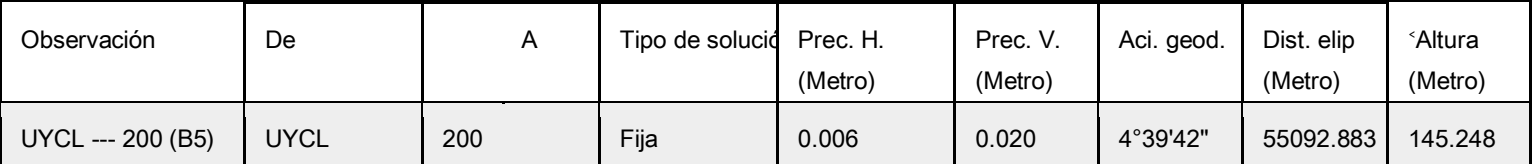

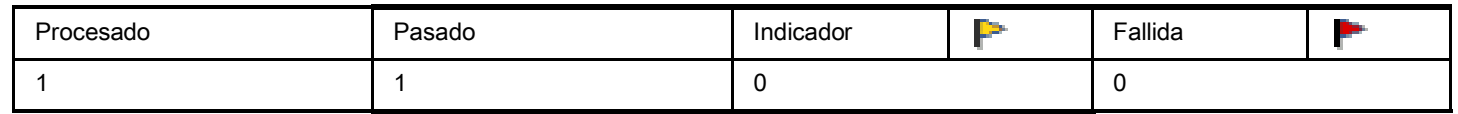

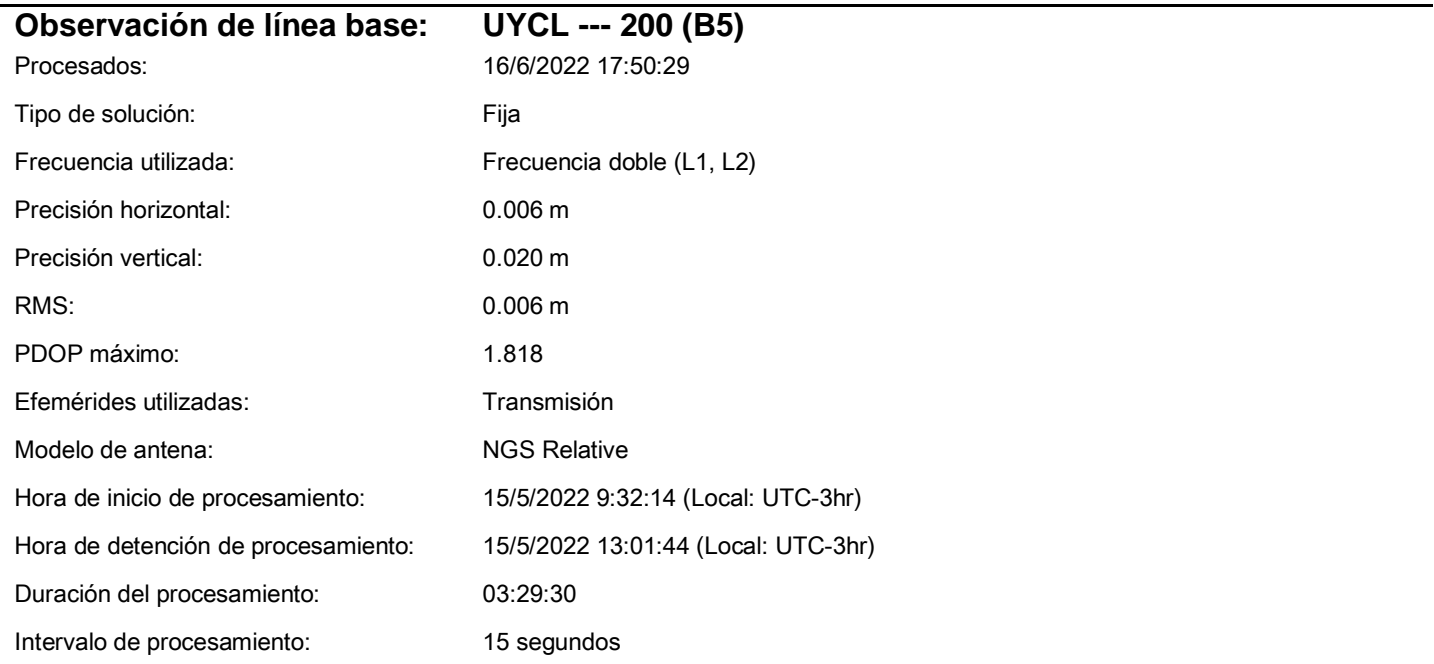

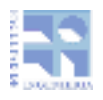

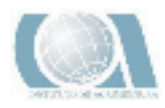

#### Componentes de vector (Marca a marca)

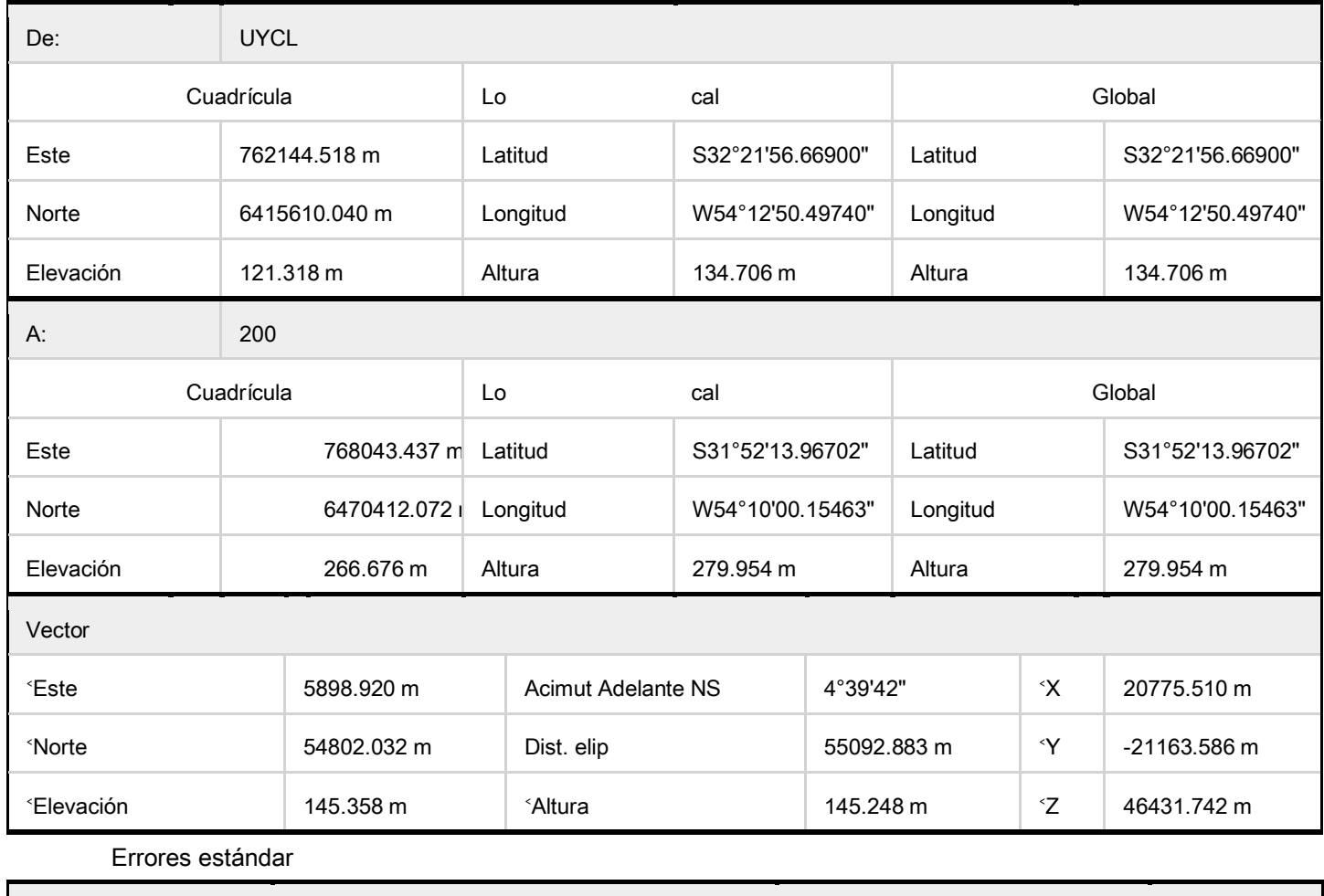

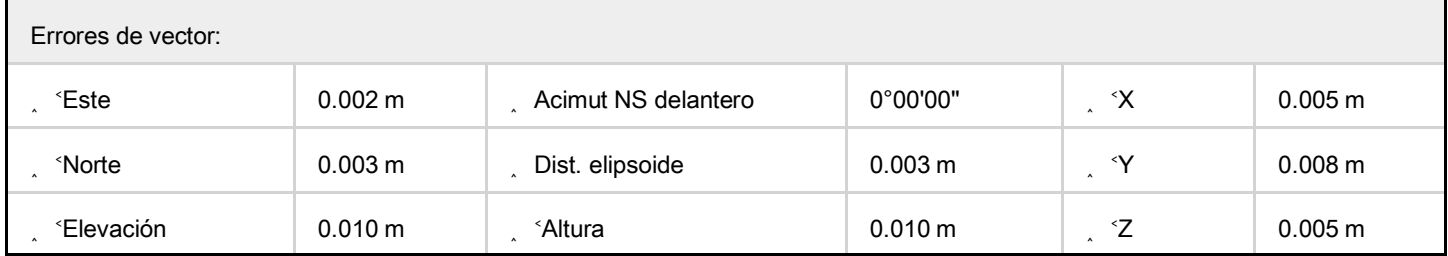

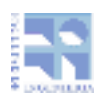

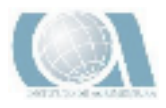

### 8.3.2- INFORME POST PROCESO Base Acegua- Puntos en proximidades Acegua

- El punto 2001 es el punto donde se midió la estación excéntrica para luego medir la altura del punto 1953E
- El punto 2002 es el punto SGM 1 (Balde)
- El punto 2003 es el punto SGM 2 (Noblia)
- El punto200 es la base colocada en Acegua

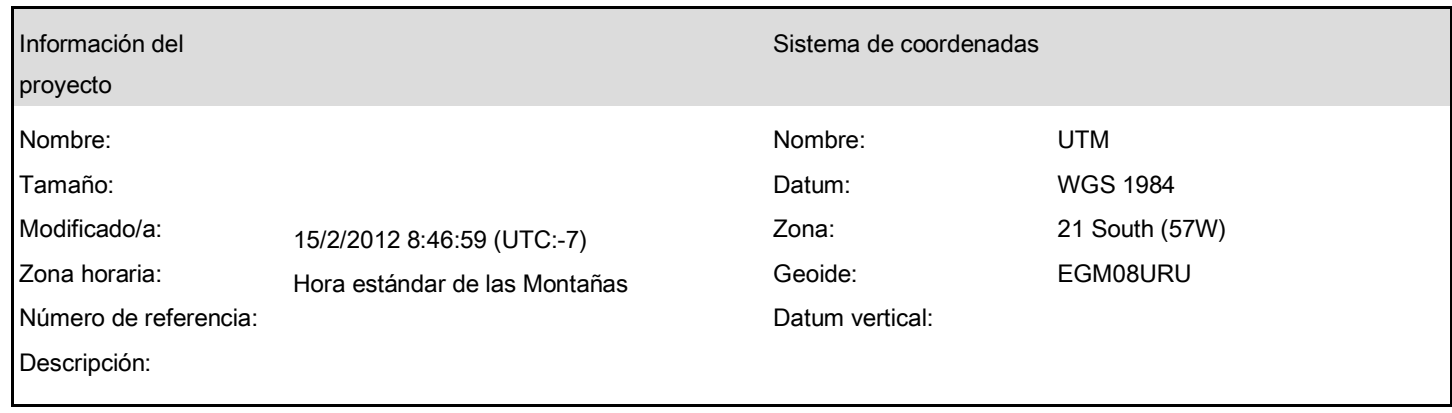

### Informe de procesamiento de líneas base

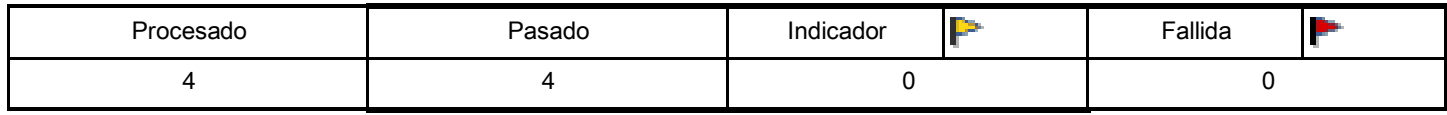

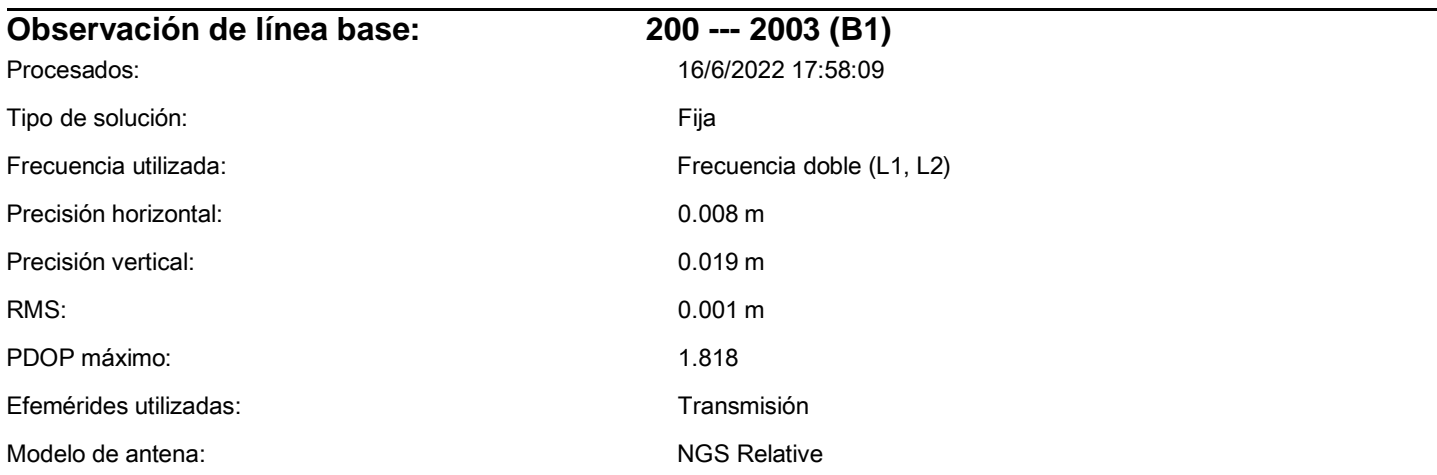

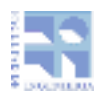

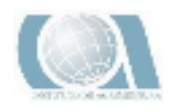

Duración del procesamiento: 00:20:00

Intervalo de procesamiento: 1 segundo

Hora de inicio de procesamiento: 15/5/2022 12:28:14 (Local: UTC-3hr) Hora de detención de procesamiento: 15/5/2022 12:48:14 (Local: UTC-3hr)

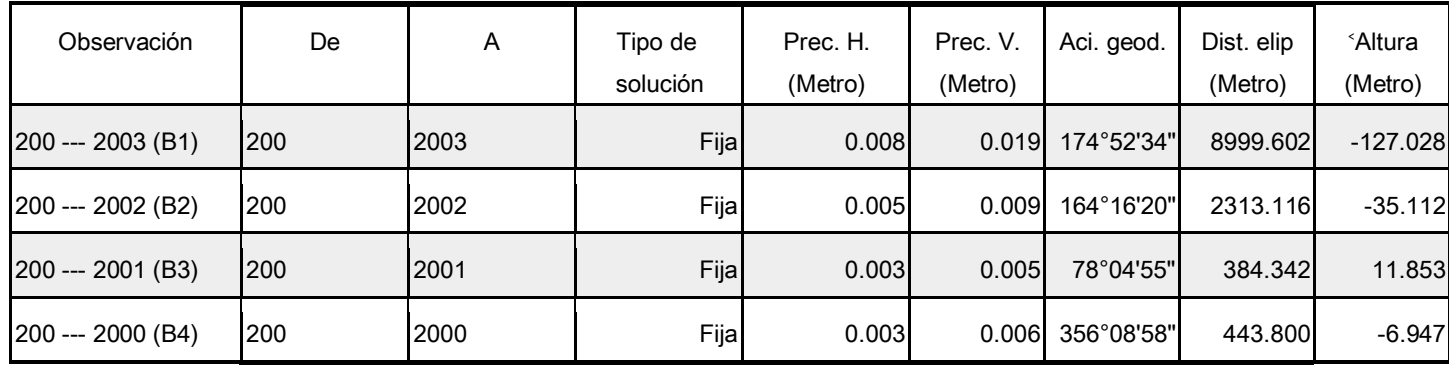

#### Componentes de vector (Marca a marca)

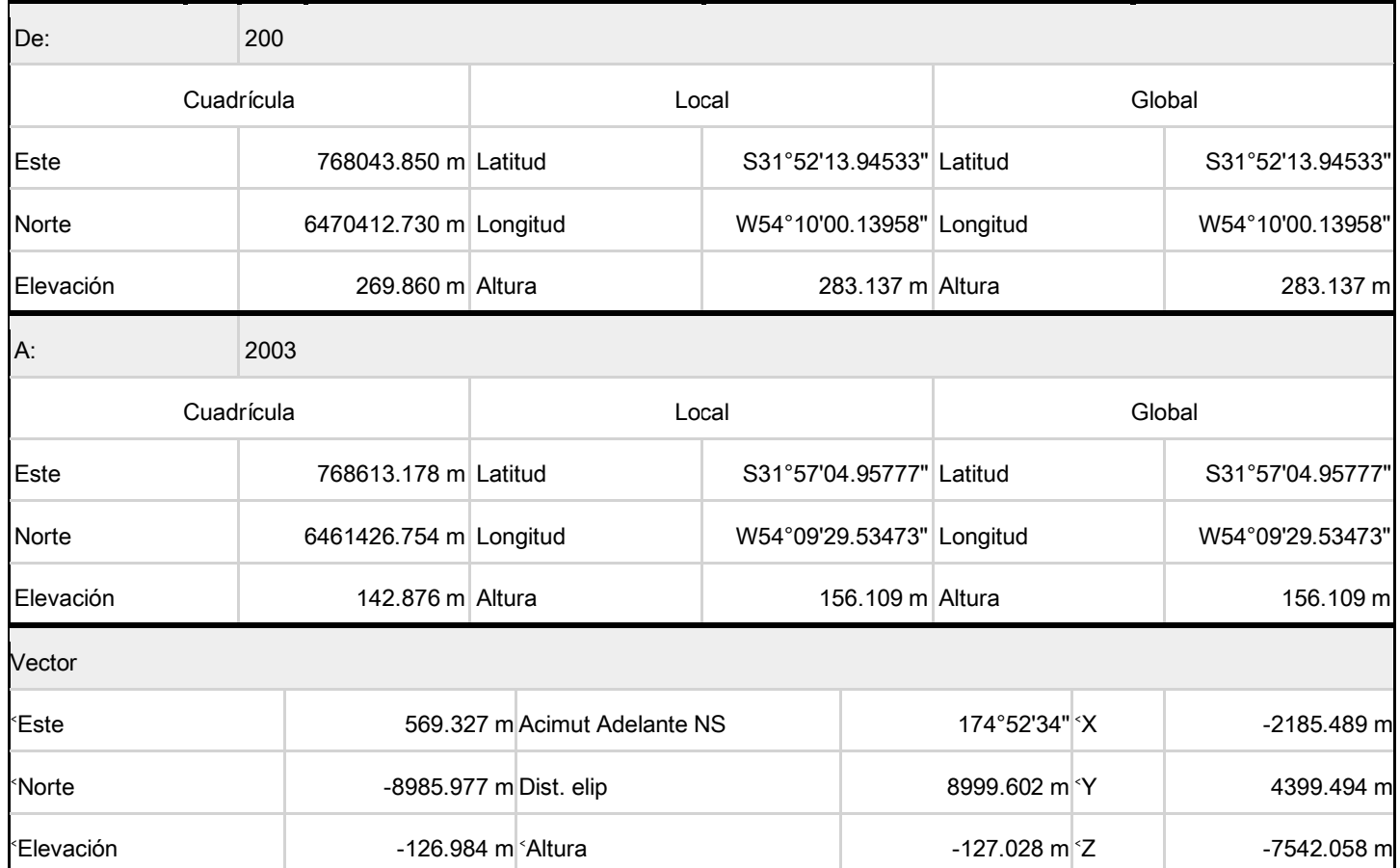

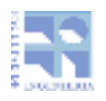

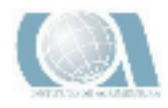

#### Errores estándar

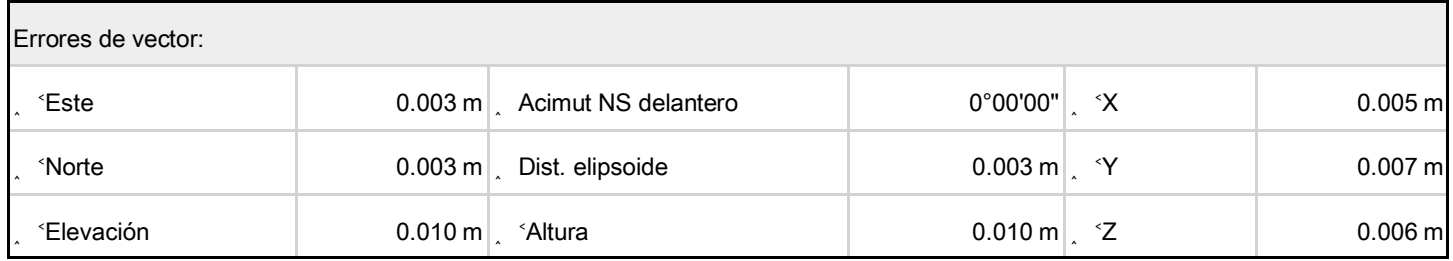

### **Observación de línea base: 200 --- 2002 (B2)**

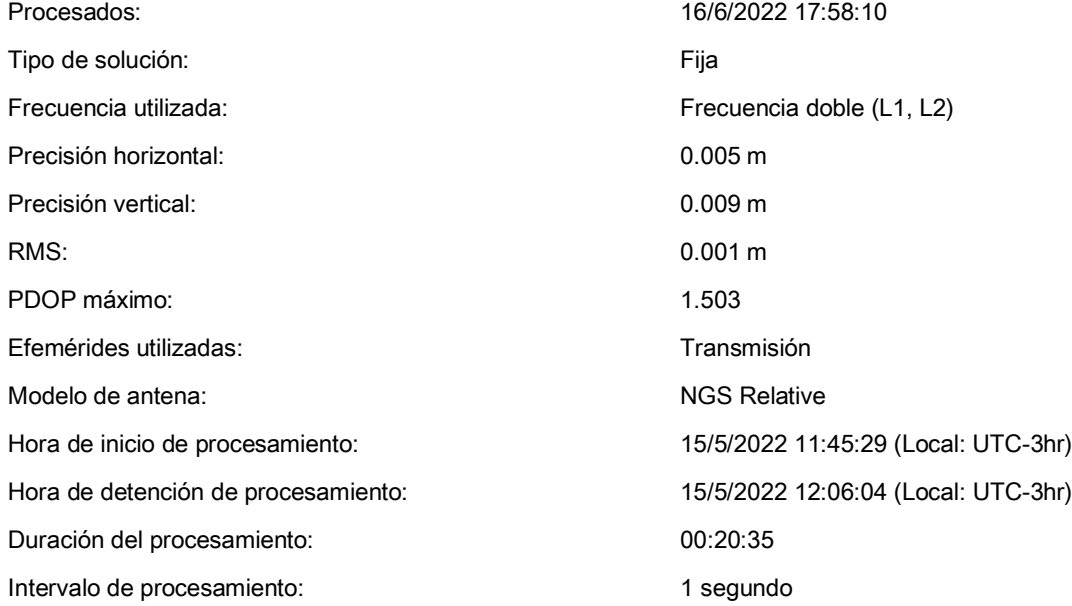

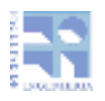

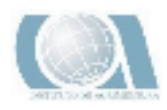

#### Componentes de vector (Marca a marca)

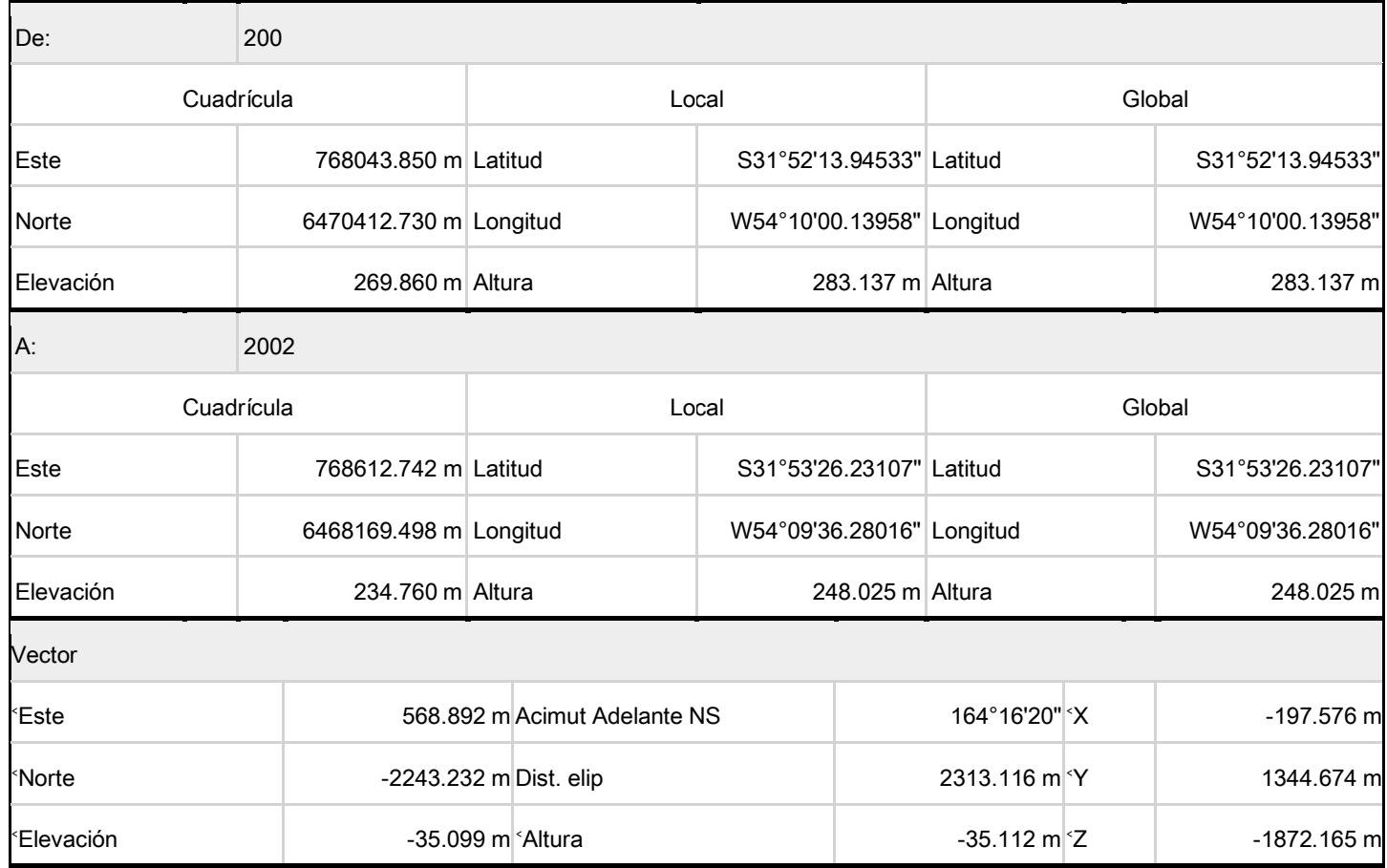

#### Errores estándar

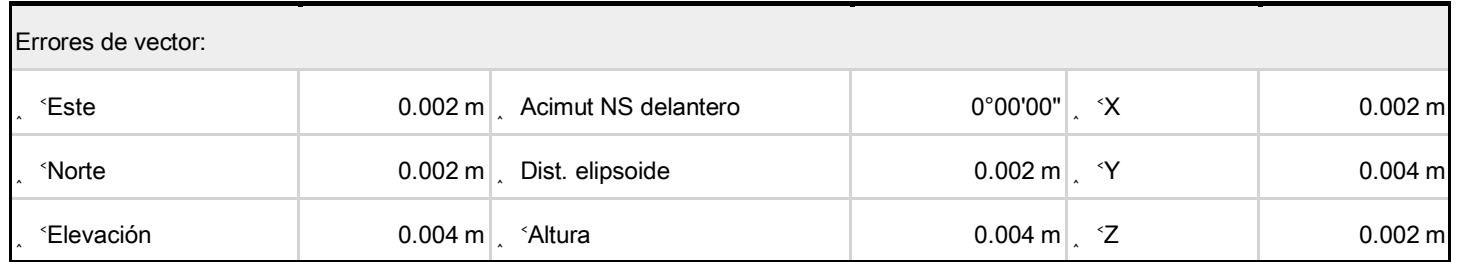

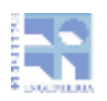

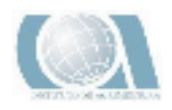

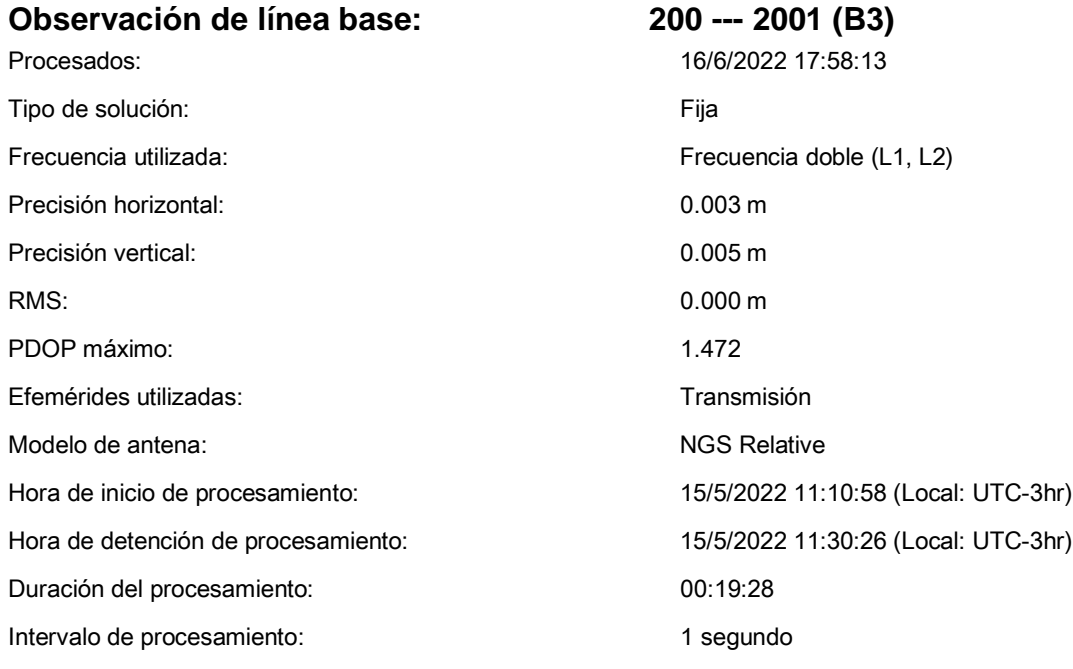

#### Componentes de vector (Marca a marca)

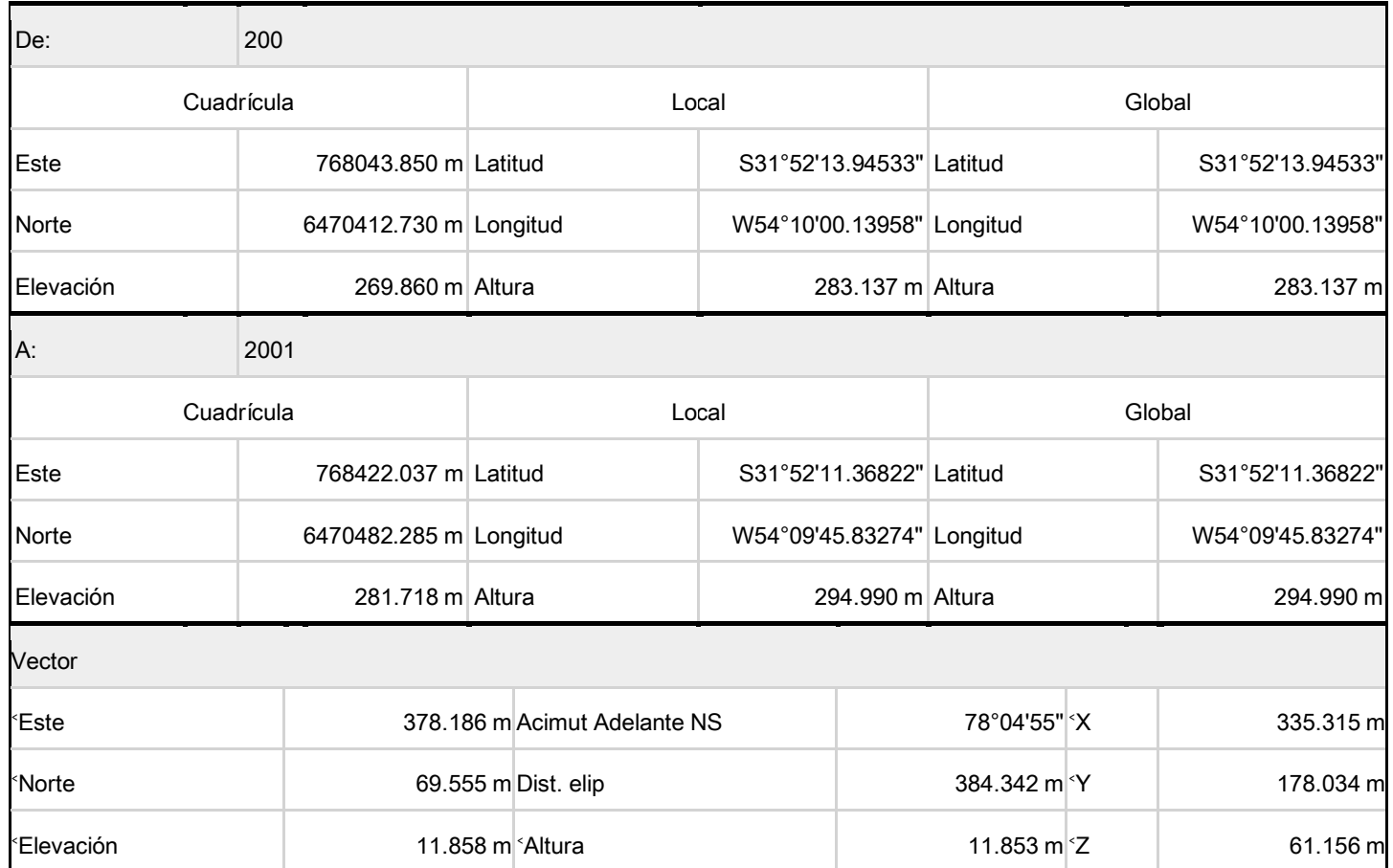

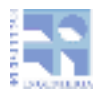

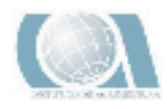

#### Errores estándar

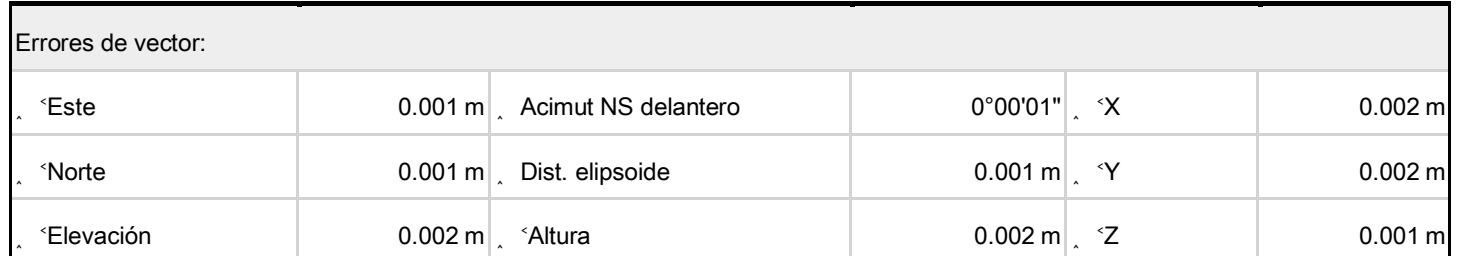

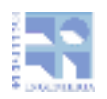

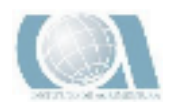

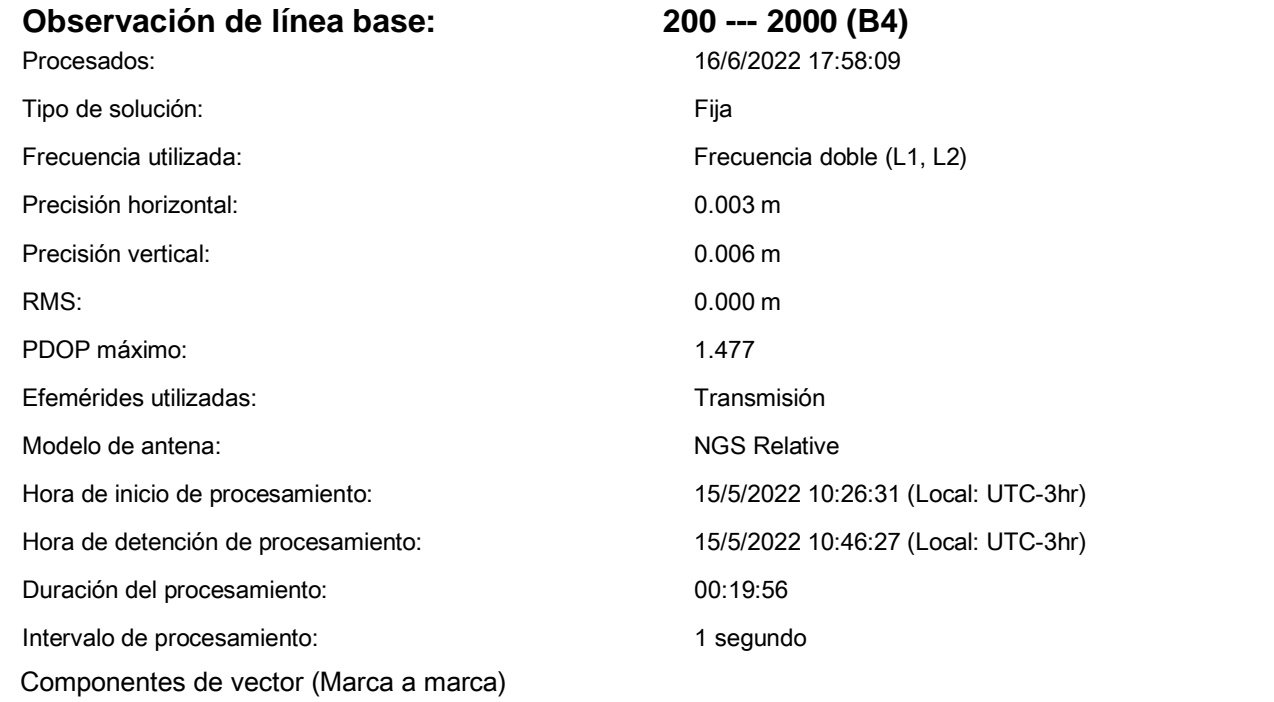

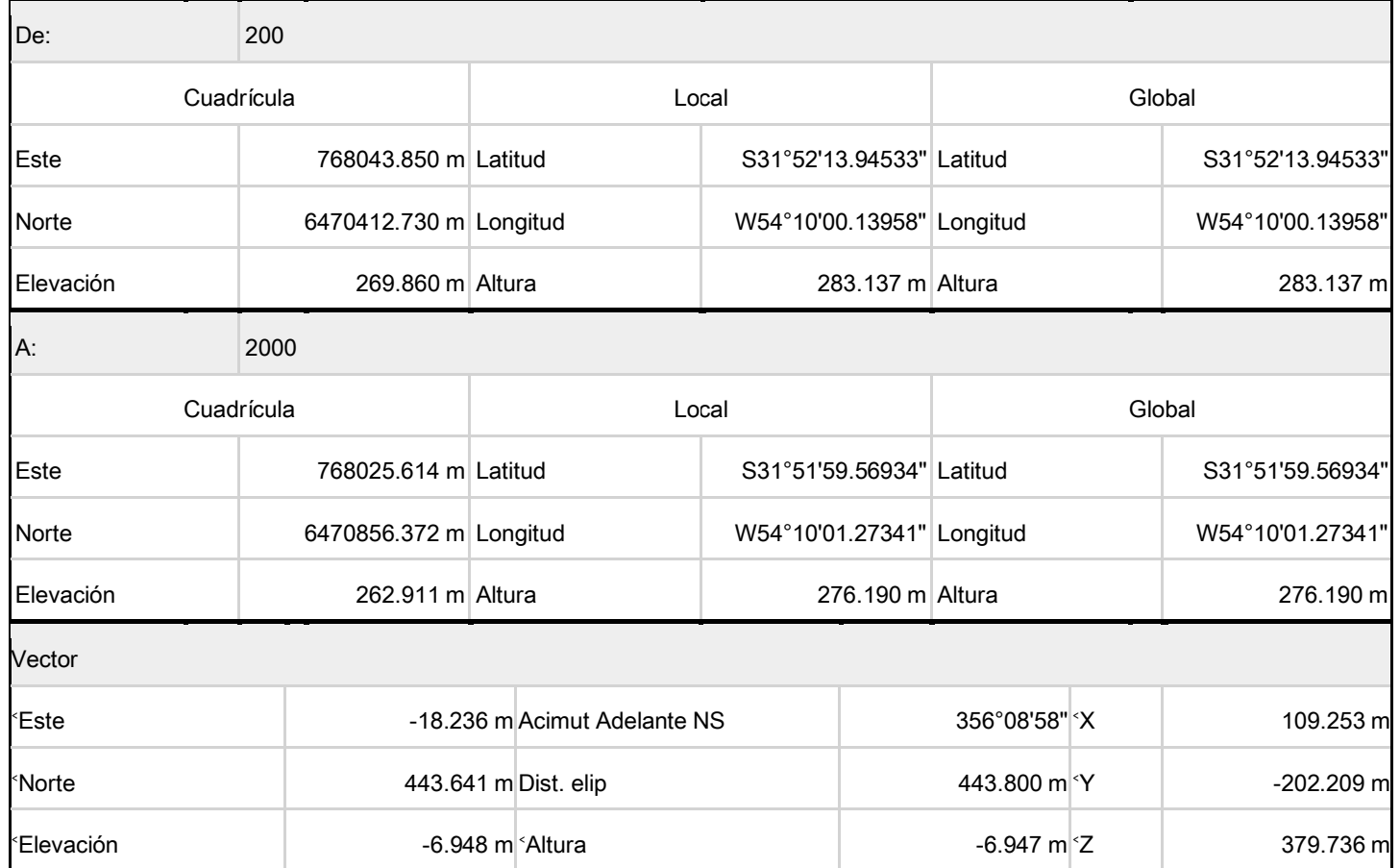

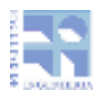

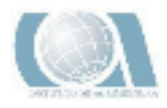

Errores estándar

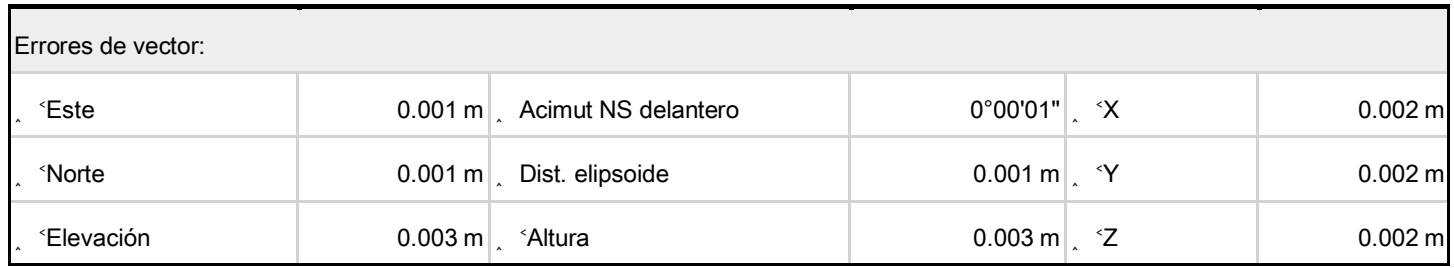

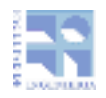

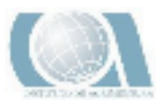

# Especificaciones técnicas del Instrumento utilizado

### Receptores GNSS Trimble R4

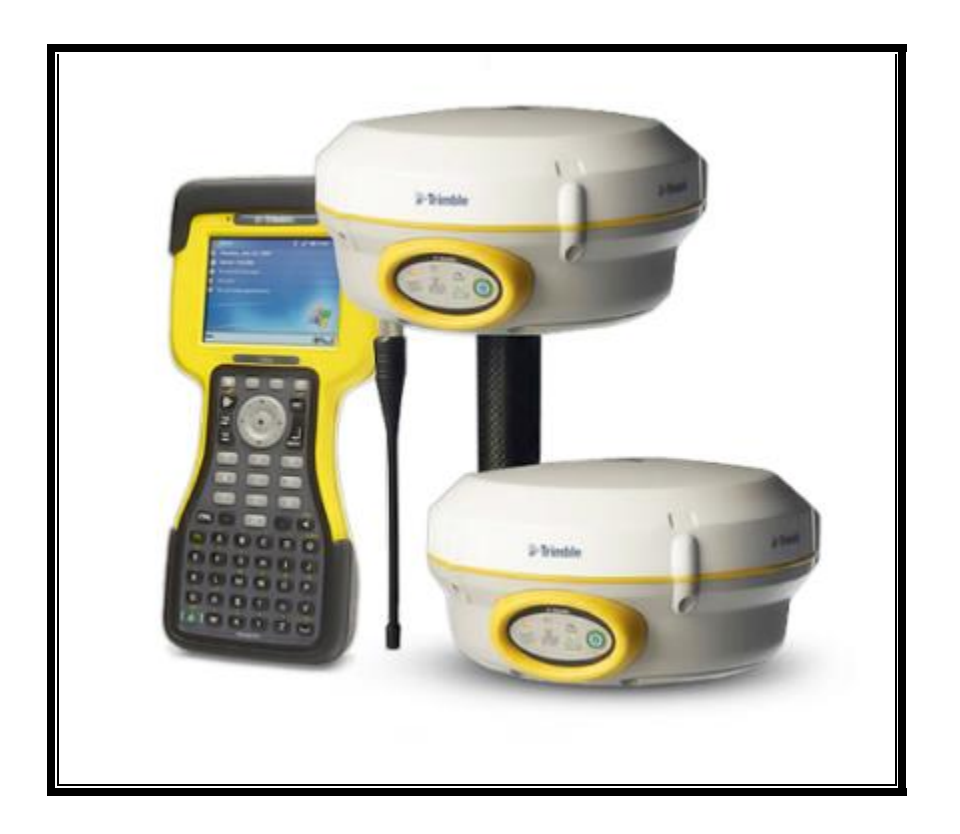

- Recepción de satélites: Doble frecuencia
- Canales del instrumento: 14 canales para el seguimiento continuo en L1 y L2 (GPS) + 12 canales para el seguimiento continuo en L1 y L2 (GLONASS) + 2 CANALES PARA SEGUIMIENTO SBAS (EGNOS,WAAS, MSAS, GAGAN)
- Precisión: La precisión depende de varios factores, que van desde el número de satélites encontrados, la geometría de la constelación, el tiempo de observación,

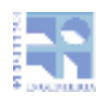

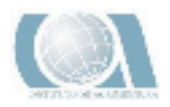

la precisión de las efemérides, las perturbaciones ionosféricas, el efecto multitrayectoria y las ambigüedades resueltas. Las siguientes precisiones, indicadas como error medio cuadrático, están basadas en mediciones procesadas empleando LGO y en mediciones en tiempo real. La utilización de múltiples sistemas GNSS pueden incrementar la precisión hasta en un 30% comparada con la utilización exclusiva de satélites GPS.

 Código diferencial: La precisión de la línea base con una solución de código diferencial para levantamientos estáticos y cinemáticos es de 25 cm.

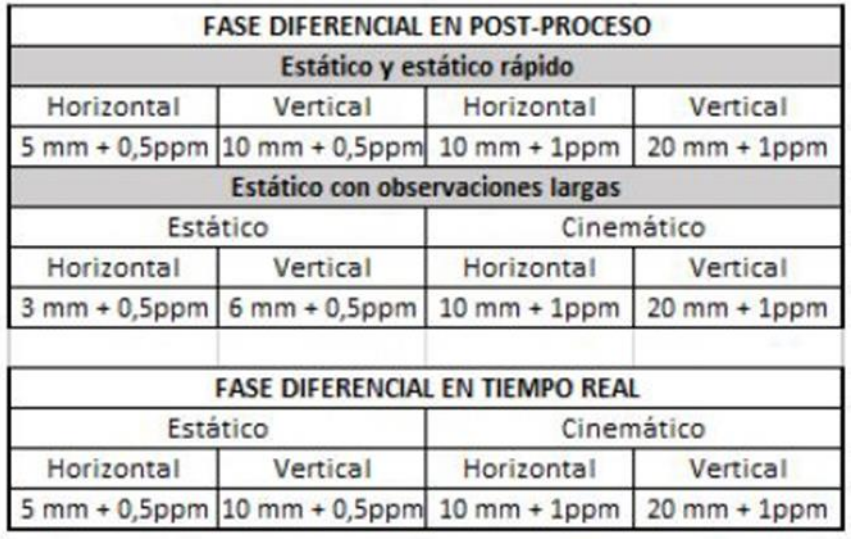

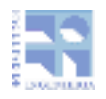

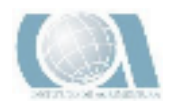

### **Nivel Automático Óptico TOP CON AT-B4**

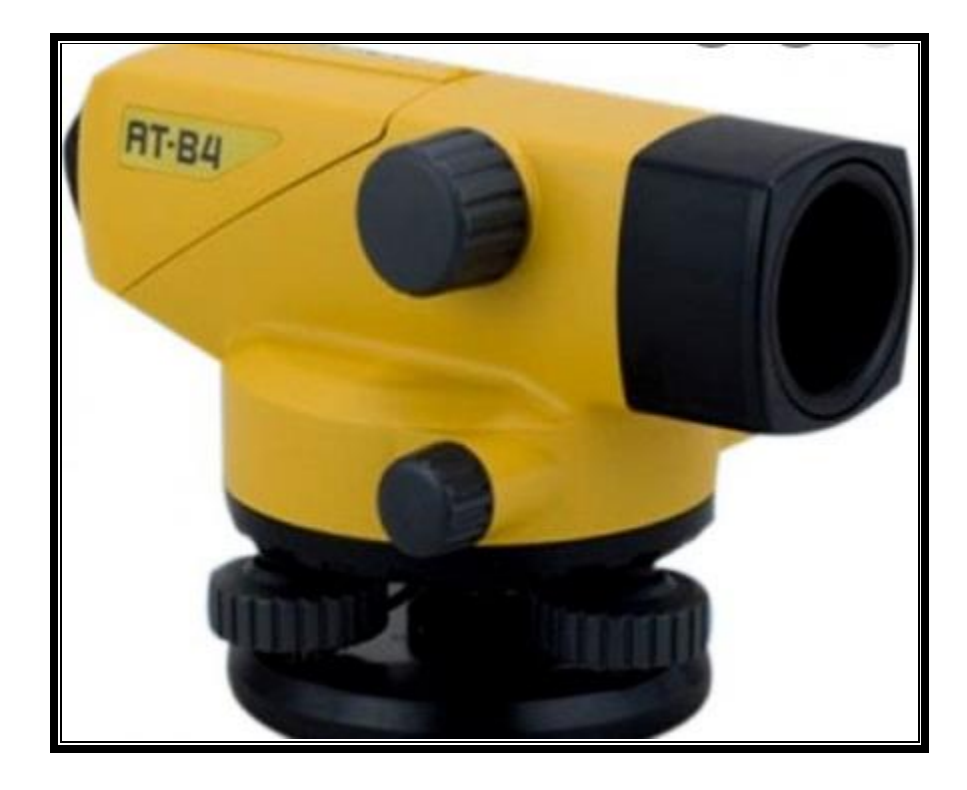

- Aumento del anteojo: 28 X
- · Distancia mínima de enfoque: 0.7 mm
- Constante de multiplicación: 100
- Rango del compensador: 15'
- Sensibilidad del nivel esférico: 10' / 2 mm